**DUD EY KNOX LIBRARY NAV.AL POSTGRADUATE SCHOOL MONTEREY CA 93943-5101** 

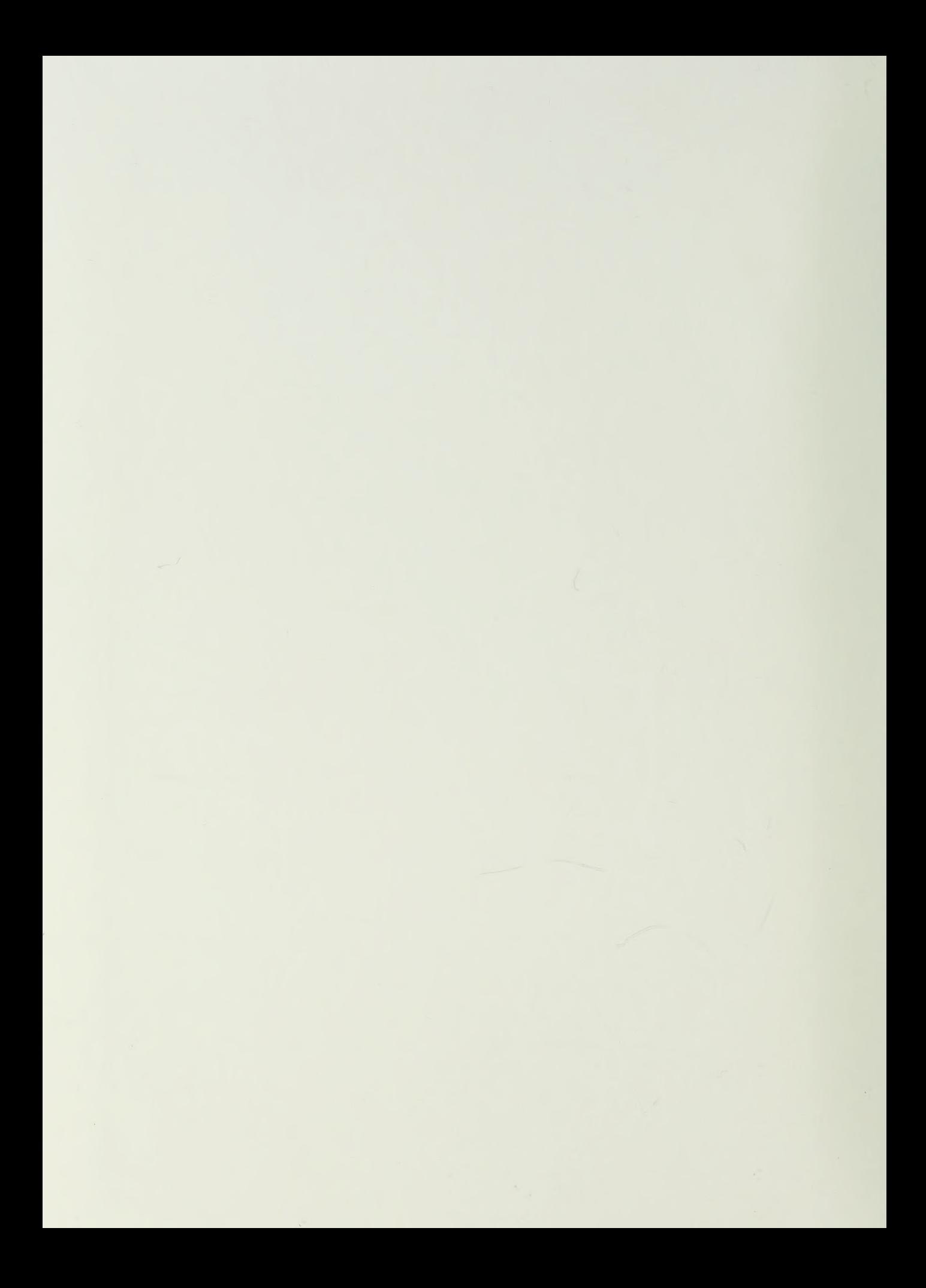

Approved for public release; distribution is unlimited.

Anode Sheath Contributions in Plasma Thrusters

by

John F. Riggs Lieutenant Commander, United States Navy B.A, University of Kansas, 1982

Submitted in partial fulfillment of the requirements for the degrees of

AERONAUTICAL & ASTRONAUTICAL ENGINEER and MASTER OF SCIENCE IN ASTRONAUTICAL ENGINEERING

from the

NAVAL POSTGRADUATE SCHOOL March 1994

# REPORT DOCUMENTATION PAGE Form Approved OMB No. 0704

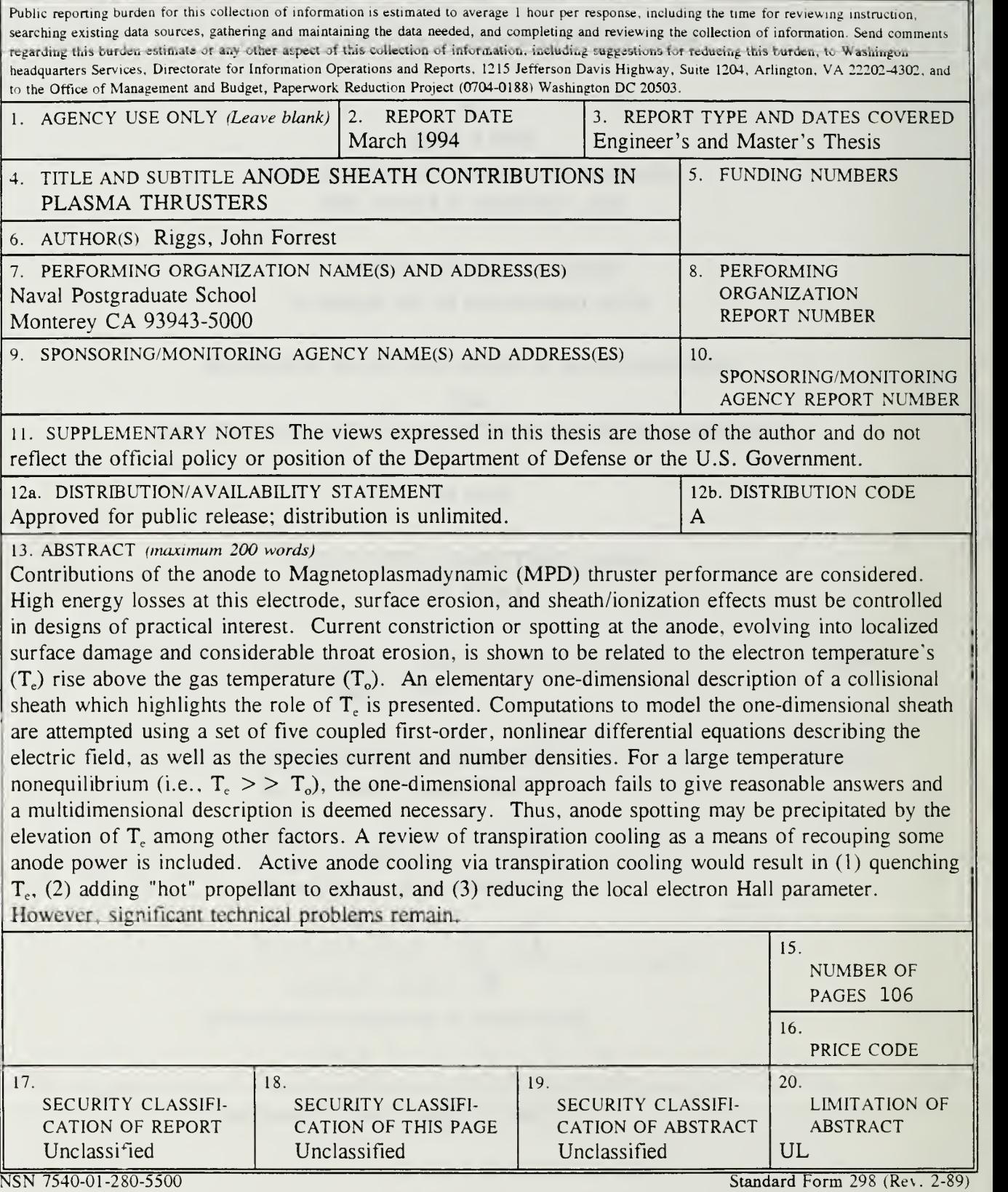

Prescribed by ANSI Std. 239-18

#### ABSTRACT

Contributions of the anode to Magnetoplasmadynamic (MPD) thruster performance are considered. High energy losses at this electrode, surface erosion, and sheath/ionization effects must be controlled in designs of practical interest. Current constriction or spotting at the anode, evolving into localized surface damage and considerable throat erosion, is shown to be related to the electron temperature's  $(T<sub>e</sub>)$  rise above the gas temperature  $(T<sub>e</sub>)$ . An elementary one-dimensional description of <sup>a</sup> collisional sheath which highlights the role of T<sub>e</sub> is presented. Computations to model the one-dimensional sheath are attempted using a set of five coupled first-order, nonlinear differential equations describing the electric field, as well as the species current and number densities. For a large temperature nonequilibrium  $(i.e., T_{e} > T_{o})$ , the one-dimensional approach fails to give reasonable answers and a multidimensional description is deemed necesssary. Thus, anode spotting may be precipitated by the elevation of  $T<sub>e</sub>$  among other factors. A review of transpiration cooling as a means of recouping some anode power is included. Active anode cooling via transpiration cooling would result in  $(1)$  quenching  $T_{e}$ ,  $(2)$  adding "hot" propellant to exhaust, and (3) reducing the local electron Hall parameter. However, significant technical problems remain.

 $7227$ <br> $74654$ 

# TABLE OF CONTENTS

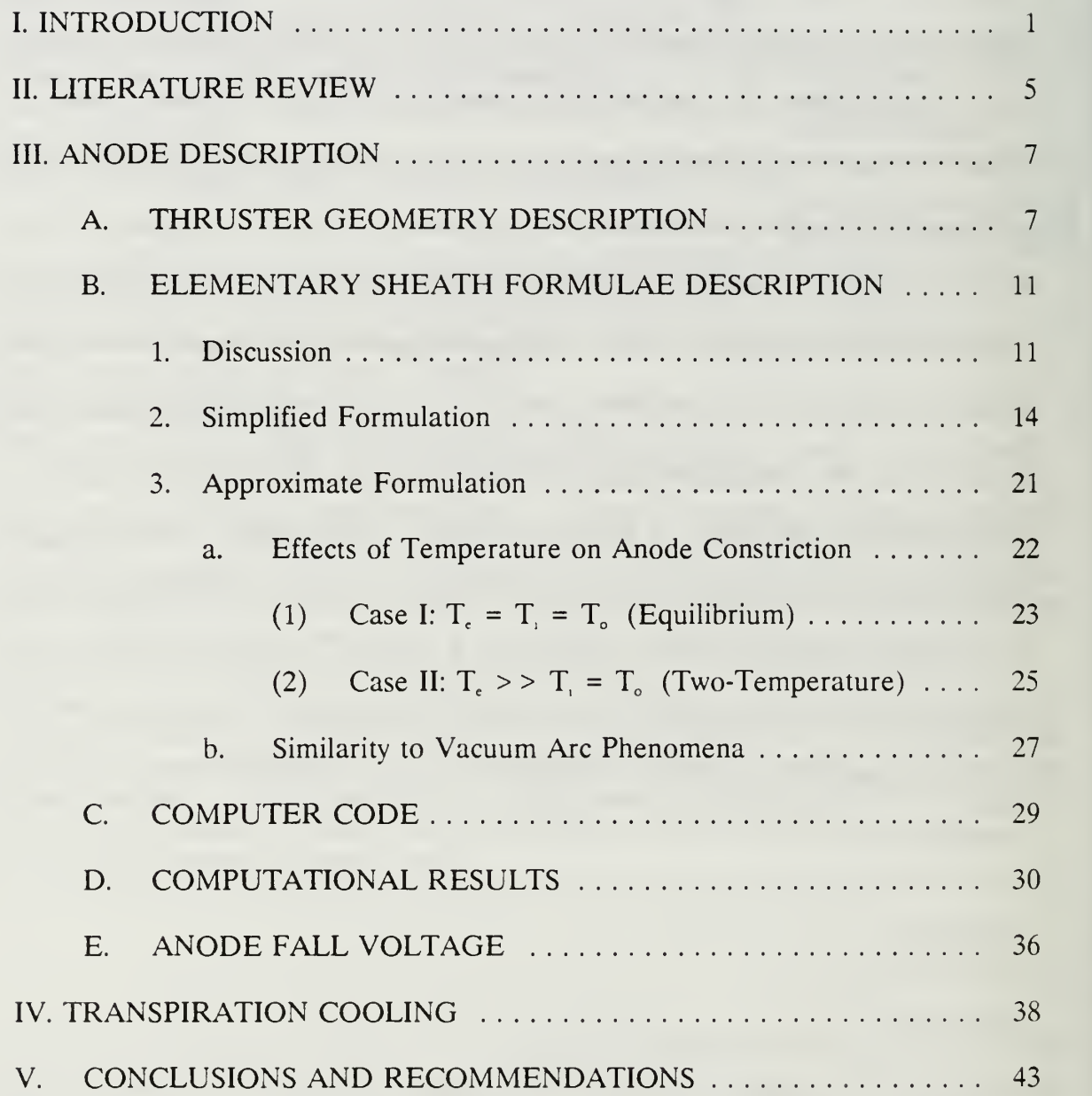

# DUDLEY KNOX LIBRARY NAVAL POSTGRADUATE SCHOOL MONTEREY CA 93943-5101

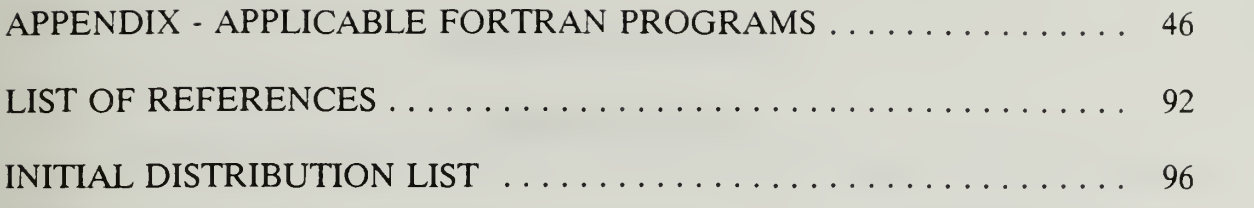

# LIST OF TABLES

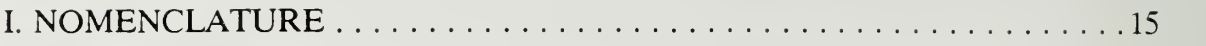

# LIST OF FIGURES

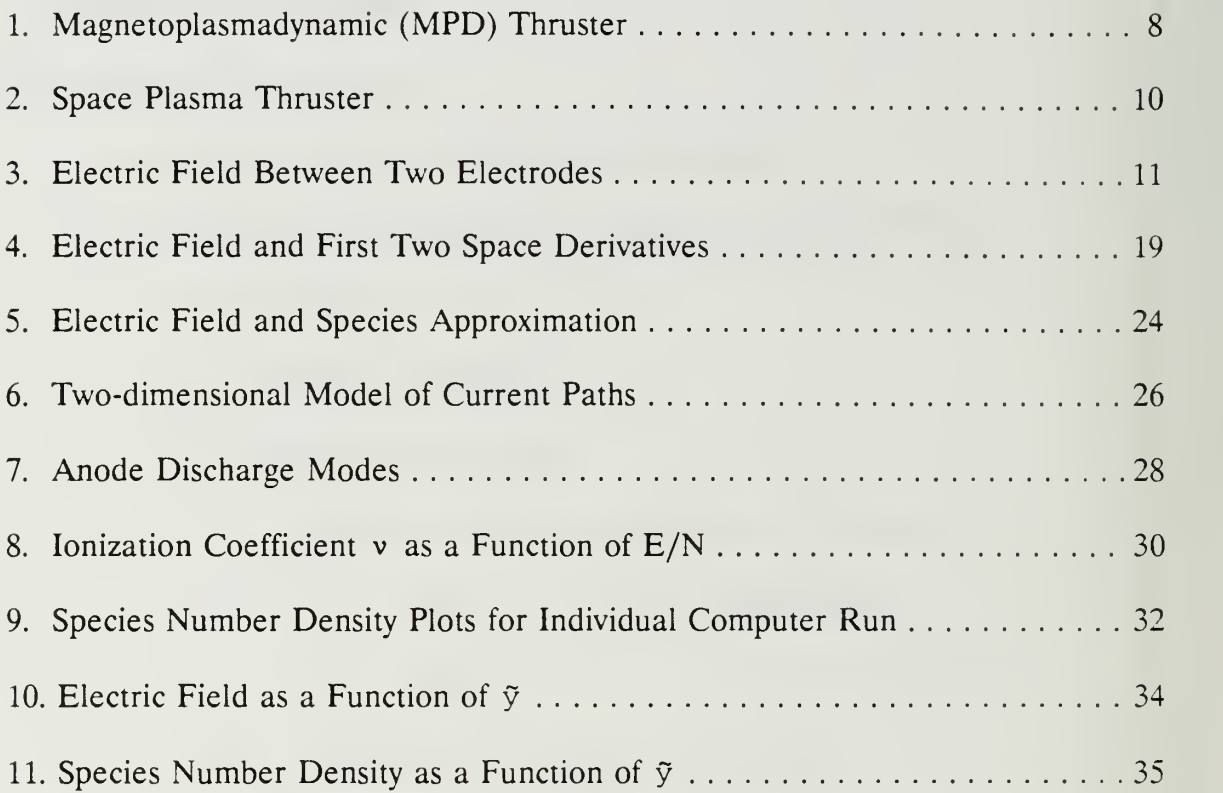

# ACKNOWLEDGMENT

<sup>I</sup> dedicate this work to my dear wife Lin, for her support and understanding during my absence as <sup>a</sup> geographical bachelor of almost three years.

My sincere thanks to my parents for encouraging me to pursue my ambitions from childhood on, and to Oscar Biblarz, Ph.D. , for patiently helping me to understand plasma physics.

## I. INTRODUCTION

Several types of space flight propulsion systems have been developed over the years. These include chemical, nuclear, electric and solar propulsion. The majority of space thrusters to date have been chemical rockets. Although the Chinese used rockets over 800 years ago, true development of rocket propulsion took place during this century [Ref. 1]. Chemical thrusters give high thrust-to-weight ratios, larger than unity, and have been fully developed in the form of space launch vehicles and attitude control thrusters. In contrast, other propulsion systems have been developed only to the proof-of-concept stage, and essentially remain at this stage of development. Nuclear propulsion was studied with the NERVA (Nuclear Engine for Rocket Vehicle Application) thruster in the 1960's, and abandoned [Ref. 2:pp. 517- 519]. Electric propulsion flights during the 1960's included the U.S. SERT-1 (Space Electric Rocket Test) in 1964 and the U.S.S.R. Yantari-1 rocket in 1966. Solarelectric propulsion was demonstrated via the SERT-2 rocket in 1970, powering the electric thruster from power generated by solar cells. Further electric propulsion research flights in the 1980's included the U.S. Navy's NOVA-1 satellite in 1981. and Japan's MS-T4 satellite,launched from the Space Shuttle. Beyond this, nonchemical thrusters have only been used in auxiliary roles, such as station-keeping and attitude control on geosynchronous satellites. NASA's Project PATHFINDER in the mid-1980's proposed the use of a megawatt-level electric plasma thruster for a manned Mars mission. However, development of this project was never funded.

In comparing the different propulsion schemes, a primary performance indicator is specific impulse, defined as the ratio of thrust to the rate of propellant usage, or alternately, propellant effective exhaust velocity  $(u_n)$ , divided by the sea-level gravitational constant,  $(g_0)$ .

$$
I_{sp} = \frac{\dot{m} u_{e}}{\dot{m} g_{o}} = \frac{u_{e}}{g_{o}} \quad \text{sec} \tag{1}
$$

Chemical rockets are inherently limited in performance by the total energy available in the fuel/oxidizer combustion process, so that the total enthalpy available for conversion into exhaust kinetic energy is limited. Exhaust velocity is also limited by material heating limitations of the combustion chamber and nozzle throat, and "frozen flow Losses" (unrecoverable energy deposition in internal modes of the gas) [Ref. 3:pp. 4-5]. Peak specific impulse for liquid chemical propellants is presently on the order of 450 seconds. This capability is completely sufficient for the tasks of launch to low earth orbit (LEO), attitude control, station keeping, and such missions. However, for missions such as manned interplanetary exploration, chemical propulsion can be shown to be clearly inadequate. A comparative analysis of <sup>a</sup> Mars

mission using chemical and electric propulsion systems shows the large difference in mass payload ratio (final mass/initial launch mass) for the two systems. A chemical system using a high impulse Hohman ellipse trajectory delivers <sup>a</sup> maximum of approximately 10% to 18% of the launch mass to the Martian surface [Ref. 4:p. 115]. In comparison, an electric system using a low impulse spiral trajectory could deliver from 20% to 60% of the launch mass, depending on the desired transit time. Each mission assumes transit from low Earth orbit to Mars orbit. An electric propulsion system would still need a high thrust propulsion system to reach the Martian surface Ref. 5:pp. 344-346]. The large difference in payload ratio is due to the much larger exhaust velocity and more efficient use of fuel by electric propulsion. Thus, some form of electric or hybrid electric thruster would seem to be in order for such interplanetary missions. However, due to the low thrust-to-weight ratio of electric thrusters, they must be launched into orbit by other means. Their usefulness is restricted to space thrusters, not to launch systems.

With specific impulses of as high as 10,000 seconds, electric propulsion offers the performance envelope needed for manned interplanetary missions. Electric propulsion is divided into three types of thrusters: electrostatic, electrothermal, and electromagnetic. The type relevant to this work is the magnetoplasmadynamic (MPD) thruster, an electromagnetic propulsion system that utilizes the Lorentz force created by an electric current together with its induced magnetic field to propel a gas that has been heated to the plasma state. According to electromagnetic theory, a conductor carrying a current produces an induced magnetic force perpendicular to

 $\mathfrak{Z}$ 

the current. The applied electric field and its induced magnetic field interact to produce the Lorentz force  $(\vec{F} = \vec{j} \times \vec{B})$  perpendicular to both fields on the conductors. This briefly summarizes the concept behind the "self-field" MPD accelerator [Ref. 2:pp. 485-486]. MPD performance is enhanced by adding magnetic coils to the thruster, thus strengthening the magnetic field and, as a consequence, the Lorentz force and thrust. This thruster is appropriately called an "applied-field" MPD thruster. MPD thrusters have shown specific impulses of up to 7,000 seconds and efficiencies as high as 70% [Ref. 6:pp. 2-3]. Performance of MPD thrusters is limited by several factors, including electrode erosion, current spotting, frozen flow losses, and electrode power deposition. Specifically, anode power deposition is the single largest power loss mechanism in MPD thrusters operating at submegawatt power levels [Ref. 7]. In the following work, we review and analytically model the MPD anode, including the sheath and anode potential drop.

#### II. LITERATURE REVIEW

Anode losses significantly limit magnetoplasmadynamic (MPD) thruster performance. Much effort has been placed on characterizing these losses and on the nature of power deposition in the anode [Refs. 8-14]. As much as 80% of thruster total power may end up being deposited in the anode at sub-megawatt power levels [Refs. 8,15]. This power deposition together with current constriction at the anode surface present serious problems to thruster cooling and performance, as well as to anode lifetime. Before any practical design can be achieved, a more thorough understanding of the phenomena at the anode, particularly the anode sheath, must be gained. Studies have shown that the anode power fraction depends on thruster power, current, mass flow rate, and the parameter  $J^2/\dot{m}$  [Refs. 8,12,13,16]. It has also been shown that the anode fall voltage is inversely proportional to anode current density [Refs. 13,16]. It is believed that a better understanding of the role of an elevated electron temperature, of current flow dimensionality, and of current unsteadiness are prerequisites for the evolution of any practical MPD thruster design.

Computer codes that accurately describe observed data from steady-state MPD thrusters have been developed [Refs. 17-19]. However, these codes do not adequately describe observed data from quasi-steady thruster experiments. It has been suggested that the lack of proper electrode modelling (i.e., sheaths and fall potentials) in these

codes may explain this discrepancy [Ref. 6]. Limited analytical work has been done in modelling the sheath and ambipolar regions at the anode, influenced perhaps by the difficult set of coupled, nonlinear partial differential equations involved. Hugel [Ref. 12] and Subramaniam [Ref. 20] address the influence of the sheath region, but do not model the electric field, temperature, or sheath fall voltage.

Given the minuscule extent of the sheath versus thruster anode curvature, the problem at first appears one-dimensional in nature. A one-dimensional, collisional, equilibrium solution can satisfactorily reproduce the observed electric field and charge density distributions for the entire sheath and ambipolar regions for a sheath where the electron temperature equals that of the heavy species [Ref. 21]. However, this model cannot describe any decrease in current density away from the surface, or current constriction, at the anode surface which might be necessary in nonequilibrium. A two-dimensional model, developed by Biblarz and Dolson [Ref. 14], represents these phenomena and predicts the voltage drop in the region. It is shown that the sheath must account for a majority of the anode voltage drop, and that the sheath extent must be greater than the Debye length [Refs. 14,21]. Thus, a combination of one- and two-dimensional approaches appears to better describe sheath behavior. Incorporation of modelling of this sort may improve the ability of the computer codes cited above to properly describe quasi-steady thrusters.

Next, a description of the anode region is presented in order to delineate some of the possible effects of temperature.

6

#### III. ANODE DESCRIPTION

#### A. THRUSTER GEOMETRY DESCRIPTION

The majority of plasma thrusters to date have consisted of a central cathode rod surrounded by an annular shell anode, as shown in Figure <sup>1</sup> [Ref. 23]. The thruster illustrated is sufficient to produce needed thrust at current levels above one kiloamp. Below this level, an external magnetic field produced by an annular magnet is needed to ensure sufficient Lorentz force on the plasma propellant to meet thrust requirements. [Ref. 8]. As illustrated in Figure 1, the  $\vec{j} \times \vec{B}$  body force simplifies into an axial  $(j_x B_0)$  body force, which provides direct electromagnetic thrust ("blowing"), and a radial  $\left(\left.-j_zB_\theta\right)\right.$  body force, which provides electromagnetic compression of the plasma and a subsequent pressure force along the cathode surface ("pumping"). [Ref. 6]

A notable exception to this geometry is the Stationary Plasma Thruster (SPT), a design from the former Soviet Union. The SPT is an example of a plasma propulsion system known as a Hall Current Plasma accelerator. An electric field is applied axially to a stream of flowing plasma, in addition to a magnetic field with a strong radial component, which is applied by an external electromagnet. When the axial electric field is applied and a current flows through the plasma, an azimuthal component of current is induced, i.e., the "Hall" current.

 $\overline{7}$ 

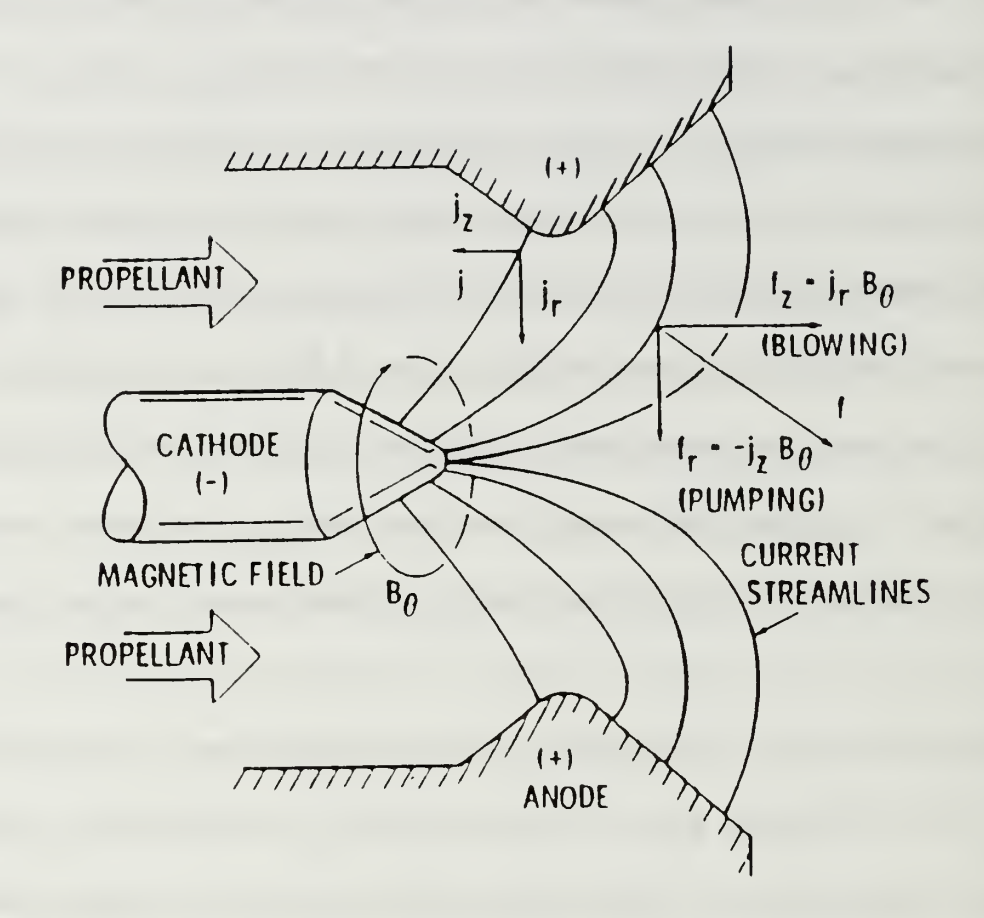

Figure 1 - Magnetoplasmadynamic (MPD) Thruster, with Axial and Radial Forces on Plasma Indicated. [Ref. 23]

Thrust is produced by electrostatically accelerating the ions in the plasma, as well as through the induced Lorentz force mentioned above. A strong radial magnetic field is applied to the plasma, whose properties are controlled to make the electron Larmor radius<sup>1</sup> small compared to the mean free path<sup>2</sup>, while the ion Larmor radius is comparatively large. As a consequence, electron mobility in the axial direction is greatly reduced. Thus, the electric field energy is given mainly to the ions, producing axial ion acceleration. Collisions with neutral particles serve to accelerate the entire neutral plasma. [Ref. 24]

A pair of the final prototype design developed, the SPT-100, have been acquired by NASA recently from Fakel Enterprise in Kaliningrad, Russia, and are undergoing performance evaluation at the Jet Propulsion Laboratory. Designed at the Kurchatov Institute of Atomic Energy (IAE) in Moscow, USSR in the 1960's, smaller versions of the SPT-100 (SPT-50 and SPT-70) were flown beginning in 1972<sup>3</sup>. A specific impulse of 1,600 seconds and 50% efficiency, as well as space flights of fifty similar thrusters is claimed. The specific operational characteristics of the thruster are not well understood presently. Bohm diffusion of electrons and <sup>a</sup> phenomenon called "near-wall conductivity" have been proposed to explain the thruster's operation. This thruster is shown in Figure 2. [Ref. 25]

<sup>&</sup>lt;sup>1</sup> Larmor radius is the radius of the helix traversed by a charged particle moving in a magnetic field.

<sup>&</sup>lt;sup>2</sup> Mean free path is the distance traveled by a particle before making a collision.

<sup>&</sup>lt;sup>3</sup>The suffix (i.e.,"-70") indicates the characteristic diameter of the thruster in millimeters.

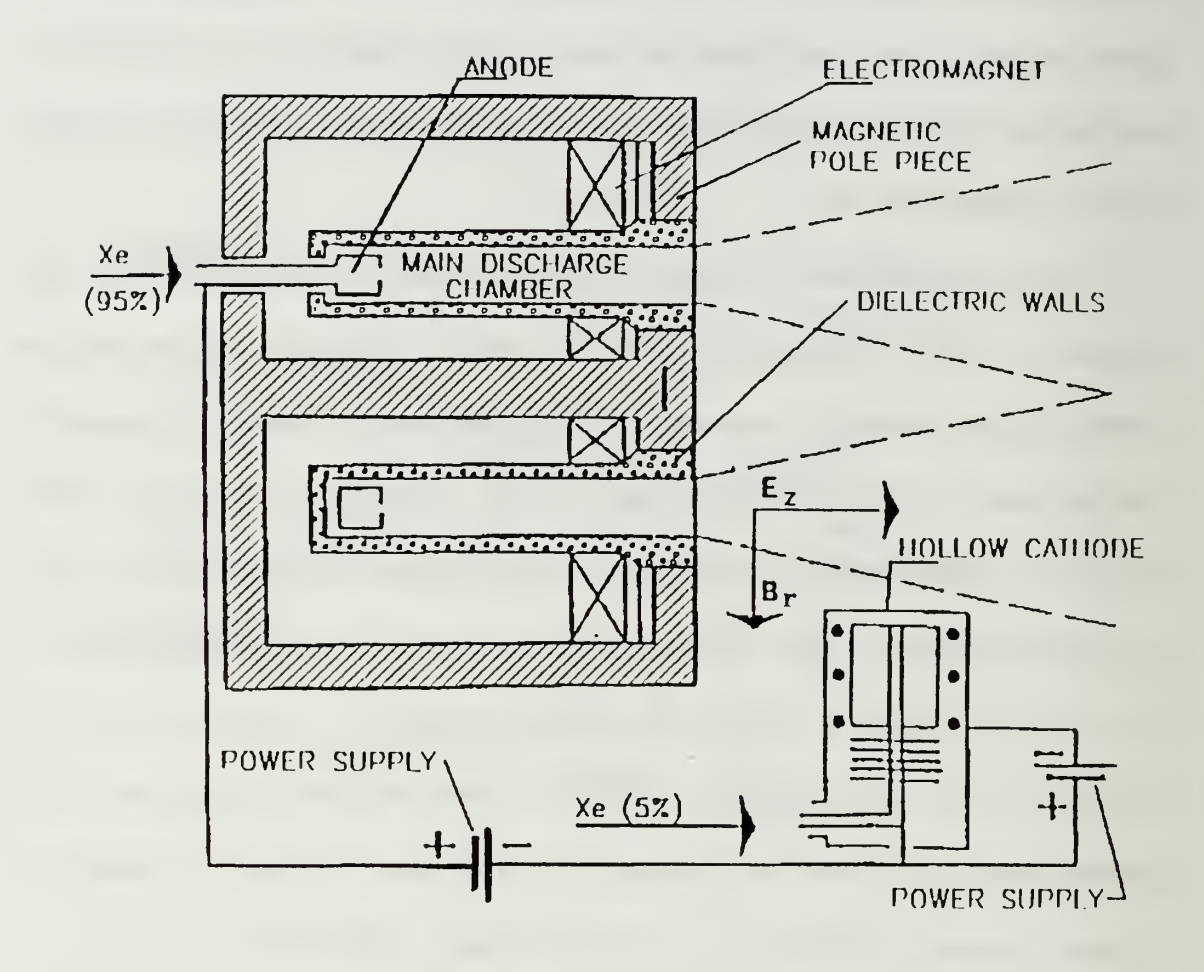

Figure 2 - Stationary Plasma Thruster [Ref. 25]

#### 1. Discussion

Voltage losses and anode power deposition account for most of the inefficiency of plasma thrusters. In order to understand these losses, the anode region must be understood and related phenomena explained and modelled. As shown in Figure 3, a substantial drop in voltage occurs in a short distance from the anode surface.

 $a \left| \frac{1}{1 - \cos \theta} \right|$  $V_C$  $-cathode$  Anode drop drop region region-Positive Column Cathode Anode

Figure <sup>3</sup> - Electric Field Between Two Electrodes, Including "Positive Column". [Ref. 27]

The anode fall region may be divided into two parts, the sheath and ambipolar regions. The plasma attempts to adjust itself near electrodes so as to shield the main body of the plasma from the electric field [Ref. 26]. The sheath is the region closest

to the anode surface within which the ion and electron number densities are unequal, with the electrons dominating the region. A high electron space charge exists at the anode surface. This is caused by the anode collecting incoming electrons in completing the arc current with the cathode. Positive ions are produced within the sheath by electron impact of neutral gas molecules, and the ions are repelled toward the cathode. At the cathode end of the anode drop region, the density of positive ions is high enough to almost neutralize the electron space charge, thus forming the positive column or core plasma. The essential positive ion current is created in this way near the anode. A more complete description of this process may be found in Cobine [Ref. 27] and von Engel [Ref. 28]. A fundamental characteristic of plasma behavior is its tendency toward electrical neutrality. Whenever local charge concentrations arise or external potentials are introduced into a system, these are shielded out in a distance known as the "Debye length" 4 . This distance must be much smaller than the system dimension for the ionized gas to be considered a plasma [Ref. 29]. Equation (2) gives the Debye length [Ref. 26].

$$
\lambda_{d} = \sqrt{\frac{\epsilon_{o} kT}{n_{\infty} e^{2}}} = 69.0 \sqrt{\frac{T}{n_{\infty}}} \qquad (m)
$$
 (2)

The Debye length effectively describes the radius of <sup>a</sup> shell around <sup>a</sup> charged particle outside of which the potential of the particle is not seen.

Another distance of interest is the electron mean free path, or distance traveled by a particle before making a collision. Equation (3) is from a derivation of Lin, Resler, and Kantrowitz [Refs. 30,31] giving the mean free path, with  $\lambda_s$  being the approximate sheath length.

$$
\lambda = 0.12 \left( \frac{1}{n_e (e^2 / 3kT)^2 \ln(\lambda_e e^2 / 3kT)} \right)
$$
 (3)

Since the sheath extends at most a few mean-free lengths from the anode surface, curvature of the anode does not affect the governing equations in high pressure discharges. Thus, the region may be described in one dimension, the distance "y" from the anode surface. While the Debye length is sometimes assumed as the sheath extent, Reference 22 showed that the sheath thickness is a function of the anode fall voltage and the electron temperature. Equation (4) gives the appropriate form.

$$
\lambda_s \approx \sqrt{\frac{\epsilon_o \Phi_a}{en_{\infty}}} = \lambda_D \sqrt{\frac{e \Phi_a}{kT_e}}
$$
 (4)

An example case with <sup>a</sup> fall voltage of 100 volts gives <sup>a</sup> sheath extent of  $\lambda_s = 2.352 \times 10^{-5}$  m. This compares to a computed Debye length of  $\lambda_p$  = 1.690×10<sup>-6</sup> m. Therefore, the sheath can be an order of magnitude larger than the Debye length.

Nasser [Ref. 32] discusses an elementary theoretical approach to the glow discharge problem. He suggests <sup>a</sup> set of four one-dimensional ordinary differential equations, including the electron and ion current and number density equations, in addition to Poisson's equation. Most solution attempts have failed, with the boundary conditions being identified as the culprit. A similar attempt for the plasma thruster is discussed below.

## 2. Simplified Formulation

The steady probe equations are first written [Ref. 21] in their simplest form. The anode is assumed to operate as a heavily biased probe, which is true for low enough currents when the anode is not a source of ions. Whenever the temperature can be considered fixed, the energy equations are implicitly satisfied and, since ion inertia is neglected, the resulting set consists only of two species continuity equations and Poisson's equation. These equations are written in terms of y, which is the coordinate outward from the planar positive surface. Constants and variables are listed in Table 1.

# TABLE <sup>1</sup> - NOMENCLATURE

a...characteristic length of plasma  $D_{i,e}$ ...species diffusion coefficient e... elementary charge constant E... electric field  $E_{\text{a}}$ ... electric field at anode surface  $\alpha$ ...two-body recombination coefficient  $E_{\text{m}}$ ... electric field at core plasma  $\varepsilon$ <sub>o</sub>... permittivity constant  $j_{i,e}$ ... species current density J...total current k...Boltzmann's constant K.. .current parameter  $n_{i.e.}$  species number density  $\dot{n}_{\text{e}}$ ...time rate-of-change of  $n_{\text{e}}$ 

n.... species number density at core plasma

N... total number density

T... temperature

 $T_{\rm o}$ ... neutral species temperature

v ...ionization coefficient

 $\mu_{i}$  e... species mobility coefficient

 $\Phi_{\texttt{a}}$ ... anode fall potential

X... mean-free distance

 $\lambda$ <sub>d</sub>...Debye length

 $\lambda$ <sub>s</sub>... Sheath thickness

Note: Species subscripts denote ions (i) and electrons (e).

$$
j_{i} = e\mu_{i}n_{i}E - (eD_{i})\frac{dn_{i}}{dy}
$$
 (5)

$$
j_{e} = e\mu_{e}n_{e}E + (eD_{e})\frac{dn_{e}}{dy}
$$
 (6)

$$
\frac{dE}{dy} = \frac{e}{\epsilon_o} (n_i - n_e)
$$
 (7)

$$
\mathbf{J} = \mathbf{j}_{1} + \mathbf{j}_{e} \tag{8}
$$

$$
\mu_{\mu} = \frac{eD_{\mu}}{kT_{\mu}}
$$
\n(9)

Here, the *j's are species contributions to the total current density*. The existence of negative charges as free electrons is pivotal in the formulation. Next, the Einstein relation, equation (9), is introduced to write the mobilities in terms of the diffusion coefficients. We assume that the diffusion coefficients remain constant in the problem.

Equations (5) and (6) are next solved for  $dn_{i,e}/dy$ . The species current density equations are found from the net reaction rate of the plasma. Equations (10) and (11) combine to produce space derivatives for species current density.

$$
\dot{\mathbf{n}}_{\epsilon} = \mathbf{v}_{1}\mathbf{n}_{\epsilon} - \alpha \mathbf{n}_{1}\mathbf{n}_{\epsilon} \tag{10}
$$

$$
\frac{dj_i}{dy} = \frac{-dj_e}{dy} = e\dot{n}_e
$$
 (11)

Combining equations (5)-(ll) produces a set of five coupled, non-linear differential equations describing the sheath. These are nondimensionalized to adjust all variables to the first order, and are rewritten below as equations (12)-(16), with nondimensionalized variables denoted by "x". Nondimensionalization can be accomplished as follows: The species number densities  $n_{n}$ , are divided by their values at infinity to produce output from the anode surface to unity at the ambipolar boundary. The current densities  $j_{e}$ , are divided by the total current, allowing the output to show the "mirror behavior" of the two currents. The electric field is divided by the initial anode value to give output starting from unity at the surface and decreasing to the final core field value. The variable "y" is divided by the characteristic length<sup>5</sup> of the plasma, "a", producing  $\tilde{y}$ . These corrections allow all output to vary in the range from zero to one, as a function of distance from the anode.

<sup>5</sup>The characteristic length is defined so as to cancel the multiplying factor in the electric field equation, (14), ( $a = 1.107 \times 10$ <sup>o</sup>). This allows a physical interpretation of the ion/electron number densities, as well as the decay rate of the electric field.

$$
\frac{d\tilde{n}}{d\tilde{y}} = \left(\frac{aeE_{\circ}}{kT_{\circ}}\right)\tilde{n}_{\cdot}\tilde{E} - \left(\frac{aeE_{\circ}}{kT_{\circ}}\right)\tilde{j}_{\cdot}
$$
\n(12)

$$
\frac{d\tilde{n}_{e}}{d\tilde{y}} = -\left(\frac{aeE_{o}}{kT_{o}}\right)\tilde{n}_{e}\tilde{E} + \left(\frac{aeE_{\infty}}{kT_{o}}\right)\tilde{j}_{e}
$$
\n(13)

$$
\frac{d\tilde{E}}{d\tilde{y}} = \left(\frac{a e n_{\infty}}{E_{\circ} \epsilon_{\circ}}\right) (\tilde{n}_{\cdot} - \tilde{n}_{e})
$$
\n(14)

$$
\frac{d\tilde{j}_{e}}{d\tilde{y}} = -\left(\frac{akT_{o}v_{i}}{eE_{\infty}D_{e}}\right)\tilde{n}_{e} \left(\tilde{v}_{i} - \alpha\tilde{n}_{i}\right)
$$
\n(15)

$$
\frac{d\tilde{j}}{d\tilde{y}} = \left(\frac{akT_o v_i}{eE_a D_e}\right) \tilde{n}_e \left(\tilde{v}_i - \alpha \tilde{n}_i\right)
$$
\n(16)

Attempts to solve this equation set using the computer code discussed below shows the set to be extremely sensitive to initial conditions. The computer code solver uses a "marching" scheme from the anode to the undisturbed plasma. The initial conditions are chosen to produce the electric field potential drop observed in actual thrusters. First and second space derivatives of the electric field are used as diagnostic checks to ensure reasonable output values and indicate instability of the integration process. Figure 4 shows the required resulting curves for the electric field and its first and second derivatives.

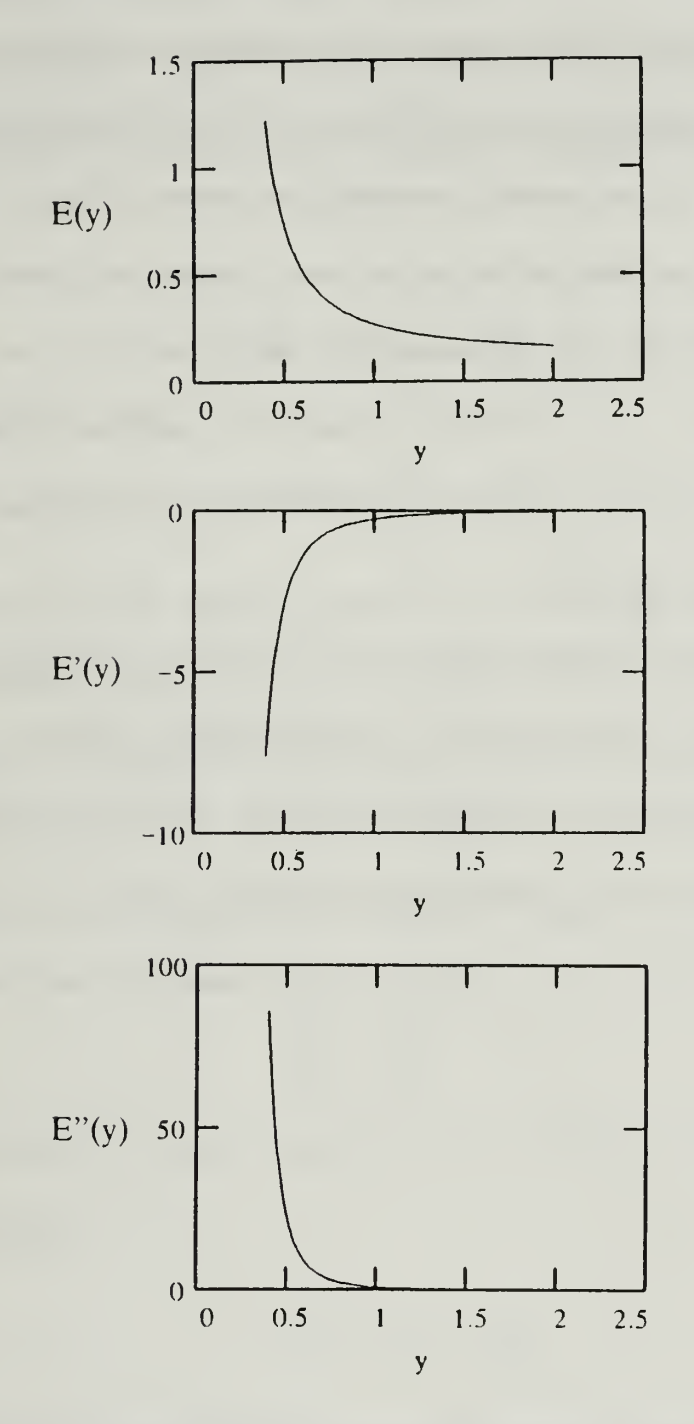

Figure 4 - Electric Field and First Two Space Derivatives Used as Diagnostic Checks for Integrator Output. (Plotted for a Generic Exponential Function).

Ecker characterizes the plasma at the anode as a double sheath, with the inner section called the "inertia sheath", and an outer section called the "energy loss section". The inner section shows a potential rise of the order of one volt, with the outer section showing the exponential potential drop shown in Figure 4. While this double sheath may in fact describe the actual sheath region, the formulation above only models the potential drop portion of the sheath, and does not attempt to produce the potential rise of the inner sheath. In addition, Ecker's current constrictions are of a "macroscopic" nature, whereas those of Reference 14 and this work are "microscopic" [Ref. 33].

Data for a 6,000°K Nitrogen plasma were used to test the equation set [Ref. 21]. Producing a proper solution required adjusting the initial conditions to force the curve shapes discussed above. Using Equations (2), (3), and (4), the mean free path, Debye length, and approximate sheath extent are calculated as  $\lambda = 9.352 \times 10^{-3}$  m,  $\lambda_{\text{D}}$  = 1.690×10<sup>-6</sup> m, and  $\lambda_{\text{S}}$  = 2.352×10<sup>-5</sup> m (this assumes a drop voltage of 100 volts).

#### 3. Approximate Formulation

Reference 21 explores the above equation set by taking advantage of the symmetry among the equations, and introducing two parameters,  $K^+$  and  $K^-$ , shown below.

$$
K^{\dagger} \equiv \frac{j_i}{e D_i} + \frac{j_e}{e D_e} \tag{17}
$$

$$
-K^- \equiv \frac{j_i}{e D_i} - \frac{j_e}{e D_e}
$$
 (18)

It can be shown that the resulting equations can be manipulated to yield a single, ordinary differential equation for the K's in terms of the electric field. The resulting equation can be scrutinized for two distinct temperature regimes. Note that while the total current density, J, is constant in a steady, one-dimensional case, the K's can vary and will in turn also depend on the degree of reactivity of the plasma ( $\dot{n}_e$ ), i.e.,

$$
\frac{dj}{dy} = \frac{-dj_e}{dy} = ei_e
$$
 (19)

Because ion diffusion is much slower than electron diffusion, it can be shown that the K's are related by

$$
K^{\dagger} \approx -K^{\dagger} + \frac{2J}{eD_e}
$$
 (20)

As will be evident, at the electrode surface the K's are equal to each other and at the undisturbed plasma,  $K^- = 0$ . The total current density may be evaluated from

$$
\mathbf{J} = e \, \mathbf{n}_{\omega} \mathbf{v}_{\epsilon \omega} \tag{21}
$$

where  $v_{\epsilon\alpha}$  is the electron drift velocity beyond the ambipolar region which is strictly a function of  $E_{\alpha}/N$ , (i.e., of the ratio of undisturbed electric field to the total number density).

## a. Effects of Temperature on Anode Constriction

It is useful to investigate the overall effects of temperature. Since temperature will be considered constant, it comes in as a parameter in this formulation whereas charge density and electric field remain as variables. Intuitive arguments will be introduced which suggest that the electron and ion/neutral temperatures play a rather singular role in determining the intrinsic dimensionality of the problem, (i.e., there are cases when the geometry of the current lines is not necessarily impressed by the electrode geometry). Since the problem is described by moderate pressure, largely collisional sheaths, the ion and neutral temperatures are anticipated to remain reasonably equal. Depending on the gas, the electron temperature, on the other hand, can be elevated from the gas temperature at the anode where actual magnitudes depend on the local value of E/N. In order to get a perspective on the effects of temperature, we shall consider two extremes, namely, the case where the electron and ion temperature are the same (the equilibrium case) and the case where the electron temperature is substantially elevated from that of the ions/neutrals (the two-temperature case).

# (1) Case I:  $T_e = T_i = T_o$  (Equilibrium)

The charge densities can be eliminated by combining equations  $(5)-(9)$ ,  $(17)$  and  $(18)$ . The resulting equation can be shown to be

$$
\frac{kT_o}{e} \left(\frac{K^*}{E}\right)' + K^* = \frac{2J}{eD_e} - \left(\frac{kT_o \epsilon_o}{e^2}\right) \frac{1}{E^2} \left[EE'' - (E')^2 - \frac{1}{4}(\frac{e}{kT_o})^2 E^4\right] \tag{22}
$$

If the electric field decreases monotonically from the wall to the undisturbed plasma (i.e., from  $E_{\circ} \rightarrow E_{\infty}$ ), then as  $y \rightarrow \infty$ ,  $E \rightarrow E_{\infty}$ ,  $E' \rightarrow 0$ ,  $E'' \rightarrow 0$ . So that in equation (22) above the "outer solution" becomes:

$$
K^{\dagger} = \frac{2J}{e D} \tag{23}
$$

Now this represents an acceptable solution from <sup>a</sup> physical point of view. Moreover, as  $y \rightarrow \infty$ ,

$$
\dot{n}_{ex} \approx D_{1}(K^{*})' \approx 0 \tag{24}
$$

which is also acceptable for an equilibrium situation at the undisturbed plasma. Results [Ref. 21] are shown in Figure 5 for the case of nitrogen at 6000°K using an approximate electric field distribution.

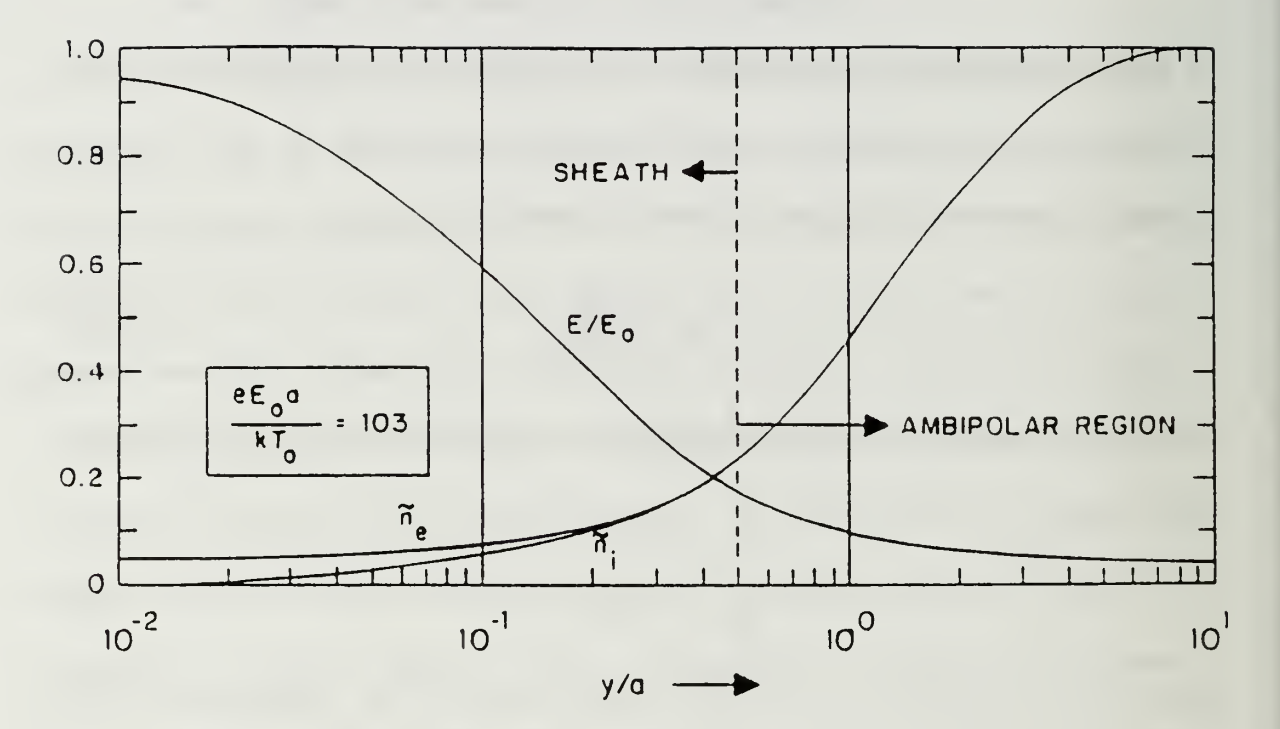

Figure 5 - Electric Field and Species as a Function of ỹ, Distance From Anode. An Approximation Using a Shaped Electric Field and Isothermal Plasma [Ref. 21].
# (2) Case II:  $T_e$  > >  $T_i = T_a$  (Two-Temperature)

In this case the same procedure as before yields the following equation where terms divided by T, have been dropped when compared to their counterparts divided by  $T_{\alpha}$ .

$$
(\mathbf{K}^{\star})^{\prime} - \frac{\mathbf{K}^{\star}}{\mathbf{E}} \mathbf{E}^{\prime} = \frac{2\mathbf{E}\mathbf{J}}{\mathbf{k}\mathbf{T}_{\circ}\mathbf{D}_{\circ}} + \frac{2\epsilon_{\circ}}{\mathbf{k}\mathbf{T}_{\circ}} \mathbf{E}\mathbf{E}^{\prime\prime} + \frac{\epsilon_{\circ}}{e\mathbf{E}}\mathbf{E}^{\prime\prime}\mathbf{E}^{\prime} - \frac{\epsilon_{\circ}}{e}\mathbf{E}^{\prime\prime\prime} \tag{25}
$$

Assuming the same monotonic decrease as before for the electric field from the wall to the plasma proper, as  $y \to \infty$ ,  $E \to E_{\infty}$ ,  $E' \to 0$ ,  $E'' \to 0$ . Then the outer solution becomes

$$
\frac{dK}{dy} \approx \frac{2eEJ}{kT_e eD_e} \quad \text{with } \dot{n}_{ee} > 0 \tag{26}
$$

Or,  $K^* \rightarrow$  (constant)  $y + constant$ , and  $\dot{n}_{\text{av}}$  keeps increasing with y.

This is not the proper outer solution for the one-dimensional, equilibrium plasma that we seek because the net ionization rate continues to increase well inside the plasma proper where conditions should saturate, yielding a constant electric field. Therefore, as formulated, Case II is not amenable to a one-dimensional solution. References 14 and 21 show how this case can be analyzed under <sup>a</sup> multidimensional approach. These references also discuss a method for describing the electron temperature as a function of E/N, then how to couple a simplified energy relation which satisfactorily describes a two-temperature plasma. The necessary ingredient to make equation (26) approach zero beyond the decrease of E to  $E<sub>z</sub>$  is to allow J

to fan out as indicated in Figure 6. Thus, in equation (26), the product "EJ" can bring down the charge production rate to arbitrarily low values. Alternatively, it is possible to explore techniques of bringing the electron temperature down to be in closer equilibrium with the ions and neutrals. Transpiration cooling is one such means.

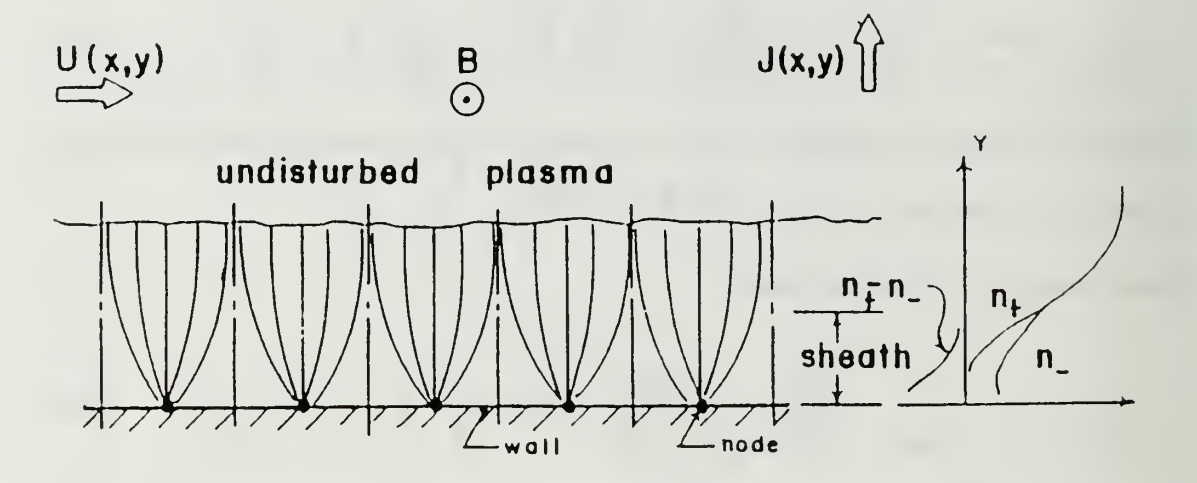

Figure 6 - Two-Dimensional Model of Current Paths Showing Periodic Structure. Thermal Instabilities and Inhomogeneities Would Favor One Site Over Others and <sup>a</sup> Single Macroscopic Constriction May Then Be Produced. [Refs. 14, 34]

## b. Similarity to Vacuum Arc Phenomena

Instability phenomena observed in vacuum arcs [Ref. 35] are very similar to those observed in self-field thrusters [Ref. 12]. After the establishment of the current, the anode region operates in a vapor that issues from the electrodes. In vacuum arcs, Miller characterizes the anode region as operating in one of five distinct modes, ranging from a passive, low current mode to a high current, fully developed spot mode [Ref. 36]. Given the similarities mentioned above, vacuum arc anode research should be helpful in the understanding of MPD thruster transition to the anode spot mode. Existence diagrams after Miller [Ref. 36] are shown in Figure 7, which divide operating modes into regions as a function of anode current versus electrode geometry. Figure 7 shows the transition from glow to spot mode.

Anode spot formation at high currents is clearly a factor in limiting anode lifetime. Various phenomena have been related to anode spotting. Hugel [Ref. 12] relates the transition to spotting mode to an increase in  $J^2/\dot{\mathfrak{m}}$  above a critical level. A separate factor connected with the spot mode is surface temperature of the anode. Rich, et.al, [Ref. 37] show that anode spotting is preceded by a luminous "footpoint" and followed by local melting prior to spot formation. Separately, Schuocker [Ref. 38] finds a connection between spotting initiation and the factors of anode evaporation and magnetic constriction in vacuum arcs with high currents. Experimental investigations must be performed to see if the above-mentioned vacuum arc criteria apply to self-field thrusters.

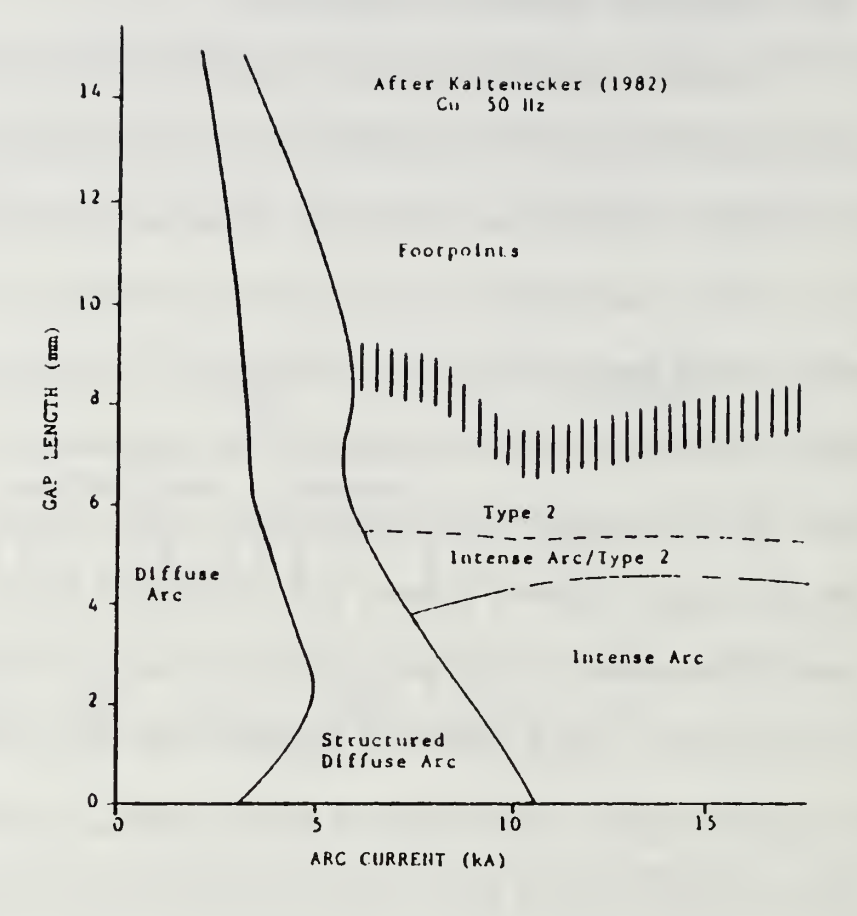

Figure <sup>7</sup> - Anode Discharge Modes as <sup>a</sup> Function of Current and Gap Length. [Ref 36]

### C. COMPUTER CODE

Rather than using linear approximations to equations (12)-(16), the nonlinear set was used, with initial conditions adjusted in an attempt to produce observed electric fields from probe data. First and second space derivatives of the electric field were used as diagnostic checks to ensure computed output was reasonable. Initial conditions computed from the approximate formulae in Reference 21 were used. The equation set above presents a difficult problem for two reasons, nonlinearity and multiple time constants. The species number density equations, (12) and (13), both contain a nonlinear term, each with a time constant of its own. In addition, the electric field equation, (14), adds a possible third time constant. This constitutes a "stiff" set of equations. Attempts were made to solve the set with the data discussed above, using Gear's method of backward differentiation, in hopes that the variables would change slowly enough with each iteration to render a convergent iterative process. As described in Reference 39, if some reactions are slow and others fast among a set of coupled equations, the fast ones will control the stability of the method. This is addressed in the DGEAR program available from the International Mathematical & Statistical Library (IMSL). The latter software contains an Adams predictor-corrector method, as well as Gear's method, which is well known for its success at solving stiff equation sets. The DGEAR software allows for <sup>a</sup> choice of functional or chord iteration methods, as well as <sup>a</sup> choice of Jacobian matrices. A more detailed discussion of this software can be found in Reference 39 and in the IMSL library. [Ref. 39]

#### D. COMPUTATIONAL RESULTS

Numerous computer runs were completed using the initial conditions taken from Reference 21. In addition, data for the ionization coefficient  $v$ , Figure 8, was taken from References 40 and 41.

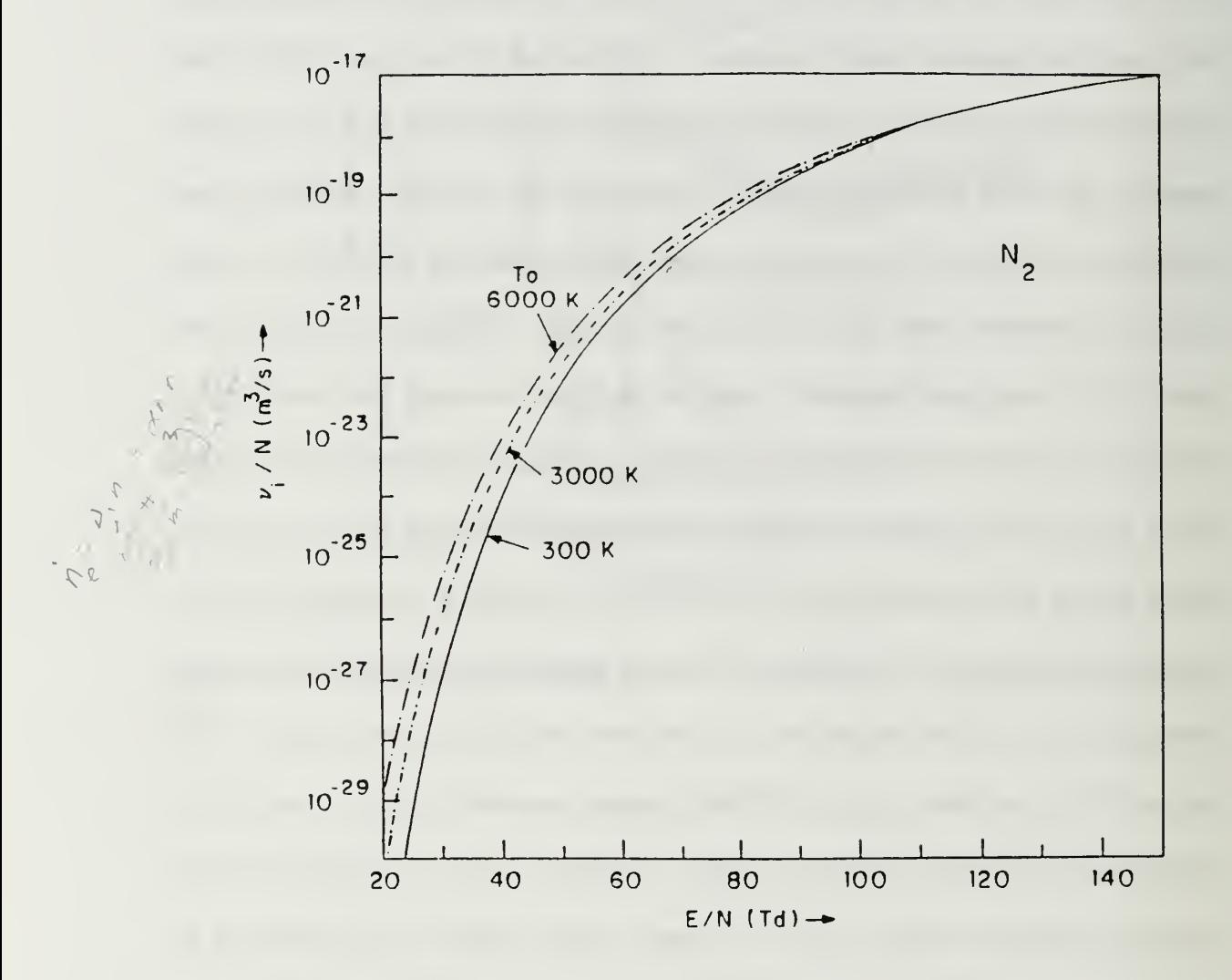

Figure 8. Ionization Coefficient <sup>v</sup> as <sup>a</sup> Function of E/N for Nitrogen for Various Vibrational Temperatures (Refs. 40,41).

Various combinations of initial conditions and ionization coefficient were used. As mentioned above, the electric field and its space derivatives were used as

diagnostic/reasonability checks on the output. Individual, as well as multiple computer runs were attempted to model the sheath region. Nonlinearities in the equation set are clearly seen in Figure 9. The ion number density does not reach that of the electrons, and the latter population growth rate continues to grow without bound. The shape of the electron population curve is very sensitive to its initial value. As shown in Figure 9, the latter population has too high a growth rate when compared to the ion population, and the latter does not "catch up". Increasing the initial value of  $\tilde{n}_{e}$  flattens out this curve to a reasonable shape. Above an initial value of approximately 0.06, however, the plot of  $\tilde{n}_e$  "dips" after a certain distance and then continues to increase as expected. This gives an approximate upper value for this initial value. To avoid instabilities like this, small "slices" were taken of the output after a small number of integration steps and multiple runs were used to form a "cut and paste" plot of the region. When <sup>a</sup> reasonable plot shape was produced, the value of ionization coefficient was varied in the "slices" to attempt to produce the required end values for electric field and species population. Both multiple and equilibrium values for the ionization coefficient were used. When the data showed signs of instability and failure to follow the required forms of Figure 4, a "slice" was made in the data stream, and the data points from this point used to start a new computer run. This approach was taken in the hope of avoiding singularities in the integration from anode surface to ambipolar region. In addition to the diagnostic checks shown in Figure 4, an additional data check is provided by the transition from the sheath to the ambipolar region.

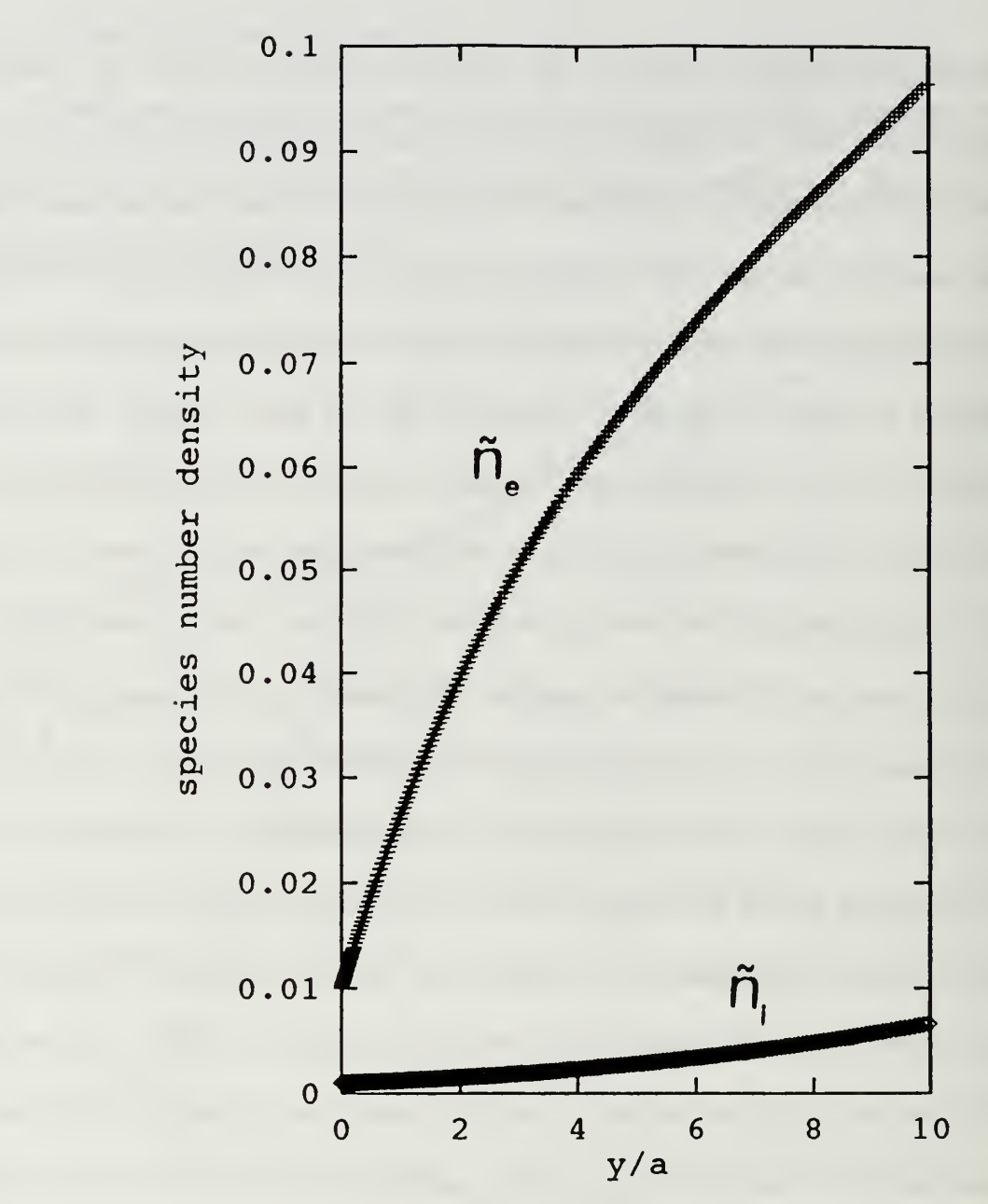

Figure 9. Species Number Density plots for Individual Computer Run, Showing Divergent Tracks for Ion and Electron Populations, and Effect of Nonlinearity.

As shown in Figure 5, the species number densities are equivalent in this region, as are their change rate. Thus, setting Equations (12) and (15) equal to each other and solving for  $\tilde{n}$  yields a value of 0.5 in the ambipolar region. As indicated in Figures

10-11, the output produces the desired plot slopes for electric field and species number density. However, the number density plots cross long before approaching the required value of 0.5. In addition, neither electric field nor species number density approaches an equilibrium value or shows sign of levelling off. Apparently, the multiple time constants and nonlinear portions of the number density equations combine to create a seemingly intractable system. Solutions for this system may be possible for specific, individual initial condition sets, but the problem does not appear amenable to this approach in general. A one-dimensional system such as this may be better described through the approach of boundary layer theory or nonlinear dynamics and chaos. Given the effort and difficulty involved in the latter, a onedimensional approach such as that modelled above does not appear useful. A combination of one- and two-dimensional modelling would appear to be more useful, as discussed in Reference 14. A one-dimensional model may be useful, but only in an approximation approach, with a shaped electric field, such as that used in Reference 21.

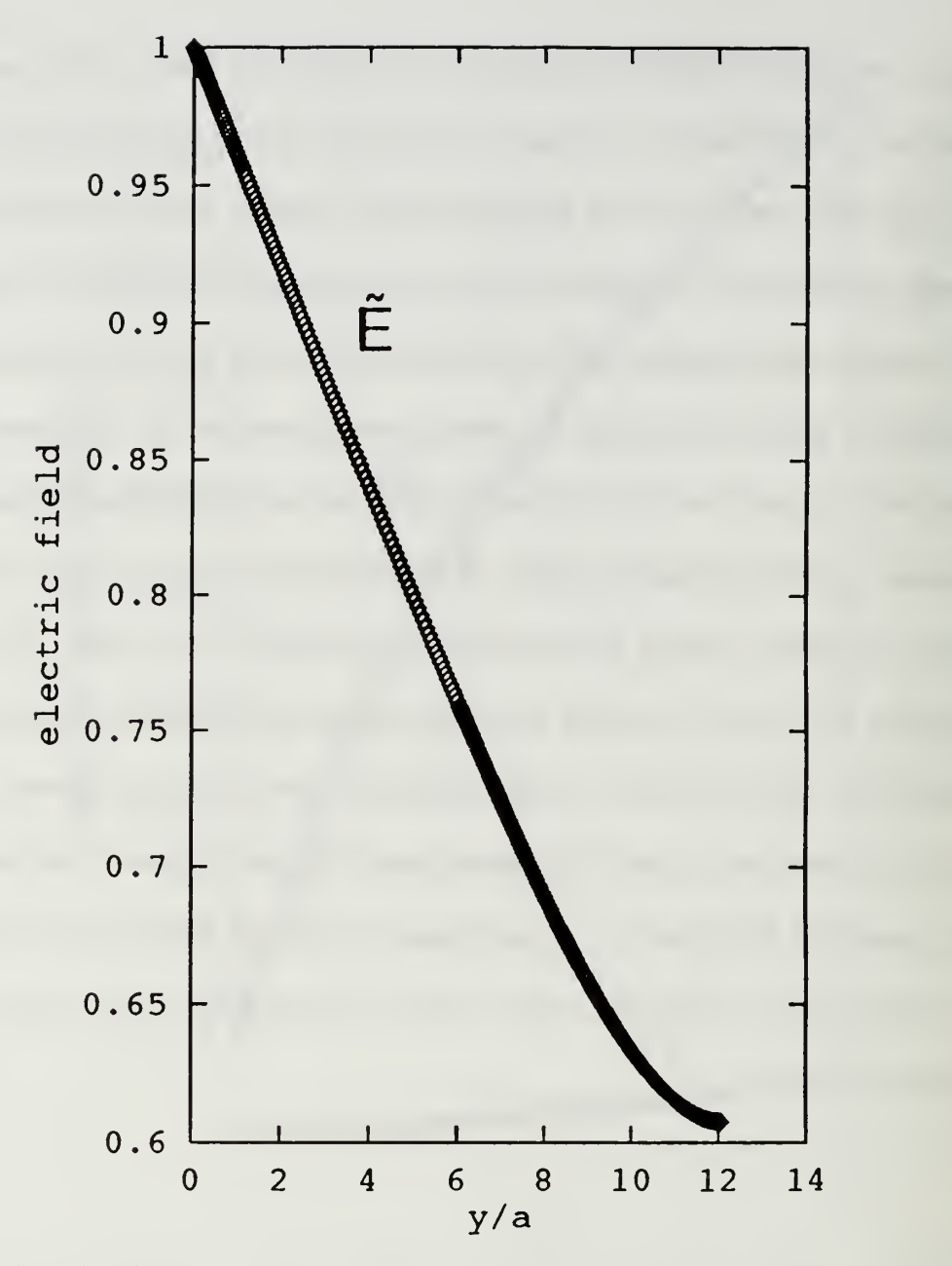

Figure 10. Electric Field as a Function of  $\tilde{y}$ , Distance From Anode, Using Equations ( 12)-( 16).

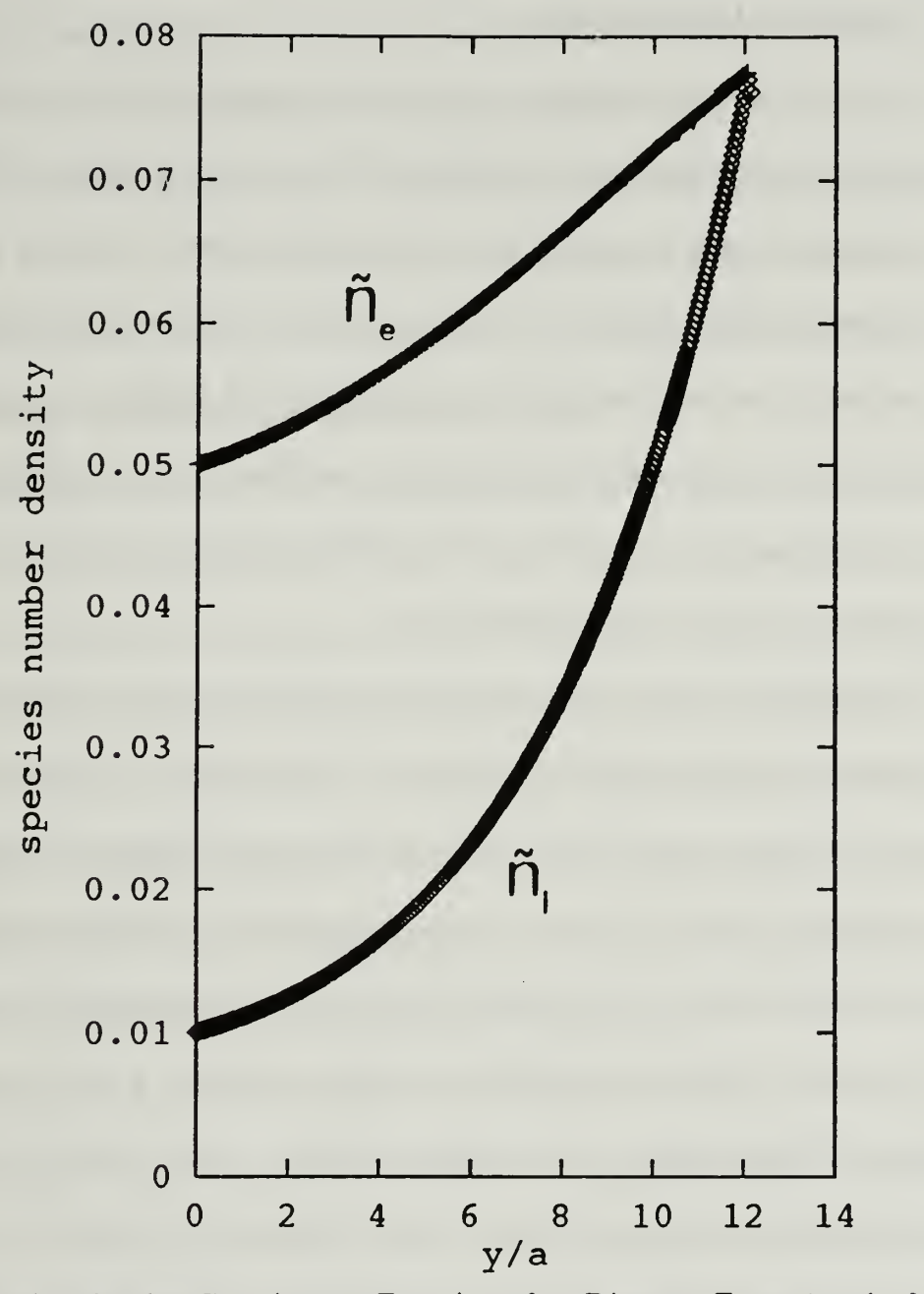

Figure 11. Species Number Density as a Function of  $\tilde{y}$ , Distance From Anode, Using Equations (12)-(16).

### E. ANODE FALL VOLTAGE

The arc discharge operates with an anode voltage drop  $(V_a)$  which should be on the order of the ionization potential of the gas as it is in glow discharges. This voltage drop is largely non-ohmic because the anode region is typically very thin and space-charge controlled. Since a significant portion of the anode heating comes via the oncoming electrons accelerating through the fall voltage, it is of interest to minimize this voltage, which can range from less than ten to over 40 volts in argon. The question arises as to what governs this anode drop and why is it such a noticeable function of current? [Ref. 42]

In collisional sheaths, the anode voltage drop is largely governed by a positive ion generation region which forms in front of the anode. The production of ions reduces the space charge density and thereby permits operation at lower voltages than otherwise possible. Ions are most often created by electrons within their last few mean-free-paths before entering the anode; these ions slowly drift away from the anode, thereby effectively neutralizing the space charge, at a speed proportional to the ratio of their mobility to that of the electrons. At the anode, the electric field is a maximum and the electron mean energy displays a corresponding high.

At moderate pressures, the sheath is very thin and breakdown can be visualized as occurring between the undisturbed plasma (which acts as a rich source of electrons) and the anode surface. This arrangement has the attributes that represent "thermionic arc breakdown" [Ref. 43], a source of electrons which is independent of the breakdown itself and relatively small spacings. For gases that allow cumulative

ionization (with some help from the tail of the Maxwellian distribution of electron energies), what results is a breakdown voltage appreciably below the ionization potential. This then could be an explanation for the low voltage breakdown observations [Ref. 42]. Clearly, gases with low ionization potentials and lots of atomic electron energy levels are preferred (such as cesium and barium) but lowvoltage breakdown has been observed with most gases.

The increase of the anode fall voltage above the ionization potential has been related to the electron Hall parameter, since a reduction of this parameter decreases that voltage and corresponding losses. Control of the local magnetic field through the use of and array of permanent magnets as well as implementation of transpiration cooling (which increases the electron collision frequency) have both yielded some encouraging results. Because the anode fall also scales up with  $J^2/\dot{m}$ , it is conceivable that current inhomogeneities and plasma instabilities which are reflected in this parameter are in the picture as well. [Ref. 44]

In summary, any possible reduction of the anode fall voltage will hinge on a thorough understanding of the anode region, with its associated sheath and ambipolar regions, where electron temperature effects, ionization effects, and magnetic field effects play a pivotal role. If transpiration cooling is present, then additional phenomena of fluid-dynamic nature may come into play. Experimental observations with atmospheric discharges indicate the possible presence of convective effects at the anode. [Ref. 45]

#### IV. TRANSPIRATION COOLING

Transpiration cooling of the anode has often been promoted as an attractive means of recovering a large portion of the power deposited there. Additionally, the onset of melting may be minimized or even avoided by active anode cooling. Rich, et.al., related high anode temperatures to anode spotting [Ref. 37]. Similarly, Park and Choi showed that low thermal diffusion leads to erosion and, consequently, anode damage [Ref. 46]. Active anode cooling via transpiration is one means of ensuring high thermal diffusion and extending anode lifetime. Early work by Schoeck, et. al., [Ref. 47] showed that up to 80% of the energy deposited in the anode is recoverable via transpiration cooling. While this study used non-convective, high-intensity argon arcs, it is reasonable to assume that this effect would apply in MPD arcs using other propellants. Although this cooling method has not been studied for incorporation in plasma thrusters for some time, it has been recently considered as a means of cooling the fuselage of the National Aerospace Plane (NASP). Plasma thruster designs could undoubtedly gain from this database, and due consideration should be given to this cooling approach for the anode.

For a given mass transfer flow rate, the heat flux reduction to a surface is inversely proportional to the molecular weight of the injected gas. Use of the propellant as coolant as well as fuel would eliminate the need for additional tankage and pumps, simplifying the design considerably. Lithium has been considered to be

the propellant of choice, primarily because of its low molecular weight, its favorable ionization potential, and its low-volume tankage properties. It has a relatively low first ionization potential of 5.4 eV and a high second ionization potential of 75.6 eV. This single ionization potential range of over 70 eV compares to approximately 20 eV for Cesium and 27 eV for Potassium [Ref. 48]. This provides a broad temperature range within which only single ionization will occur. Large temperatures must be reached within the gas before double ionization occurs. As the gas temperature is increased several thousand degrees Kelvin, it undergoes ionization and disassociation. Thermal energy deposited can be recovered through nozzle expansion at the exit. However, residence time of the gas is not long enough to ensure recombination. Thus, the energy invested in ionization and disassociation will be lost. [Ref. 49] Lithium has been shown to produce specific impulse figures in excess of 7,000 seconds at 70% efficiency in steady-state thrusters, [Ref. 50] whereas all other propellants have been limited to less than 3,000 seconds specific impulse at less than 40% efficiency [Ref. 6]. Subramaniam has concluded that:

...regenerative cooling of anodes (at the specific impulse values in the MPD regime) is possible only with hydrogen or with alkali-metal propellants, notably lithium. In the latter case, the ideal anode operating mode would be evaporation and ionization of the propellant on the porous or wetted anode surface, resulting in increased ion current fraction, reduced anode voltage fall and utilization of part of the anode loss energy [Ref. 51].

Liquid coolants, as well as reducing storage requirements, offer the advantage of providing latent heat of vaporization for energy disposal. However, design problems can occur if the liquid is allowed to vaporize within the porous structure. Problems

arise due to the abrupt increase in pressure gradient as the coolant vaporizes. Since coolant flow generally have three-dimensional characteristics, the flow will be diverted around the vapor bubbles and hot spots often develop. The technical practicality of using molten lithium to cool a porous tungsten anode would seem to be beyond current technology. On the other hand, the products of decomposition of hydrazine (gaseous hydrogen and ammonia) have proven to be efficient and practical coolants [Ref. 52].

Given the performance figures above, using an auxiliary coolant gas even with high molecular weight (e.g.,  $NH<sub>3</sub>$ ,  $N<sub>2</sub>$ , CH<sub>4</sub>, etc.) which could serve as a propellant once released from a porous hot tungsten anode surface would seem to more practical, vice dealing with molten lithium. Experimental studies would be needed to compare the approaches. Kuriki and Suzuki performed experiments with a quasisteady MPD thruster to study the effect of anode gas injection (Argon). At high currents of up to 10 kA, increases in thrust, specific impulse, and flow discharge stability were observed [Ref. 53].

There is some question as to the likelihood of current constriction resulting from anode gas injection. In such a case, swirling or circulating the propellant gas would help to move any footpoints that developed around the anode surface and prevent them from becoming fully-developed spots. Additionally, an applied magnetic field could serve to circulate the footpoints as well. The unique advantage of transpiration cooling hinges on providing effective anode cooling while supplying hot propellant, but the real benefit will depend on how small the amount of coolant required really will be.

Transpiration cooling has proven to be as desirable as it is challenging. It is complicated to implement, with associated reliability problems and difficulty of analytical predictions. While the production of thicker boundary layers is largely ineffective against the electron flux heating, the cooling itself is most efficient and a substantial fraction of the energy transferred to the anode is recoverable. The arguments of Chapter Three indicate that a reduction of the electron temperature in the anode would have the desirable effect of reducing the initial current spotting which can be conjectured to be the path that leads to anode arc spots. This electron temperature reduction can be done most effectively by polyatomic gases (which have a high 5-loss factor) emanating from the anode surface [Ref. 54].

The arguments relating to transpiration cooling might be summarized as follows:

## Favorable Outcomes

• No separate cooling mechanism for anode required,

• Adds "hot" propellant to exhaust "recovering" most of the electrical power loss to the anode,

Quenches T<sub>e</sub> thus likely to postpone anode spotting and reduce the heating associated with the electron thermal energy  $(5kT_z/2e)$ ,

• Reduces bulk convective heating,

• Reduces the local electron Hall parameter by increasing the collision frequency,

## Favorable Outcomes (cont'd.)

• Allows for some radiation cooling from the hot tungsten surface (about 120 watts/cm<sup>2</sup> at 2800°K [Ref. 51]),

Hydrogen/ammonia gases flowing through hot porous (sintered) tungsten  $\bullet$ represent a compatible, proven technology.

# Unfavorable Outcomes

- May decrease the electrical conductivity in the anode region,
- May destabilize the ionization processes in the sheath and bring about significant fluctuations in the current,
- Disrupts "cathode jet" in front of the anode with unpredictable consequences,
- Introduces propellant which may not be hot enough, not ionized enough, or not

in the proper place for  $\vec{j} \times \vec{B}$  acceleration,

• Transpiration cooling through a porous (tungsten) anode is a difficult design problem.

## V. CONCLUSIONS AND RECOMMENDATIONS

Plasma thrusters offer distinct advantages in terms of payload delivered for interplanetary missions, as well as for orbital transfer. A recent comparison completed by Choueiri, Kelly, and Jahn shows a mass savings of 65 tons for an orbital transfer from low Earth orbit to geosynchronous Earth orbit using a quasisteady MPD thruster as opposed to an advanced chemical thruster. <sup>6</sup> This superior performance comes at the expense of low thrust-to-weight ratio and long transit time. However, given the large cargo/logistic requirements of a manned interplanetary mission, delivery of payload must be maximized. Thus, further work to characterize more fully thruster behavior and anode contributions in particular are certainly warranted. [Ref. 55]

The "cut-and-paste" method used to generate Figures 10 and 11 is not of practical use as a modelling method, due to the large effort involved. It did produce the expected electric field and species number and current density plots near the anode, but failed to produce the entire sheath out to the ambipolar region. The nonlinearity of the equation set led to <sup>a</sup> quickly deteriorating solution. A more practical approach using nonlinear dynamics and/or chaos must be developed to model the sheath numerically.

<sup>6</sup>This assumes <sup>a</sup> specific impulse of 2,000 seconds, <sup>600</sup> kW of input power, and a 270-day transit time.

Depending on the propellant mass fraction used for cooling, the transpiration scheme discussed above presents some rather unique advantages. A hot anode which uses only a small amount of propellant for cooling need not be penalized for any lost thrust. If in addition, we increase anode lifetime by delaying the formation of anode arc spots, then the scheme is all the more desirable. A decrease of the electron temperature in the vicinity of the anode may bring about a more homogeneous flow of current and a reduction in the heating effect associated with the high electron kinetic energy. Recovery of the heat deposited at the anode would be most important if the propellant fraction is high. In such case, nozzle expansion of the hot-propellant/coolant-gas might be implemented.

Means of limiting anode losses through decreasing anode fall voltages were discussed, including the control of the local Hall parameter and the implementation of thermionic arc breakdown. The electrical conductivity (of a nonreacting plasma) could possibly decrease as a result of transpiration cooling and this might increase the anode fall voltage.

Additional work needs to be done in the following areas:

• Investigate effectiveness of nonlinear dynamics and chaos in solving sheath equation set,

• Incorporate adequate one- or two-dimensional sheath modelling in quasisteady MPD numerical codes,

• Investigate the role that fluid dynamic effects play in MPD thruster anode discharges,

• Investigate the effect of transpiration cooling on current and plasma stability, as well as on thruster performance and lifetime,

• Determine effectiveness of transpiration cooling's increase of the collision frequency parameter,

• Compare performance of gaseous propellant/coolants versus hybrid designs with lithium propellant/gaseous coolant,

• Determine if required percentage of propellant gas as coolant is practical (e.g., less than 10%),

• Investigate effect of surface imperfections as focal points for current constrictions and as precursors to anode spotting.

#### APPENDIX A

The following software includes the calling program, SHEATH, its two subroutines, FCNJ and YDOT, and the DGEAR integrator. The latter is quite  $\|\cdot\|$ extensive in length and includes ten subroutines, including the following: DGRST, <code>DGRCS, DGRPS, DGRIN, LUDATF, LUELMF, LEQT1B, UERTST, UGETIO, and USPKD. A  $\parallel$ </code> detailed discussion may be found in IMSL literature or Reference 39

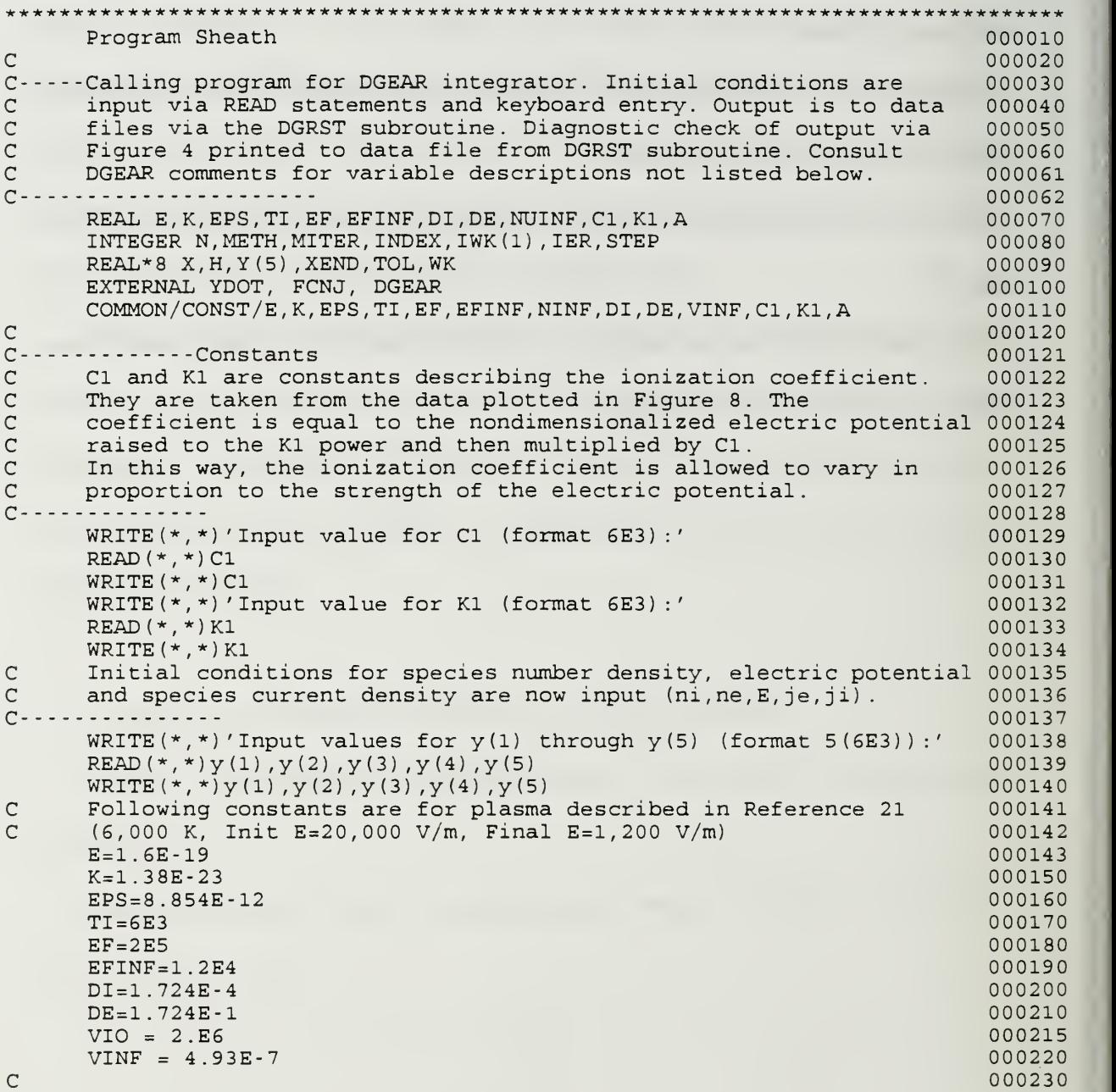

C A is plasma characteristic length which shows potential drop.

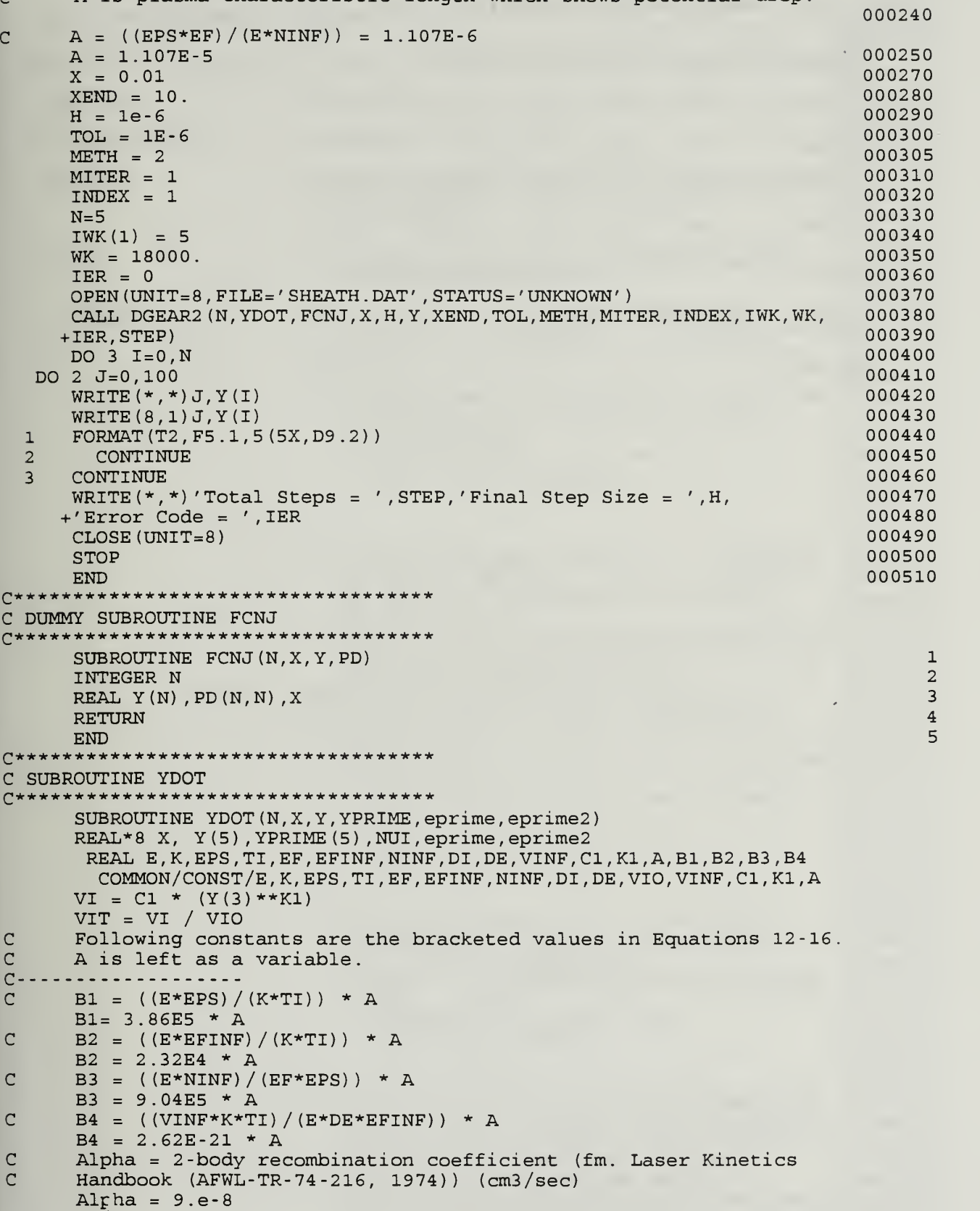

```
C---------------
C FIVE FIRST ORDER EQUATIONS - Equations 12-16
C - CC Ni
     YPRIME(1) = (B * Y(1) * Y(3)) - Y(5)C Ne
     YPRIME(2) = -(B * Y(2) * Y(3)) + Y(4)C E
     YPRIME(3) = B3 * (Y(1) - Y(2))C je
      YPRIME(4) = -B4 * Y(2) * (VIT - (ALPHA * Y(1)))C ji
     YPRIME(5) = B4 * Y(2) * (VIT - (ALPHA * Y(1)))C-
  --Diagnostic Check of first, second derivatives -----
C
     eprime = y(1) - y(2)eprime2 = yprime(1) - yprime(2)C
     RETURN
     END
```
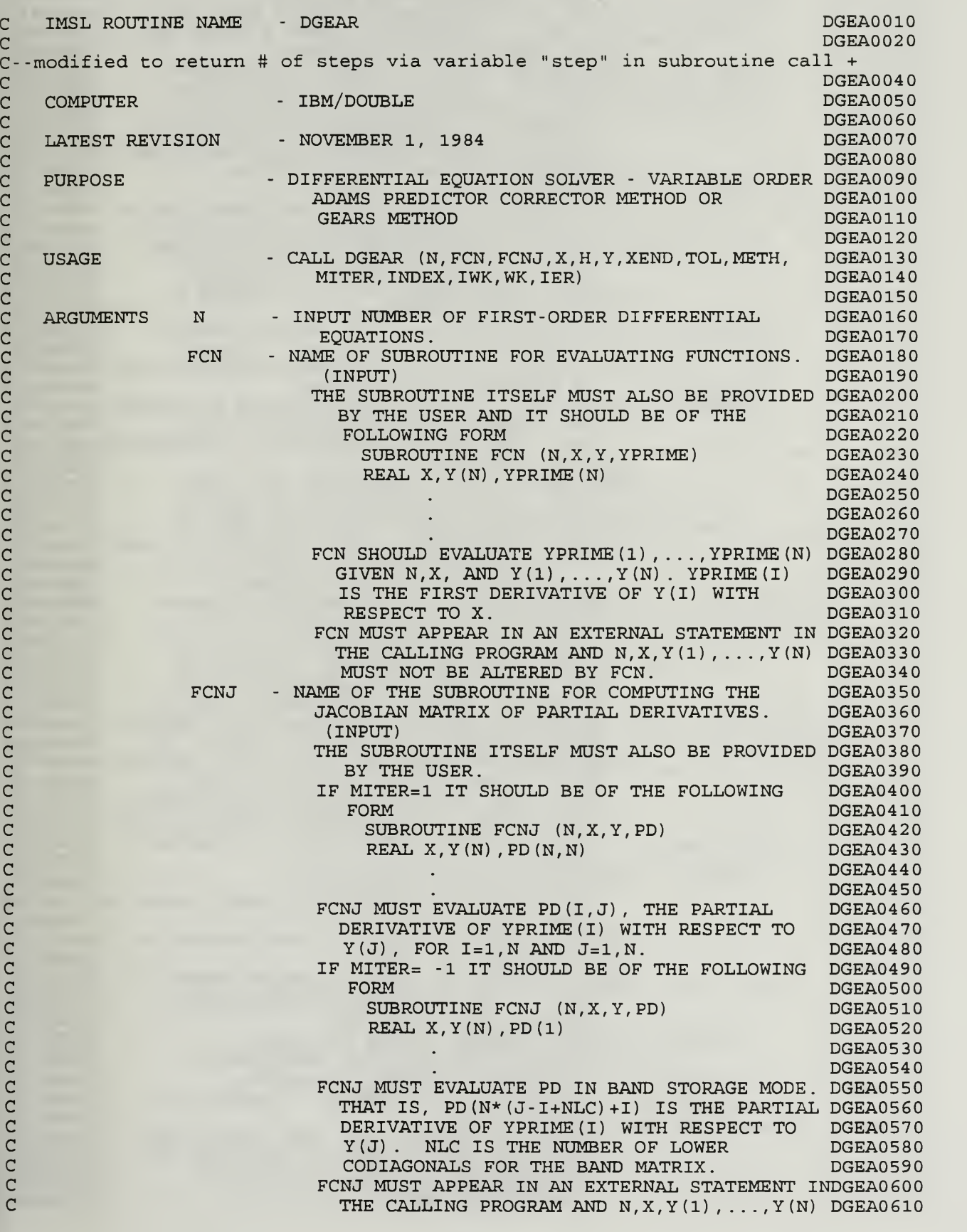

c-

c

MUST NOT BE ALTERED BY FCNJ DGEA0620 FCNJ IS USED ONLY IF MITER IS EQUAL TO DGEA0630 1 OR -1. OTHERWISE A DUMMY ROUTINE CAN DGEA0640 BE SUBSTITUTED. SEE REMARK 1. DGEA0650  $\mathbf{x}$ - INDEPENDENT VARIABLE. (INPUT AND OUTPUT) DGEA0660 ON INPUT, X SUPPLIES THE INITIAL VALUE DGEA0670<br>AND IS USED ONLY ON THE FIRST CALL. DGEA0680 AND IS USED ONLY ON THE FIRST CALL. ON OUTPUT, X IS REPLACED WITH THE CURRENT DGEA0690 VALUE OF THE INDEPENDENT VARIABLE AT WHICHDGEA0700 INTEGRATION HAS BEEN COMPLETED. DGEA0710 INPUT/OUTPUT. DGEA0720 H ON INPUT, H CONTAINS THE NEXT STEP SIZE IN DGEA0730 X. H IS USED ONLY ON THE FIRST CALL. DGEA0740 ON OUTPUT, H CONTAINS THE STEP SIZE USED DGEA0750<br>LAST, WHETHER SUCCESSFULLY OR NOT. DGEA0760 LAST, WHETHER SUCCESSFULLY OR NOT. - DEPENDENT VARIABLES, VECTOR OF LENGTH N. DGEA0770 Y (INPUT AND OUTPUT) DGEA0780 ON INPUT, Y(l) , . . . ,Y(N) SUPPLY INITIAL DGEA0790 VALUES. DGEA0800 ON OUTPUT,  $Y(1)$  ,..., $Y(N)$  ARE REPLACED WITH  $\,$  DGEA0810  $\,$ A COMPUTED VALUE AT XEND. DGEA0820 INPUT VALUE OF X AT WHICH SOLUTION IS DESIRED DGEA083 XEND NEXT. INTEGRATION WILL NORMALLY GO DGEA0840 BEYOND XEND AND THE ROUTINE WILL INTERPOLATEDGEA0850  $TO X = XEND.$  DGEA0860 NOTE THAT (X-XEND) \*H MUST BE LESS THAN DGEA0870 ZERO (X AND H AS SPECIFIED ON INPUT) DGEA0880 TOL INPUT RELATIVE ERROR BOUND. TOL MUST BE DGEA0890 GREATER THAN ZERO. TOL IS USED ONLY ON THE DGEA0900 GREATER THAN ZERO. TOL IS USED ONLY ON THE FIRST CALL UNLESS INDEX IS EQUAL TO -1. DGEA0910 TOL SHOULD BE AT LEAST AN ORDER OF DGEA0920 MAGNITUDE LARGER THAN THE UNIT ROUNDOFF DGEA0930 BUT GENERALLY NOT LARGER THAN .001. DGEA0940<br>SINGLE STEP ERROR ESTIMATES DIVIDED BY DGEA0950 SINGLE STEP ERROR ESTIMATES DIVIDED BY YMAX(I) WILL BE KEPT LESS THAN TOL IN DGEA0960 ROOT -MEAN -SQUARE NORM (EUCLIDEAN NORM DGEA0970 DIVIDED BY SQRT(N)) . THE VECTOR YMAX OF DGEA0980 WEIGHTS IS COMPUTED INTERNALLY AND STORED DGEA0990 IN WORK VECTOR WK. INITIALLY YMAX (I) IS DGEA1000 THE ABSOLUTE VALUE OF Y(I) , WITH A DEFAULT DGEA1010 VALUE OF ONE IF Y(I) IS EQUAL TO ZERO. DGEA1020<br>THEREAFTER. YMAX(I) IS THE LARGEST VALUE DGEA1030 THEREAFTER, YMAX (I) IS THE LARGEST VALUE OF THE ABSOLUTE VALUE OF Y(I) SEEN SO FAR, DGEA1040 OR THE INITIAL VALUE OF YMAX (I) IF THAT IS DGEA1050 DGEA1060 METH - INPUT BASIC METHOD INDICATOR. DGEA1070 USED ONLY ON THE FIRST CALL UNLESS INDEX IS DGEA1080 EQUAL TO -1. DGEA109 METH = 1, IMPLIES THAT THE ADAMS METHOD IS DGEA1100 TO BE USED. DGEA1110 METH =  $2$ , IMPLIES THAT THE STIFF METHODS OF DGEA1120 GEAR, OR THE BACKWARD DIFFERENTIATION DGEA1130 FORMULAE ARE TO BE USED. DGEA1140 INPUT ITERATION METHOD INDICATOR. **MITER** MITER = 0, IMPLIES THAT FUNCTIONAL DGEA1160<br>ITERATION IS USED. NO PARTIAL DGEA1170 ITERATION IS USED. NO PARTIAL DERIVATIVES ARE NEEDED. A DUMMY FCNJ DGEA1180 CAN BE USED. DGEA1190 MITER <sup>=</sup> 1, IMPLIES THAT THE CHORD METHOD DGEA1200

IS USED WITH AN ANALYTIC JACOBIAN. FOR DGEA1210 THIS METHOD, THE USER SUPPLIES DGEA1220<br>SUBROUTINE FCNJ. DGEA1230 SUBROUTINE FCNJ.

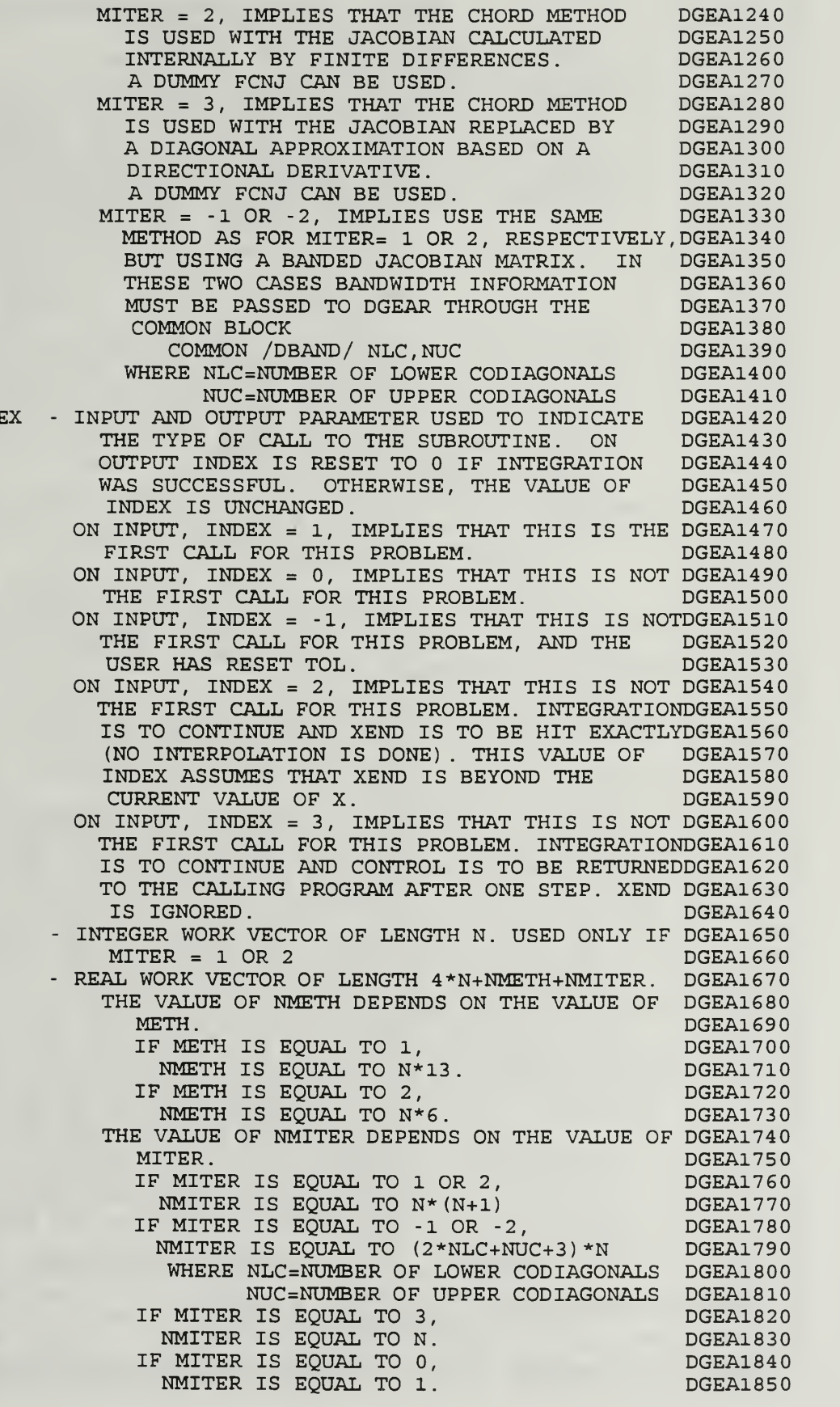

c cc cc cc c c c c c cc c c cc c c c c c c c c c c cc c c c cc c c c c c cc c cc c c c cc  $\mathsf{C}$ c cc  $\mathsf{C}$ c cc  $\mathsf{C}$  $\mathsf{C}$ 

INDE

IWK

WK

c c c REQD. IMSL ROUTINES - DGRCS , DGRIN, DGRPS , DGRST, LUDATF, LUELMF, LEQT1B, DGEA2460 IER PRECISION/HARDWARE - : Step -WK MUST REMAIN UNCHANGED BETWEEN SUCCESSIVE DGEA1860 CALLS DURING INTEGRATION. DGEA1870 ERROR PARAMETER. (OUTPUT) DGEA1880 WARNING ERROR IER = 33, IMPLIES THAT X+H WILL EQUAL X ON  $\bigcup$ GEA1900 THE NEXT STEP. THIS CONDITION DOES NOT DGEA1910<br>FORCE THE ROUTINE TO HALT. HOWEVER. IT DGEA1920 FORCE THE ROUTINE TO HALT. HOWEVER, IT DGEA1920<br>DOES INDICATE ONE OF TWO CONDITIONS. DGEA1930 DOES INDICATE ONE OF TWO CONDITIONS. THE USER MIGHT BE REQUIRING TOO MUCH DGEA1940<br>ACCURACY VIA THE INPUT PARAMETER TOL. DGEA1950 ACCURACY VIA THE INPUT PARAMETER TOL. DGEA1950<br>IN THIS CASE THE USER SHOULD CONSIDER DGEA1960 IN THIS CASE THE USER SHOULD CONSIDER INCREASING THE VALUE OF TOL. THE OTHER DGEA1970<br>CONDITION WHICH MIGHT GIVE RISE TO THIS DGEA1980 CONDITION WHICH MIGHT GIVE RISE TO THIS DGEA1980 ERROR MESSAGE IS THAT THE SYSTEM OF DGEA1990<br>DIFFERENTIAL EQUATIONS BEING SOLVED DGEA2000 DIFFERENTIAL EQUATIONS BEING SOLVED DGEA2000<br>IS STIFF (EITHER IN GENERAL OR OVER DGEA2010 IS STIFF (EITHER IN GENERAL OR OVER THE SUBINTERVAL OF THE PROBLEM BEING DGEA2020 SOLVED AT THE TIME OF THE ERROR). IN DGEA2030<br>THIS CASE THE USER SHOULD CONSIDER DGEA2040 THIS CASE THE USER SHOULD CONSIDER USING A NONZERO VALUE FOR THE INPUT DGEA2050 PARAMETER MITER. DGEA2060 WARNING WITH FIX ERROR IER = 66, IMPLIES THAT THE ERROR TEST DGEA2 080 FAILED. H WAS REDUCED BY .1 ONE OR MORE DGEA2090<br>TIMES AND THE STEP WAS TRIED AGAIN DGEA2100 TIMES AND THE STEP WAS TRIED AGAIN SUCCESSFULLY.<br>R = 67. IMPLIES THAT CORRECTOR DGEA2120 IER = 67, IMPLIES THAT CORRECTOR DGEA2120<br>CONVERGENCE COULD NOT BE ACHIEVED. DGEA2130 CONVERGENCE COULD NOT BE ACHIEVED. H WAS REDUCED BY .1 ONE OR MORE TIMES AND DGEA214 THE STEP WAS TRIED AGAIN SUCCESSFULLY. DGEA2150 TERMINAL ERROR DGEA2160 IER = 132, IMPLIES THE INTEGRATION WAS DGEA2170 HALTED AFTER FAILING TO PASS THE ERROR DGEA2180 TEST EVEN AFTER REDUCING H BY A FACTOR DGEA2190 OF 1.0E10 FROM ITS INITIAL VALUE. DGEA2200<br>SEE REMARKS. DGEA2210 SEE REMARKS. IER = 133, IMPLIES THE INTEGRATION WAS DGEA2220 HALTED AFTER FAILING TO ACHIEVE DGEA2230 CORRECTOR CONVERGENCE EVEN AFTER DGEA2240 REDUCING H BY A FACTOR OF 1.0E10 FROM DGEA2250<br>ITS INITIAL VALUE. SEE REMARKS. DGEA2260 ITS INITIAL VALUE. SEE REMARKS. IER = 134, IMPLIES THAT AFTER SOME INITIAL DGEA2270 SUCCESS, THE INTEGRATION WAS HALTED EITHERDGEA2280 BY REPEATED ERROR TEST FAILURES OR BY DGEA2290<br>A TEST ON TOL. SEE REMARKS. DGEA2300 A TEST ON TOL. SEE REMARKS. DGEA2300<br>R = 135, IMPLIES THAT ONE OF THE INPUT DGEA2310  $IER = 135$ , IMPLIES THAT ONE OF THE INPUT PARAMETERS N, X, H, XEND, TOL, METH, MITER, OR DGEA2320<br>INDEX WAS SPECIFIED INCORRECTLY. DGEA2330 INDEX WAS SPECIFIED INCORRECTLY. IER = 136, IMPLIES THAT INDEX HAD A VALUE DGEA2340<br>OF -1 ON INPUT. BUT THE DESIRED CHANGES DGEA2350 OF -1 ON INPUT, BUT THE DESIRED CHANGES OF PARAMETERS WERE NOT IMPLEMENTED DGEA2360<br>BECAUSE XEND WAS NOT BEYOND X. DGEA2370 BECAUSE XEND WAS NOT BEYOND X. INTERPOLATION TO  $X = XEND$  WAS PERFORMED. DGEA2380 TO TRY AGAIN, SIMPLY CALL AGAIN WITH DGEA2390 INDEX EQUAL TO -1 AND A NEW VALUE FOR DGEA2400<br>XEND. DGEA2410 DGEA2410 # of integration steps taken <sup>+</sup> DGEA2420 - SINGLE AND DOUBLE/H32 DGEA2430 - SINGLE/H36, H48, H60 DGEA2440 DGEA24 5

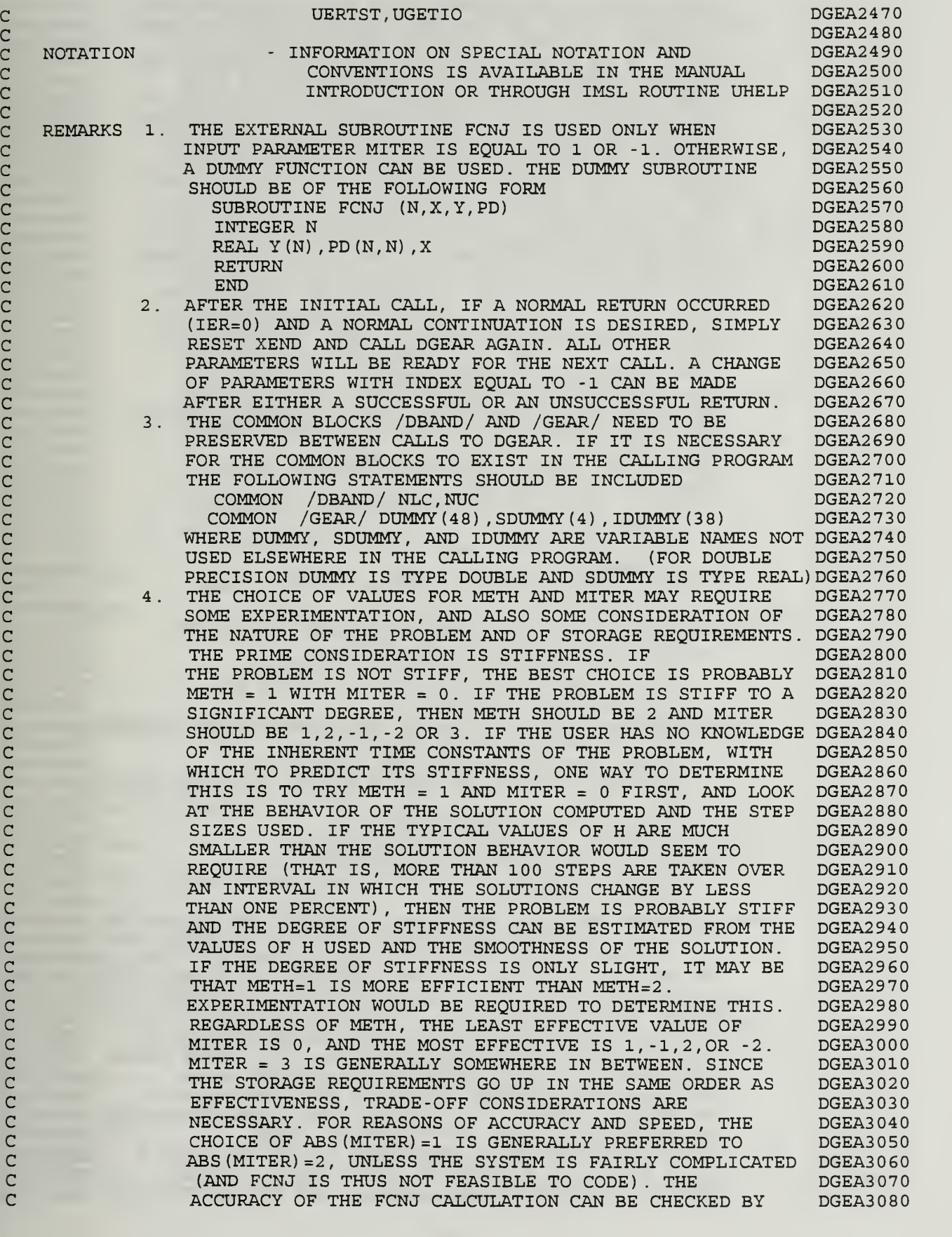

COMPARISON OF THE JACOBIAN WITH THAT GENERATED WITH ABS (MITER) =2 . IF THE JACOBIAN MATRIX IS SIGNIFICANTLY DGEA3100 DIAGONALLY DOMINANT, THEN THE OPTION MITER <sup>=</sup> <sup>3</sup> IS DGEA3110 LIKELY TO BE NEARLY AS EFFECTIVE AS ABS (MITER) =1 OR 2, DGEA3120 AND WILL SAVE CONSIDERABLE STORAGE AND RUN TIME. IT IS POSSIBLE, AND POTENTIALLY QUITE DESIRABLE, TO USE DIFFERENT VALUES OF METH AND MITER IN DIFFERENT SUBINTERVALS OF THE PROBLEM. FOR EXAMPLE, IF THE PROBLEM IS NON- STIFF INITIALLY AND STIFF LATER,  $METH = 1$  AND MITER = 0 MIGHT BE SET INITIALLY, AND  $METH = 2 AND MITER = 1 LATER.$ DGEA3090

DGEA313 DGEA3140 DGEA3150 DGEA3160 DGEA3170 DGEA3180 DGEA3190 DGEA3200 DGEA3210 DGEA3220 DGEA3230 DGEA3240 DGEA3250 DGEA3260 DGEA3270 DGEA3280 DGEA3290 DGEA3300 DGEA3310 DGEA3320

**DGEA3330**<br>DGEA3340 DGEA3340 DGEA3350 DGEA3360 DGEA3370 DGEA3380 DGEA3390 DGEA34 00 DGEA3410 DGEA3420 DGEA3430 DGEA344 DGEA3450

DGEA34 80

DGEA3510 DGEA352 DGEA3530

- THE INITIAL VALUE OF THE STEP SIZE, H, SHOULD BE CHOSEN CONSIDERABLY SMALLER THAN THE AVERAGE VALUE EXPECTED FOR THE PROBLEM, AS THE FIRST-ORDER METHOD WITH WHICH DGEAR BEGINS IS NOT GENERALLY THE MOST EFFICIENT ONE. HOWEVER, FOR THE FIRST STEP, AS FOR EVERY STEP, DGEAR TESTS FOR THE POSSIBILITY THAT THE STEP SIZE WAS TOO LARGE TO PASS THE ERROR TEST (BASED ON TOL) , AND IF SO ADJUSTS THE STEP SIZE DOWN AUTOMATICALLY. THIS DOWNWARD ADJUSTMENT, IF ANY, IS NOTED BY IER HAVING THE VALUES 66 OR 67, AND SUBSEQUENT RUNS ON THE SAME OR SIMILAR PROBLEM SHOULD BE STARTED WITH AN APPROPRIATELY SMALLER VALUE OF H.
- 6. SOME OF THE VALUES OF INTEREST LOCATED IN THE COMMON BLOCK /GEAR / ARE COMMON BLOCK /GEAR/ ARE
	- A. HUSED, THE STEP SIZE H LAST USED SUCCESSFULLY (DUMMY (8) )
	- B. NQUSED, THE ORDER LAST USED SUCCESSFULLY  $(IDUMMY(6))$
- C. NSTEP, THE CUMULATIVE NUMBER OF STEPS TAKEN<br>(IDUMMY(7)) (IDUMMY(7)
	- D. NFE, THE CUMULATIVE NUMBER OF FCN EVALUATIONS (IDUMMY(8) )
	- E. NJE, THE CUMULATIVE NUMBER OF JACOBIAN EVALUATIONS, AND HENCE ALSO OF MATRIX LU DECOMPOSITIONS (IDUMMY (9))
	- THE NORMAL USAGE OF DGEAR MAY BE SUMMARIZED AS FOLLOWS DGEA34 60 A. SET THE INITIAL VALUES IN Y. DGEA34 70
		- B. SET N, X, H, TOL, METH, AND MITER.
		- C. SET XEND TO THE FIRST OUTPUT POINT, AND INDEX TO 1. DGEA3490 D. CALL DGEAR DGEA3500
		- E. EXIT IF IER IS GREATER THAN 128.
		- F. OTHERWISE, DO DESIRED OUTPUT OF Y.
		- G. EXIT IF THE PROBLEM IS FINISHED.
		- H. OTHERWISE, RESET XEND TO THE NEXT OUTPUT POINT, AND DGEA354 RETURN TO STEP D. DGEA3550
	- THE ERROR WHICH IS CONTROLLED BY WAY OF THE PARAMETER DGEA3560 TOL IS AN ESTIMATE OF THE LOCAL TRUNCATION ERROR, THAT DGEA3570 IS, THE ERROR COMMITTED ON TAKING A SINGLE STEP WITH DGEA3580 THE METHOD, STARTING WITH DATA REGARDED AS EXACT. THIS DGEA359 IS TO BE DISTINGUISHED FROM THE GLOBAL TRUNCATION DGEA3 600 ERROR, WHICH IS THE ERROR IN ANY GIVEN COMPUTED VALUE DGEA3 610 OF Y(X) AS A RESULT OF THE LOCAL TRUNCATION ERRORS FROM ALL STEPS TAKEN TO OBTAIN Y(X) . THE LATTER ERROR ACCUMULATES IN A NON -TRIVIAL WAY FROM THE LOCAL ERRORS, AND IS NEITHER ESTIMATED NOR CONTROLLED BY THE ROUTINE. SINCE IT IS USUALLY THE GLOBAL ERROR THAT DGEA3660 A USER WANTS TO HAVE UNDER CONTROL, SOME EXPERIMENTATION MAY BE NECESSARY TO GET THE RIGHT VALUE OF TOL TO ACHIEVE THE USERS NEEDS. IF THE PROBLEM IS MATHEMATICALLY STABLE, AND THE METHOD USED DGEA3700 DGEA3 620 DGEA3630 DGEA3 64 DGEA3 650 DGEA3670 DGEA3680 DGEA369

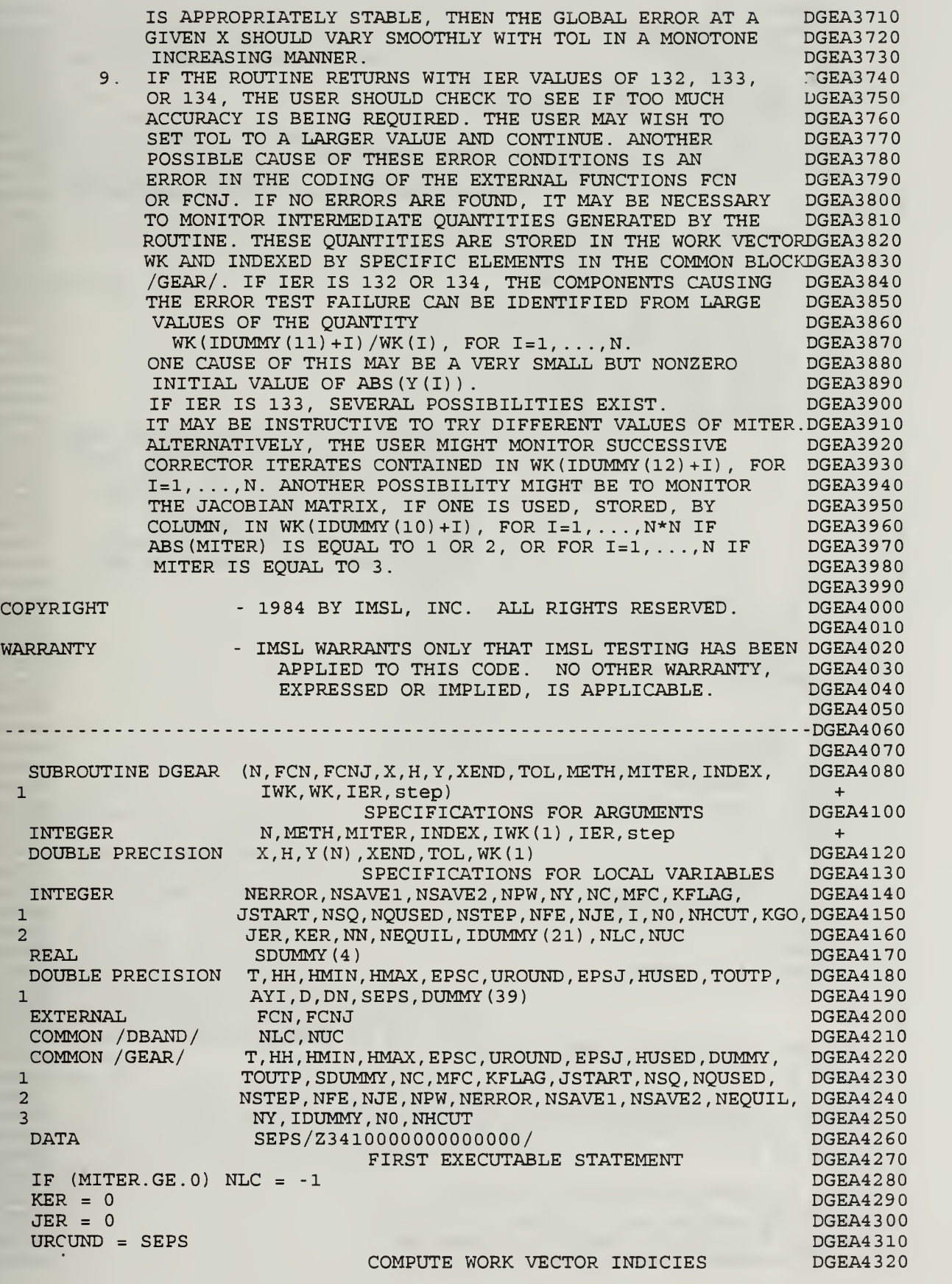

 $\mathsf C$ 

 $\mathsf C$ 

c c c c c

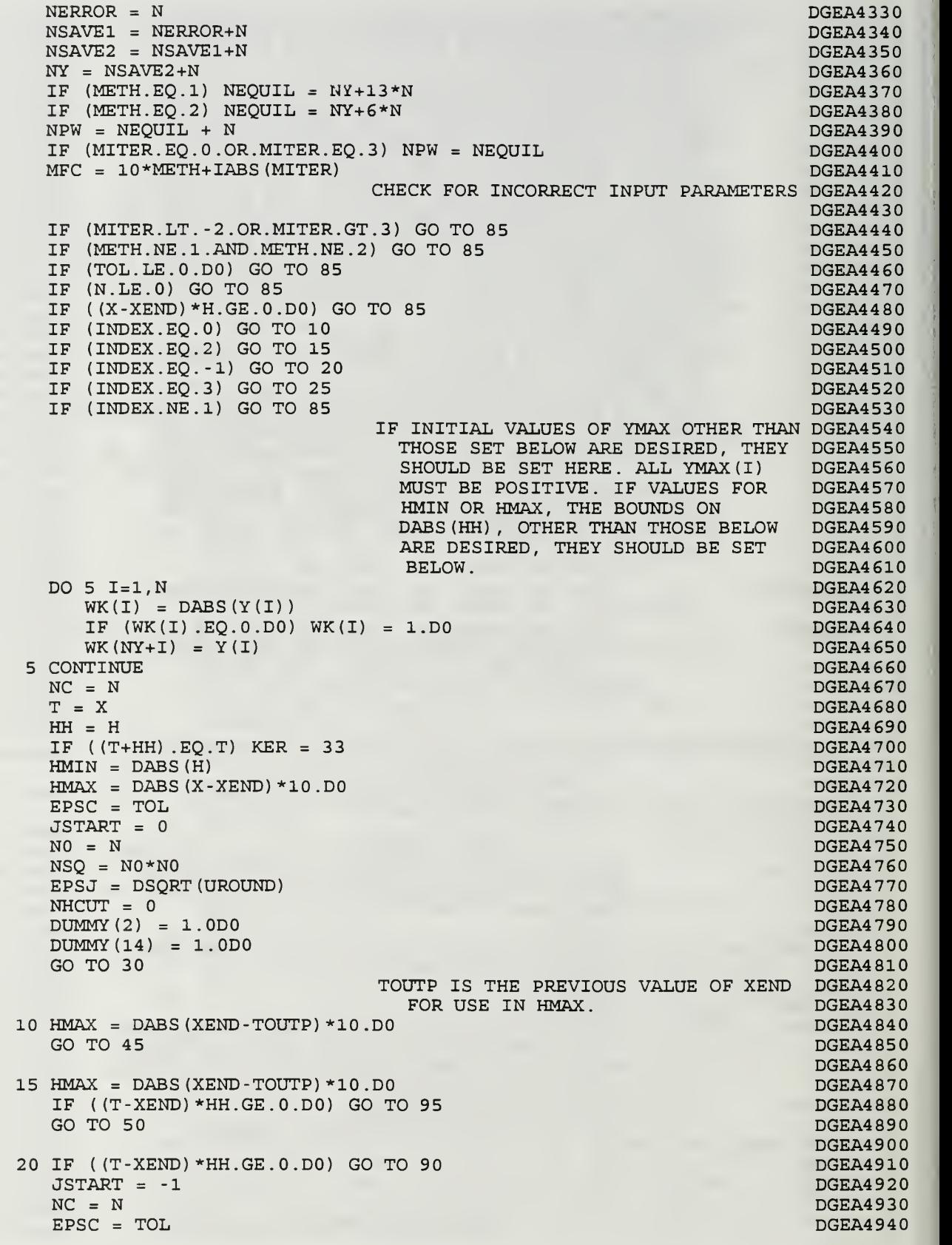

nnnnnnn

 $\frac{C}{C}$ 

 $\mathsf{C}$ 

 $\mathsf{C}$ 

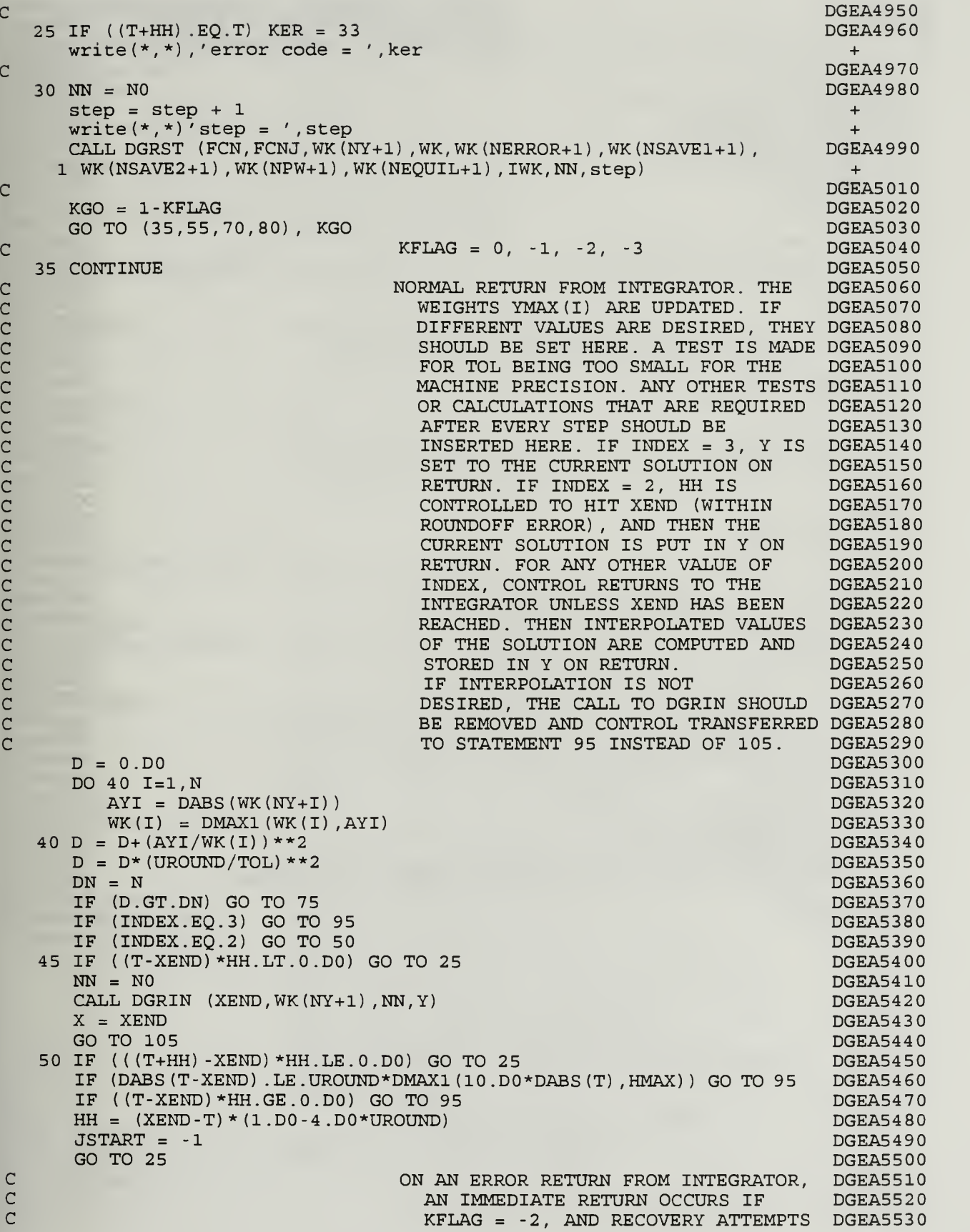

 $\mathsf C$ cccc

 $\mathsf{C}$ 

 $\mathsf{C}$ 

 $\mathsf C$ 

 $\begin{array}{c}\n C \\
 C\n \end{array}$ 

c ARE MADE OTHERWISE. TO RECOVER, HH DGEA5540 ARE MADE OTHERWISE. TO RECOVER, HH DGEA5540<br>AND HMIN ARE REDUCED BY A FACTOR OGEA5550<br>OF .1 UP TO 10 TIMES BEFORE GIVING DGEA5560 c c DGEA5550 c DGEA5570 55 JER <sup>=</sup> 66 60 IF (NHCUT.EQ.10) GO TO <sup>65</sup> DGEA5580  $NHCUT = NHCUT+1$ DGEA5590  $HMIN = HMIN^* .1D0$ DGEA5600  $HH = HH^* .1D0$ DGEA5610  $JSTART = -1$ DGEA5620 GO TO 25 DGEA5 630 C DGEA564 DGEA5650 65 IF (JER.EQ.66) JER <sup>=</sup> 132 IF (JER.EQ.67) JER <sup>=</sup> 133 DGEA5660 GO TO 95 DGEA5670  $\overline{C}$ DGEA5680 70 JER = 134 DGEA5690 GO TO 95 DGEA5700  $\mathsf{C}$ DGEA5710  $75$  JER = 134 DGEA5720  $KFLAG = -2$ DGEA573 GO TO 95 DGEA574  $\mathsf{C}$ DGEA5750  $80$  JER = 67 DGEA5760 GO TO 60 DGEA5770  $\mathsf{C}$ DGEA5780  $85$  JER = 135 DGEA5790 GO TO 110 DGEA5800  $\mathsf{C}$ DGEA5810 JER <sup>=</sup> 136 90 DGEA5820  $NN = NO$ DGEA5830 CALL DGRIN (XEND, WK (NY+1), NN, Y)<br>X = XEND<br>GO TO 110 DGEA5840 DGEA5850 DGEA5860  $\overline{C}$ DGEA5870 95 X = T DGEA5880 DO 100 1=1, DGEA5890 Y(I) = WK(NY+I) 100 DGEA5900  $105$  IF (JER.LT.128)  $INDEX = KFIAG$ DGEA5910 TOUTP  $= X$ DGEA5920 IF (KFLAG. EQ.0) H <sup>=</sup> HUSED DGEA5930 IF (KFLAG.NE.0) H = HH DGEA5940  $110$  IER = MAX0 (KER, JER) DGEA5950 9000 CONTINUE DGEA59 60  $(\texttt{KER}, \texttt{GHDGER})$ IF (KER.NE.0.AND.JER.LT.128) CALL UERTST (KER,6HDGEAR )<br>IF (JER NE 0) CALL UERTST (SOFIE I STAR DGEA5970 (JER.NE.0) CALL UERTST (JER, 6HDGEAR) DGEA5980 F (J) 9005 RETURN DGEA5990 END DGEA6000 DGEA6010

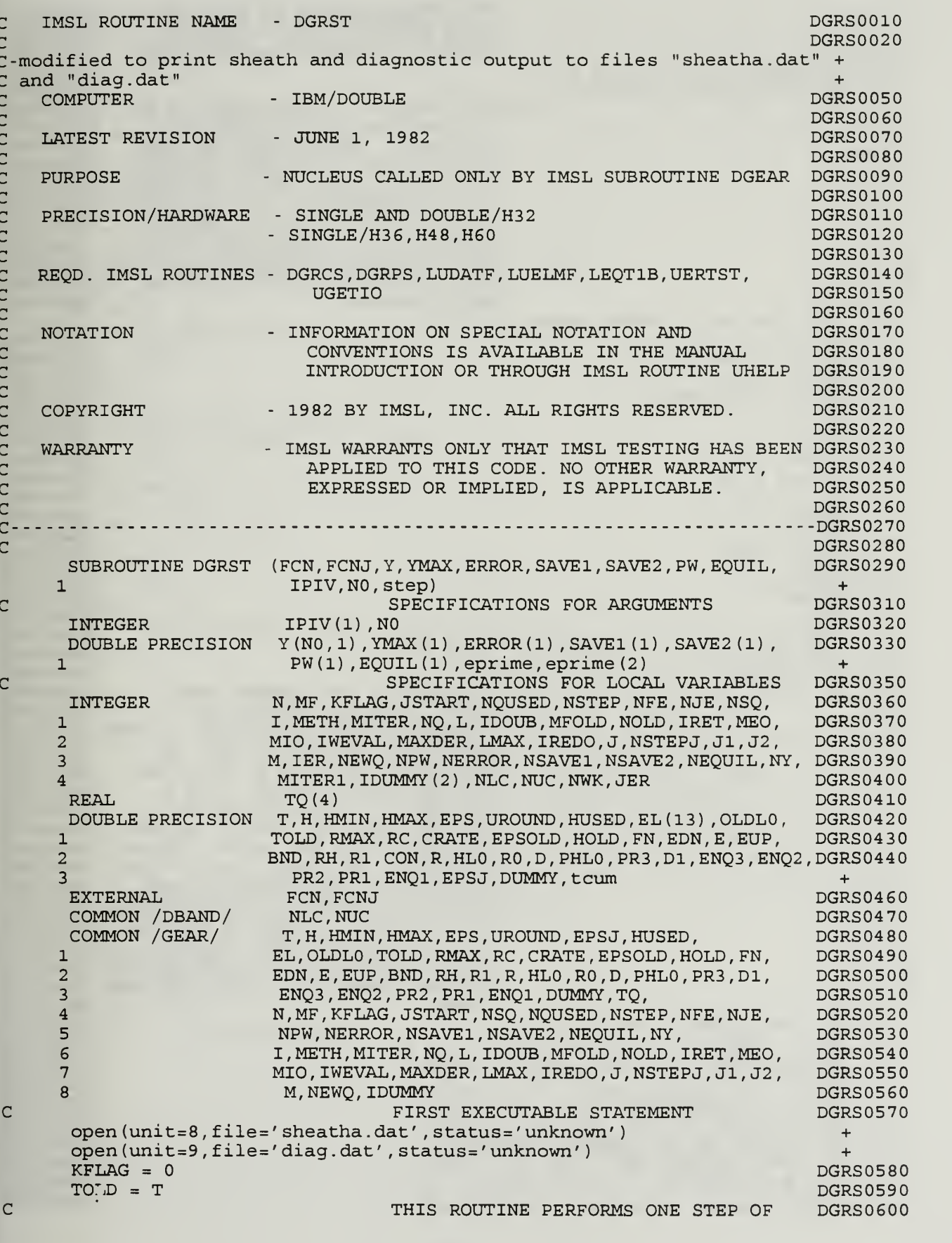

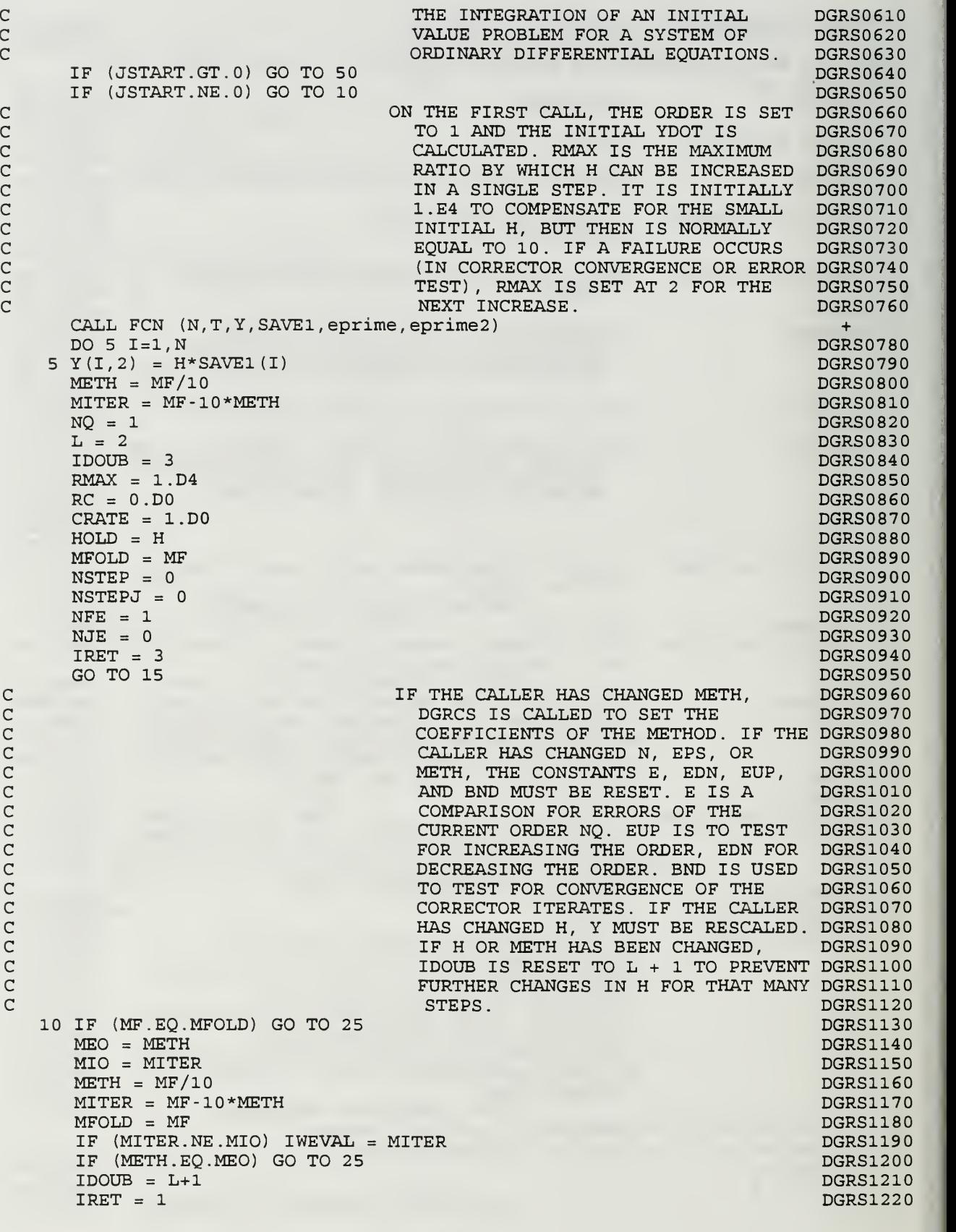

cc

 $\begin{array}{c} C \\ C \\ C \end{array}$ 

Cc
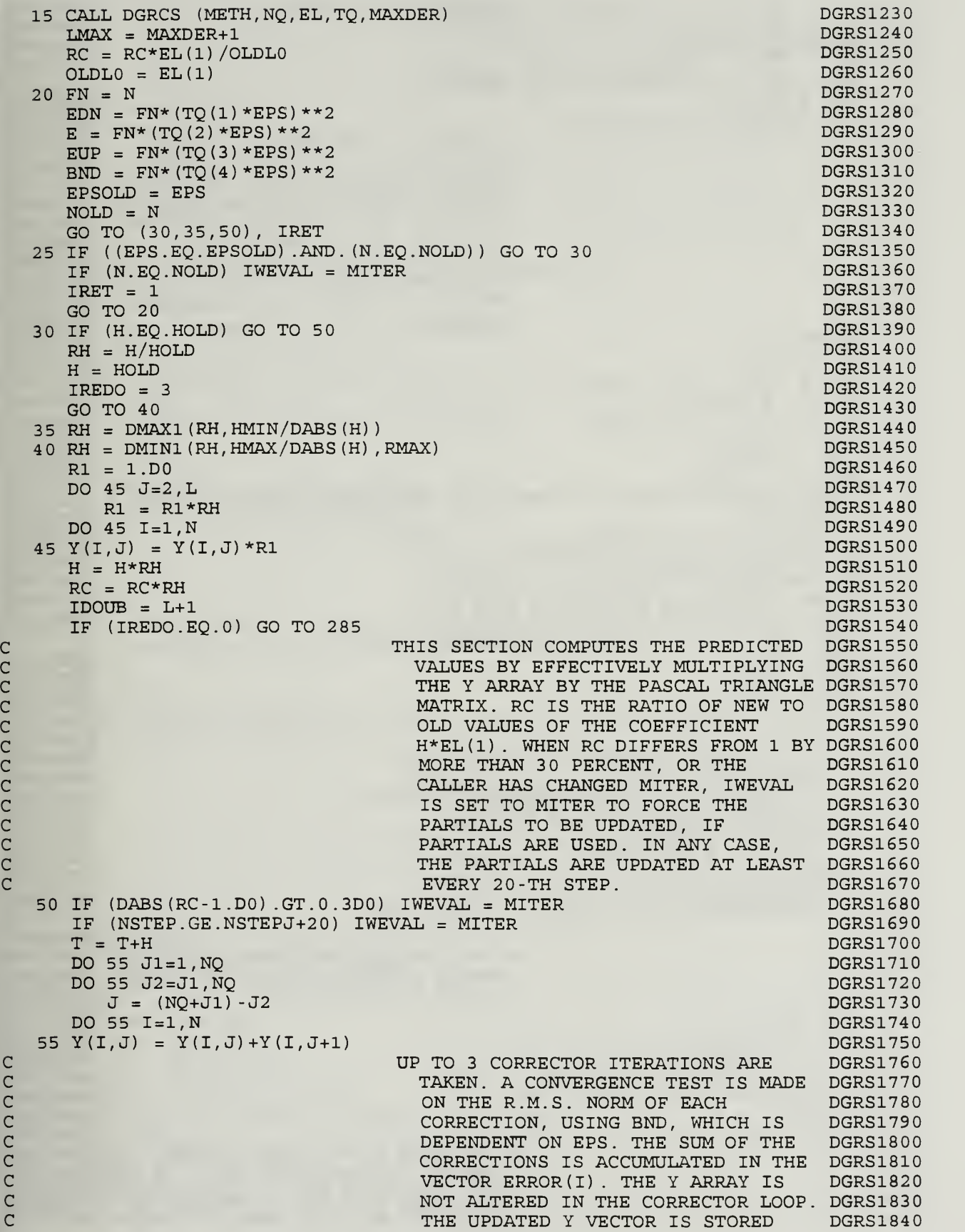

c

cccc C TEMPORARILY IN SAVE1 . DGRS1850 60 DO 65 1=1, DGRS1860<br>DGRS1870 65 ERROR  $(I) = 0.D0$  $M = 0$ CALL FCN (N,T, Y, SAVE2 , eprime , eprime2) +  $NFE = NFE + 1$  DGRS1900 IF (IWEVAL.LE.0) GO TO 95 DGRS1910 C IF INDICATED, THE MATRIX P = <sup>I</sup> - DGRS1920 C H\*EL(1)\*J IS REEVALUATED BEFORE DGRS1930 C STARTING THE CORRECTOR ITERATION. DGRS1940<br>C STARTION CONSTRUCTION CONSTRUCTION CONSTRUCT OF A SAN INDICATOR DGRS1950 C IWEVAL IS SET TO AS AN INDICATOR DGRS1950 C THAT THIS HAS BEEN DONE. IF MITER DGRS1960 C = 1 OR 2, P IS COMPUTED AND DGRS1970<br>C = 2, DGRS1980<br>C THE MATRIX USED IS P = I - DGRS1990 PROCESSED IN PSET. IF MITER =  $3$ , DGRS1980<br>THE MATRIX USED IS  $P = I -$  DGRS1990 C THE MATRIX USED IS P = I -<br>C THE MATRIX USED IS P = I - DIGROI C H\*EL(1)\*D, WHERE D IS A DIAGONAL DGRS2000  $\blacksquare$   $\blacksquare$   $\blacks$  $\texttt{IWEVAL}} = 0$  DGRS2020<br>  $\texttt{RC} = 1 \cdot \texttt{DO}$  DGRS2020  $RC = 1. D0$  DGRS2030  $NJE = NJE + 1$  DGRS2040 NSTEPJ = NSTEP DGRS2050 GOTO  $(75, 70, 80)$ , MITER DGRS2060<br>
NFE = NFE+N DGRS2070  $70$  NFE = NFE+N 75 CON = -H\*EL(1) DGRS2080  $MITER1 = MITER$ CALL DGRPS (FCN, FCNJ, Y, NO , CON,MITERl , YMAX, SAVE1 , SAVE2 , PW, EQUIL, DGRS2100 1 IPIV, IER) IF (IER.NE.0) GO TO 155 DERS2120 DERS2120 DERS2120  $G$ O TO 125 DGRS2130  $80 R = EL(1) * .1D0$  DGRS2140 DO 85 I=1, N DGRS2150 85 PW(I) =  $Y(I, 1) + R*(H*SAVE2(I) - Y(I, 2))$ DGRS2160 CALL FCN (N,T, PW,SAVE1, eprime, eprime2) +  $NFE = NFE + 1$  DGRS2180<br> $HLO = H*EL(1)$  DGRS2190  $HLO = H*EL(1)$ DO 90 1=1, DGRS2200  $R0 = H^*SAVE2(I) - Y(I,2)$  DGRS2210 PW(I) = 1.D0 DGRS2220  $D = .1D0*RO-H*(SAVE1(I) - SAVE2(I))$  DGRS2230<br>SAVE1(I) = 0.D0 DGRS2240  $SAVE1(I) = 0.D0$ IF (DABS(RO).LT.UROUND\*YMAX(I)) GO TO 90 DGRS2250 IF (DABS(D) .EQ.0.D0) GO TO 155 DGRS2260  $PW(I) = 1D0*RO/D$  DGRS2270  $SAVE1(I) = PW(I)*RO$  DGRS2280 <sup>9</sup> CONTINUE DGRS2290 GO TO 135 DGRS2300 95 IF (MITER. NE. 0) GO TO (125, 125, 105), MITER DERS2310  $\mathsf C$  . The contract of the contract of the contract of the contract of the contract of the contract of the contract of the contract of the contract of the contract of the contract of the contract of the contract of the C 1988 CONTROLLER IN THE CASE OF FUNCTIONAL ITERATION, DGRS2330<br>C 1999 CONTROLLER IN THE VIRECTLY FROM THE RESULT DGRS2340 C UPDATE Y DIRECTLY FROM THE RESULT DGRS2340<br>C OF THE LAST FCN CALL. DGRS2350 OF THE LAST FCN CALL. DGRS2350<br>D = 0.D0 DGRS2360  $D = 0. D0$  DGRS2360 DO 100 1=1, DGRS2370  $R = H*$ SAVE2 (I) - Y (I, 2) DGRS2380<br>  $D = D+ ((R-ERROR(I))/YMAX(I))**2$  DGRS2390  $D = D + ((R - ERROR(I)) / YMAX(I)) **2$  $SAVE1(I) = Y(I,1) + EL(1) *R$  DGRS2400 100 ERROR (I) <sup>=</sup> R DGRS2410  $\overline{G}$ O TO 145 DGRS2420 C IN THE CASE OF THE CHORD METHOD, DGRS243 C COMPUTE THE CORRECTOR ERROR, F SUB DGRS2440<br>C (M), AND SOLVE THE LINEAR SYSTEM DGRS2450 C (M), AND SOLVE THE LINEAR SYSTEM DGRS2450<br>C (M) WITH THAT AS RIGHT-HAND SIDE AND P DGRS2460 WITH THAT AS RIGHT-HAND SIDE AND P DGRS2460

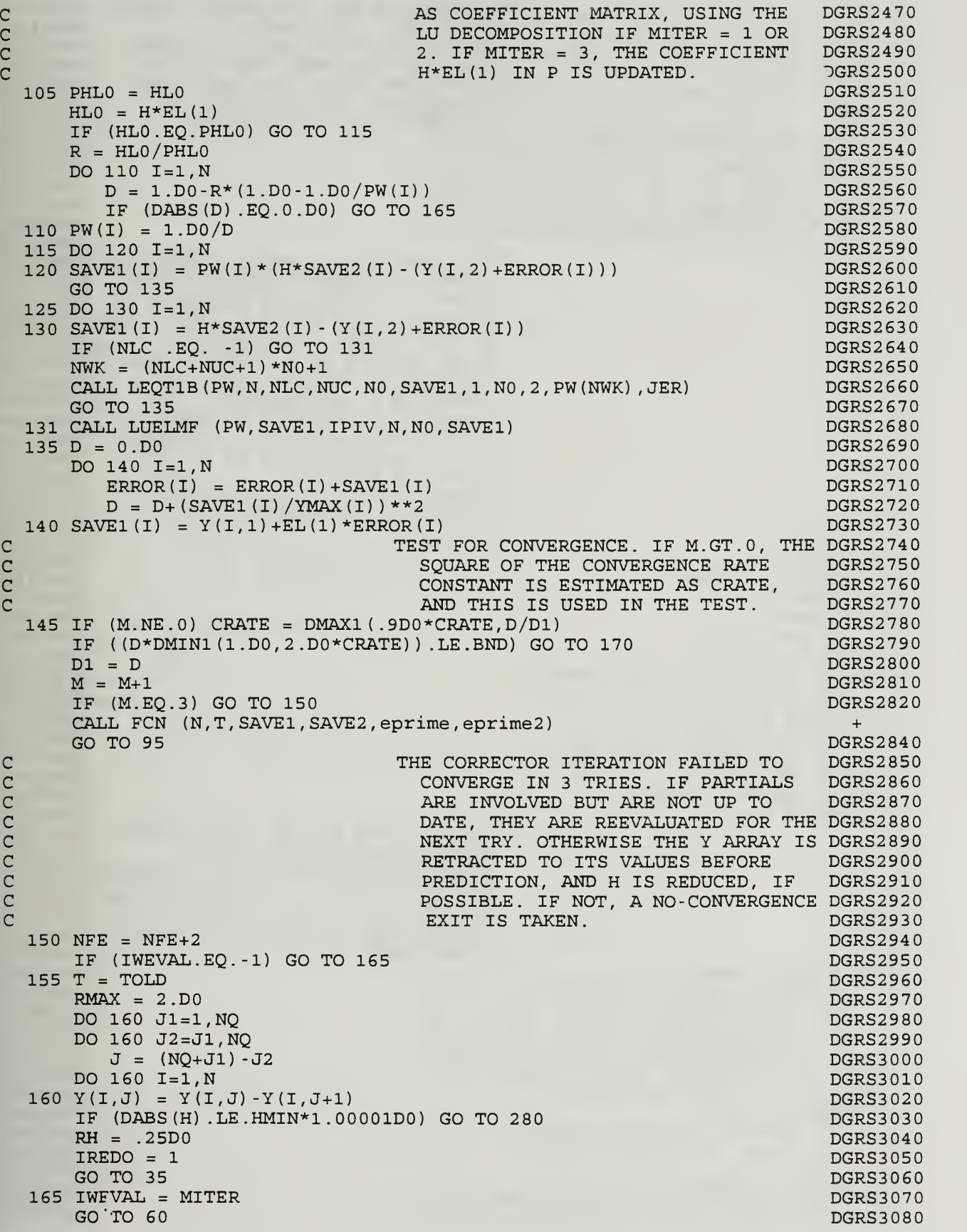

63

```
cc
\mathsf{c}\mathsf{C}cc
c
c
cc
c\mathsf{c}cc
cc
c
c
c
c
c
                                   THE CORRECTOR HAS CONVERGED. IWEVAL
                                      IS SET TO -1 IF PARTIAL
                                     DERIVATIVES WERE USED, TO SIGNAL
                                     THAT THEY MAY NEED UPDATING ON
                                     SUBSEQUENT STEPS. THE ERROR TEST
                                      IS MADE AND CONTROL PASSES TO
                                      STATEMENT 190 IF IT FAILS.
  170
IF (MITER. NE.O) IWEVAL = -1
  175
D = D+ (ERROR (I) /YMAX(I) ) **2
      NFE = NFE+MD = 0.D0
      DO 175 1=1,
      IF (D.GT.E) GO TO 190
                                   AFTER A SUCCESSFUL STEP, UPDATE THE
                                      Y ARRAY. CONSIDER CHANGING H IF
                                      IDOUB = 1. OTHERWISE DECREASE
                                      IDOUB BY 1 .IF IDOUB' IS THEN 1 AND
DGRS3250
                                      NQ .LT. MAXDER, THEN ERROR IS
                                      SAVED FOR USE IN A POSSIBLE ORDER
                                      INCREASE ON THE NEXT STEP. IF A
                                      CHANGE IN H IS CONSIDERED, AN
                                      INCREASE OR DECREASE IN ORDER BY
                                      ONE IS CONSIDERED ALSO. A CHANGE
                                      IN H IS MADE ONLY IF IT IS BY A
                                      FACTOR OF AT LEAST 1.1. IF NOT,
                                      IDOUB IS SET TO 10 TO PREVENT
                                      TESTING FOR THAT MANY STEPS.
  180
Y(I, J) = Y(I, J)+EL(J) *ERROR(I)
  185
Y(I,LMAX) = ERROR (I)
      KFLAG = 0IREDO = NSTEP = NSFEP+1HUSED = H
      NQUSED = NQ
      DO 180 J=1,L
      DO 180 I=1, N
      IF (IDOUB. EQ.l) GO TO 200
      IDOUB = IDOUB -1
      IF (IDOUB. GT.l) GO TO 290
      IF (L.EQ.LMAX) GO TO 290
      DO 185 I=1, N
      GO TO 29
C
C
\mathsf{C}\mathsf{C}\mathsf{C}cC
                                    THE ERROR TEST FAILED. KFLAG KEEPS
                                      TRACK OF MULTIPLE FAILURES
                                      RESTORE T AND THE Y ARRAY TO THEIR
DGRS3530
                                      PREVIOUS VALUES, AND PREPARE TO
                                      TRY THE STEP AGAIN. COMPUTE THE
                                      OPTIMUM STEP SIZE FOR THIS OR ONE
                                      LOWER ORDER.
  190
KFLAG = KFLAG-
  195
Y(I, J) = Y(I, J) -Y(I,J+1)
      T = TOLD
      DO 195 J1=1,NQ
      DO 195 J2=J1,NQ
          J = (NO+J1) - J2DO 195 I=1,N
      RMAX = 2. D0IF (DABS(H) .LE.HMIN*1.00001D0) GO TO 270
      IF (KFLAG. LE. -3) GO TO 260
      IREDO = 2 PR3 = 1.D+20GO TO 210
                                                                          DGRS3 090
                                                                          DGRS3100
                                                                          DGRS3110
                                                                          DGRS3120
                                                                          DGRS3130
                                                                          DGRS3140
                                                                          DGRS3150
                                                                          DGRS3160
                                                                          DGRS3170
                                                                           DGRS3180
                                                                           DGRS3190
                                                                           DGRS3200
                                                                           DGRS3210
                                                                           DGRS3220
                                                                           DGRS3230
                                                                           DGRS3240
                                                                           DGRS3260
                                                                           DGRS3270
                                                                           DGRS3280
                                                                           DGRS3290
                                                                           DGRS3300
                                                                           DGRS3310
                                                                           DGRS3320
                                                                           DGRS3330
                                                                           DGRS3340
                                                                           DGRS3350
                                                                           DGRS3360
                                                                           DGRS3370
                                                                           DGRS3380
                                                                           DGRS3390
                                                                           DGRS3400
                                                                           DGRS3410
                                                                           DGRS3420
                                                                           DGRS3430
                                                                           DGRS3440
                                                                           DGRS3450
                                                                           DGRS3460
                                                                           DGRS3470
                                                                           DGRS3480
                                                                           DGRS3490
                                                                           DGRS3500
                                                                           DGRS3510
                                                                           DGRS3520
                                                                           DGRS354
                                                                           DGRS3550
                                                                           DGRS3560
                                                                           DGRS3570
                                                                           DGRS3580
                                                                           DGRS359
                                                                           DGRS3 600
                                                                           DGRS3 610
                                                                           DGRS3620
                                                                           DGRS3 630
                                                                           DGRS364
                                                                           DGRS3 650
                                                                           DGRS3 660
                                                                           DGRS3670
                                                                           DGRS3680
                                                                           DGRS3690
                                                                           DGRS3 700
```
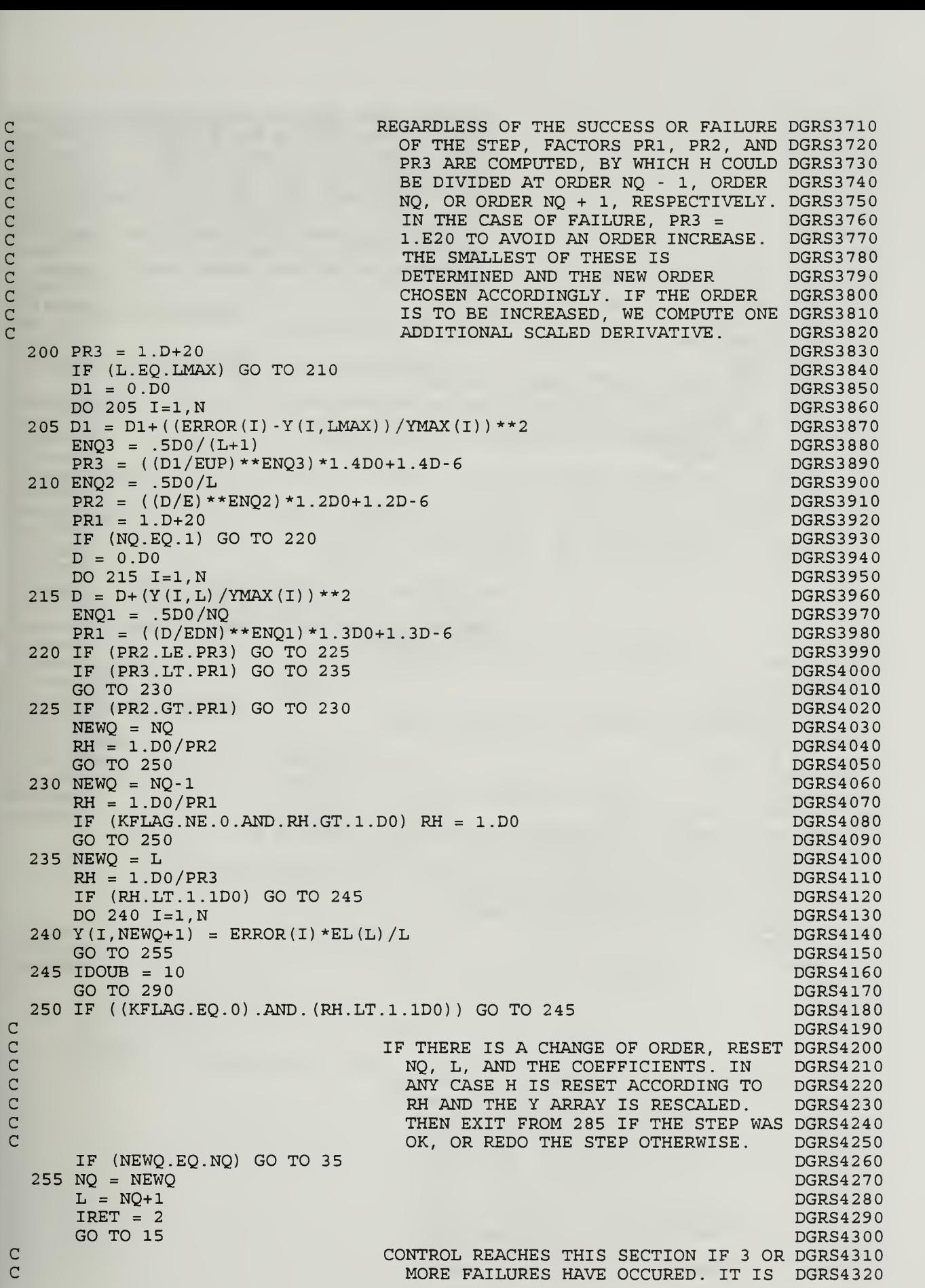

C ASSUMED THAT THE DERIVATIVES THAT DGRS4330<br>C HAVE ACCUMULATED IN THE Y ARRAY DGRS4340<br>HAVE ERRORS OF THE WRONG ORDER. DGRS4350<br>C HENCE THE FIRST DERIVATIVE IS DGRS4360<br>RECOMPUTED, AND THE ORDER IS SET DGRS4380<br>C FACTOR O HAVE ACCUMULATED IN THE Y ARRAY DGRS4340 HAVE ERRORS OF THE WRONG ORDER. DGRS4350 HENCE THE FIRST DERIVATIVE IS DGRS4360 RECOMPUTED, AND THE ORDER IS SET DGRS4370 TO 1. THEN H IS REDUCED BY A DGRS4380<br>FACTOR OF 10, AND THE STEP IS DGRS4390 FACTOR OF 10, AND THE STEP IS RETRIED. AFTER A TOTAL OF 7 DGRS4400 C FAILURES, AN EXIT IS TAKEN WITH DGRS4410<br>C FELAG = -2.  $KFLAG = -2.$ 260 IF (KFLAG. EQ. -7) GO TO 275 DGRS4430 RH = .1D0 DGRS4440 RH = DMAX1 (HMIN/DABS (H), RH) DGRS4450  $H = H^*RH$  DGRS4460 CALL FCN (N, T, Y, SAVE1, eprime, eprime2) + NFE = NFE+1 DGRS4480 DO 265 1=1, DGRS4490 265 Y(I, 2) <sup>=</sup> H\*SAVE1(I) DGRS4500 IWEVAL = MITER DGRS4510  $IDOUB = 10$ IF (NQ.EQ.1) GO TO 50 DGRS4530  $NQ = 1$  DGRS4540  $L = 2$  DGRS4550  $I$ RET = 3 DGRS4560 GO TO 15 DGRS4570 C ALL RETURNS ARE MADE THROUGH THIS DGRS4580<br>C SECTION. H IS SAVED IN HOLD TO DGRS4590<br>C ALLOW THE CALLER TO CHANGE H ON DGRS4600 SECTION. H IS SAVED IN HOLD TO DGRS4590<br>ALLOW THE CALLER TO CHANGE H ON DGRS4600 C ALLOW THE CALLER TO CHANGE H ON DGRS4600<br>C THE NEXT STEP. DGRS4610 THE NEXT STEP. DGRS4610<br>DGRS4620 270 KFLAG = -1 DGRS4620 GO TO 290 DGRS4630 275 KFLAG = -2 DGRS4 640 GO TO 290 DGRS4650 280 KFLAG = -3 DGRS4660 GO TO 290 DGRS4670 285 RMAX = 10. DO DGRS4680  $290$  HOLD = H JSTART = NQ DGRS4 700 C--Diagnostic Check of first and second derivatives of E  $\qquad$  +  $\qquad$  if (tcum.eq.told) go to 310 if (tcum.eq. told) go to 310 +  $\texttt{write}(8, 300) \texttt{tcum}, \texttt{step}, y(1,1), y(2,1), y(3,1), y(4,1), y(5,1)$  + 300 format (lx,ell.4 , lx, 15, <sup>5</sup> (lx,ell .4) + write (9,305) step, eprime, eprime2 + 305 format (1x, I5, 2 (1x, e20. 13))<br>RETURN + RETURN DIGRS4710 AND DESCRIPTION OF THE RETURN DESCRIPTION OF THE RETURN DESCRIPTION OF THE RETURN OF THE RETURN  $\blacksquare$ END  $\blacksquare$ DGRS4 720

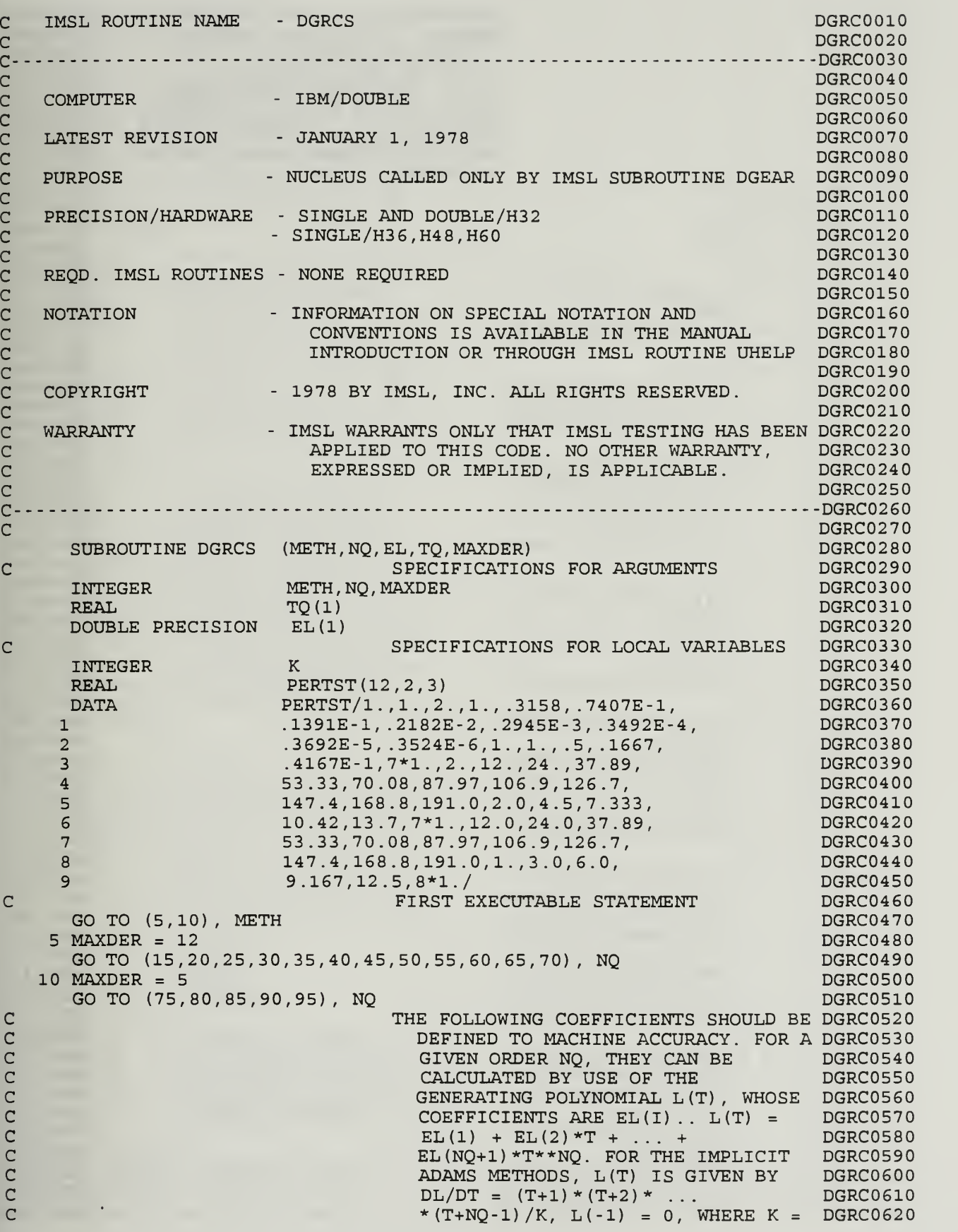

 $\mathsf{C}$ 

c $\mathbf{C}$ c $\mathbf{c}$ c $\mathbf{c}$  $\mathbf{C}$  $\mathbf{C}$  $\mathbf{c}$ 

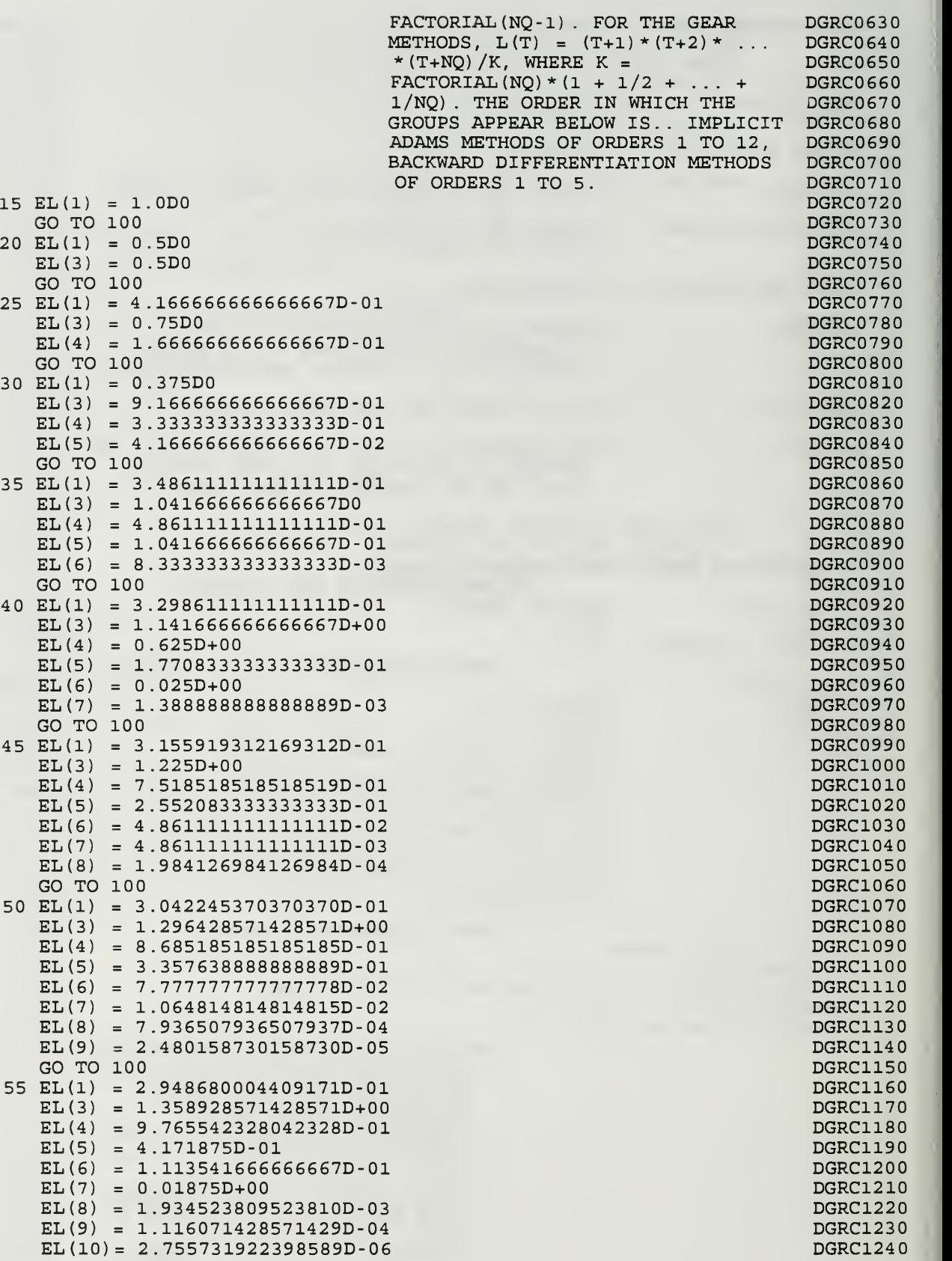

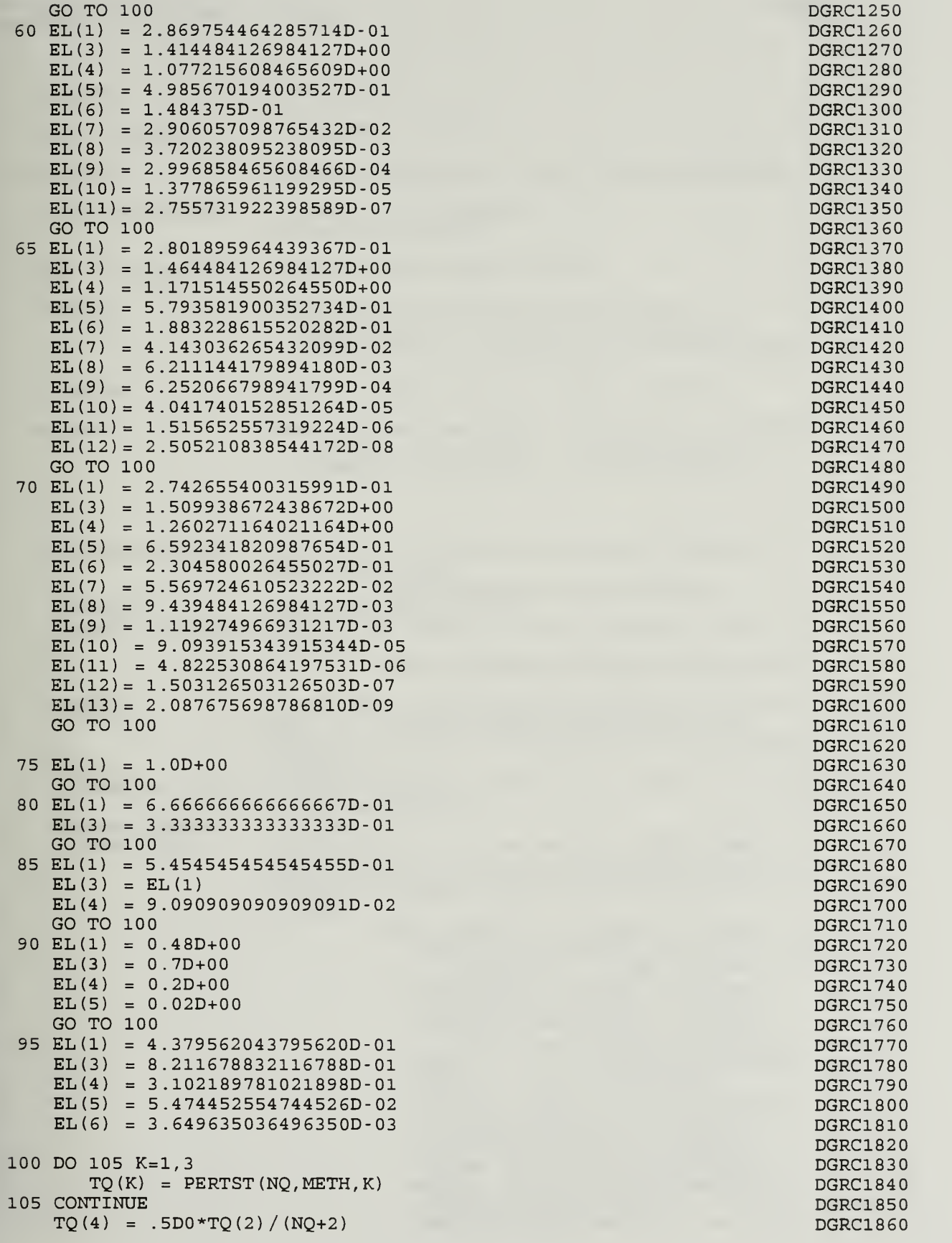

 $\mathsf C$ 

 $\mathsf C$ 

RETURN END

 $\sim 100$  km  $^{-1}$ 

70

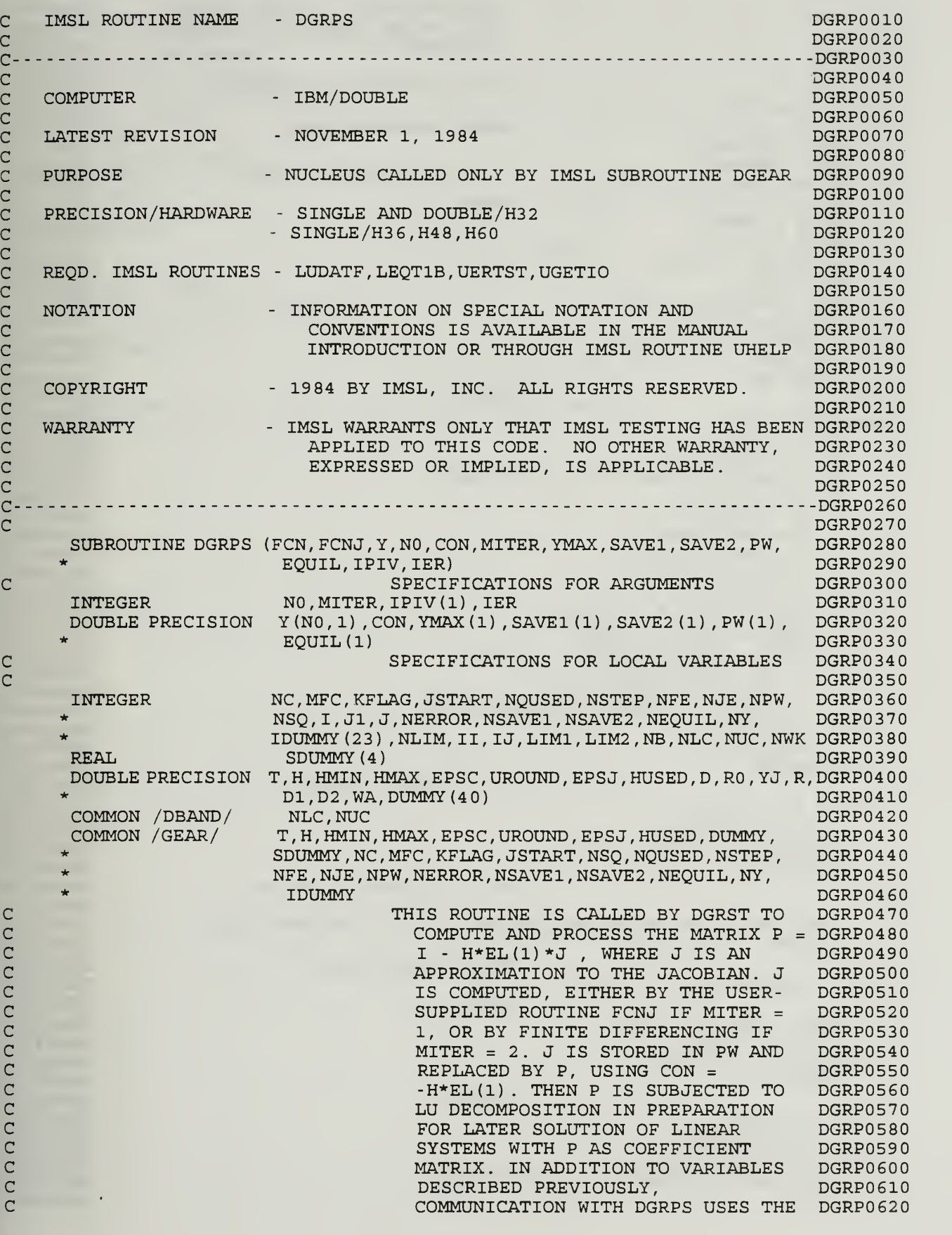

c

 $\mathsf{C}$ FOLLOWING EPSJ <sup>=</sup> DSQRT (UROUND) DGRP0630  $\mathsf{C}$ USED IN THE NUMERICAL JACOBIAN DGRP0640  $\overline{C}$ DGRP0650 INCREMENTS  $\overline{C}$ DGRP0660 FIRST EXECUTABLE STATEMENT  $\mathsf{C}$ DGRP0670 IF (NLC.EQ.-l) GO TO 45 DGRP0680 BANDED JACOBIAN CASE  $\overline{C}$ DGRP0690  $NB = NLC+NUC+1$ DGRP0700  $NWK = NB * NO + 1$ DGRP0710 IF (MITER. EQ. 2) GO TO 15 DGRP0720  $MITER = 1$  $\mathsf{C}$ DGRP0730  $NLIM = NB * NO$ DGRP0740 DO <sup>5</sup> 1=1, NLIM DGRP0750  $PW(I) = 0.0D0$ DGRP0760 <sup>5</sup> CONTINUE DGRP0770 CALL FCNJ(NC,T,Y,PW) DGRP0780 DO 10 1=1, NLIM DGRP0790  $PW(I) = PW(I) *CON$ DGRP0800 10 CONTINUE DGRP0810 GO TO 35 DGRP0820  $MITER = 2$  $\mathsf{C}$ DGRP0830  $15 D = 0.0D0$ DGRP0840 DO 20 1=1, NC DGRP0850 20 D =  $D+SAVE2 (I) **2$ DGRP0860  $RO = DABS(H) *DSQRT(D) *1.0D+03 *UROUND$ DGRP0870 DO  $30$  J=1, NC DGRP0880  $YJ = Y(J,1)$ DGRP0890  $R = EPSJ*YMAX(J)$ DGRP0900  $R = DMAX1 (R, R0)$ DGRP0910  $Y(J,1) = Y(J,1) + R$ DGRP0920  $D = CON/R$ DGRP0930 CALL FCN(NC, T, Y, SAVE1) DGRP0940  $LIM1 = MAX0 (1, J-NUC)$ DGRP0950  $LIM2 = MINO (NO, J+NLC)$ DGRP0960 DO 25 I=LIM1,LIM2 DGRP0970 DGRP0980  $IJ = (J-I+NLC)*N0+I$  $PW(TJ) = (SAVE1(I) - SAVE2(I)) *D$ DGRP0990 25 CONTINUE DGRP1000 DGRP1010  $Y(J,1) = YJ$ 30 CONTINUE DGRP1020 ADD IDENTITY MATRIX.  $\Gamma$ DGRP1030 35 DO 40 1=1, NC DGRP1040  $II = NLC*NO+I$ DGRP105  $PW(TI) = PW(TI) + 1.0DD$ DGRP1060 4 CONTINUE DGRP1070  $\mathsf{C}$ DO LU DECOMPOSITION ON P DGRP1080  $\overline{C}$ DGRP1090 CALL LEQT1B(PW,NC,NLC,NUC,N0,EQUIL,1,N0,1,PW(NWK) , IER) DGRP1100 RETURN DGRP1110 DGRP1120  $\mathsf{C}$ FULL JACOBIAN CASE 45 IF (MITER. EQ. 2) GO TO 55 DGRP1130  $\mathsf{C}$  $MITER = 1$ DGRP1140 CALL FCNJ(NC,T,Y,PW) DGRP1150 DO 50 1=1, NSQ DGRP1160 50 PW(I) =  $PW(I) *CON$ DGRP1170 GO TO 75 DGRP1180 DGRP1190  $\mathsf{C}$  $MITER = 2$ 55  $D = 0.0D0$ DGRP1200 DO 60  $I=1$ , NC DGRP1210 60 D =  $D+SAVE2 (I) **2$ DGRP1220  $RO = DABS(H) *DSORT(D) *1.0D+03*UROUND$ DGRP1230  $J1 = 0$ DGRP1240

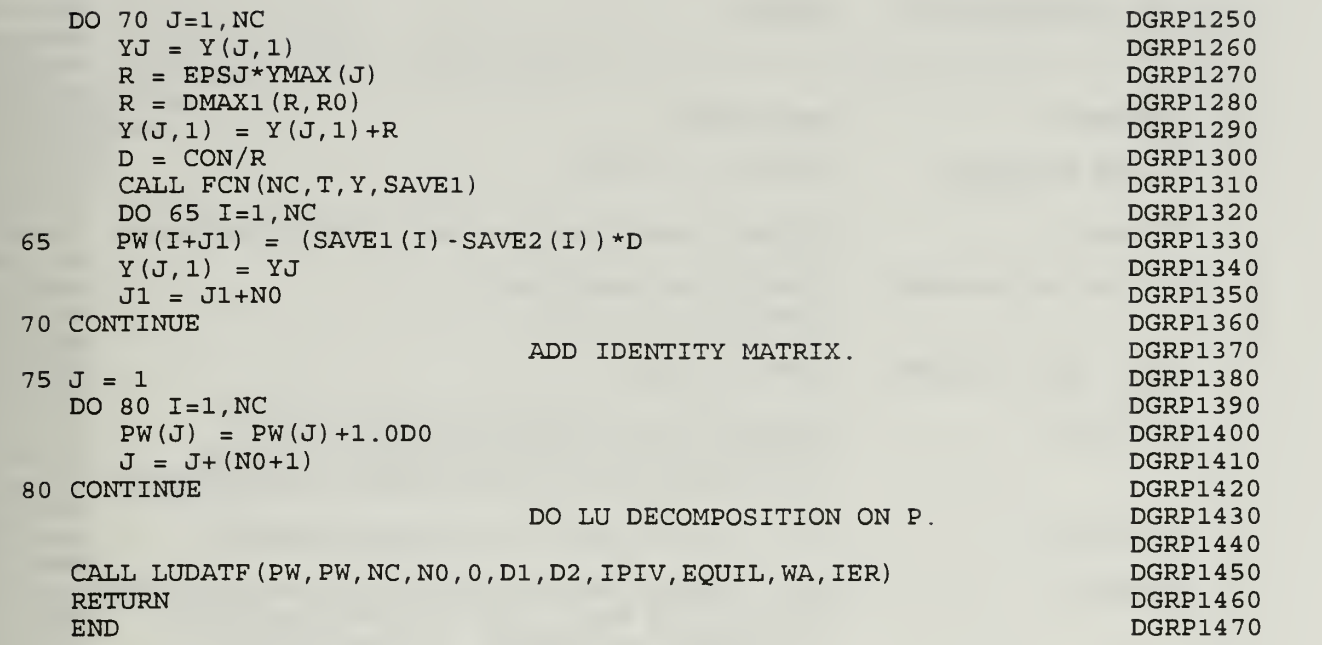

 $\mathbf C$ 

 $\frac{C}{C}$ 

c IMSL ROUTINE NAME - DGRIN DGRI0010 c DGRI0020 DGRI0030 C-----------------------c DGRI004 cCOMPUTER - IBM/DOUBLE DGRI0050 c DGRI0060 cLATEST REVISION - JANUARY 1, 1978 DGRI0070 c DGRI0080 c PURPOSE - NUCLEUS CALLED ONLY BY IMSL SUBROUTINE DGEAR DGRI0090 c DGRI0100 c PRECISION/HARDWARE - SINGLE AND DOUBLE/H32 DGRI0110 c $-$  SINGLE/H36, H48, H60 DGRI0120 c DGRI0130 c REQD. IMSL ROUTINES – NONE REQUIRED DGRI0140 c DGRI0150 c- INFORMATION ON SPECIAL NOTATION AND NOTATION DGRI0160 c CONVENTIONS IS AVAILABLE IN THE MANUAL DGRI0170 c INTRODUCTION OR THROUGH IMSL ROUTINE UHELP DGRI0180 c DGRI0190 c- 1978 BY IMSL, INC. ALL RIGHTS RESERVED. COPYRIGHT DGRI0200 c DGRI0210 - IMSL WARRANTS ONLY THAT IMSL TESTING HAS BEEN DGRI0220<br>APPLIED TO THIS CODE. NO OTHER WARRANTY, DGRI0230 c WARRANTY c APPLIED TO THIS CODE. NO OTHER WARRANTY, EXPRESSED OR IMPLIED, IS APPLICABLE. DGRI0240 c c DGRI0250 DGRI0260  $\mathsf{C}$ DGRI0270 c SUBROUTINE DGRIN (TOUT,Y,N0,Y0) DGRI0280  $\overline{C}$ SPECIFICATIONS FOR ARGUMENTS DGRI0290 INTEGER NO DGRI0300 DOUBLE PRECISION TOUT,Y0 (NO) ,Y(N0,1) DGRI0310  $\mathsf{C}$ SPECIFICATIONS FOR LOCAL VARIABLES DGRI0320 NC, MFC, KFLAG, I, L, J, JSTART, NSQ, NQUSED, NSTEP, INTEGER DGRI0330  $\mathbf 1$ NFE , NJE , NPW, NERROR, NSAVE1 , NSAVE2 , NEQUIL, NY, DGRI034  $\overline{a}$ IDUMMY(23) DGRI0350 REAL SDUMMY(4) DGRI0360 DOUBLE PRECISION T, H, HMIN, HMAX, EPSC, UROUND, EPSJ, HUSED, S, S1, DGRI0370 DUMMY(40) DGRI0380 COMMON /GEAR/ T, H, HMIN, HMAX, EPSC, UROUND, EPSJ, HUSED, DUMMY, DGRI0390  $\mathbf{1}$ SDUMMY , NC , MFC , KFLAG , JSTART , NSQ , NQUSED , NSTEP DGRI04 00  $\overline{2}$ NFE , NJE , NPW, NERROR, NSAVE1 , NSAVE2 , NEQUIL, NY, DGRI0410  $\overline{3}$ <sup>I</sup> DUMMY DGRI0420  $\mathsf{C}$ FIRST EXECUTABLE STATEMENT DGRI0430 DO 5  $I = 1$ , NC DGRI0440  $YO (I) = Y (I, 1)$ DGRI04 50 <sup>5</sup> CONTINUE DGRI04 60 cTHIS SUBROUTINE COMPUTES INTERPOLATEDDGRI04 70 cVALUES OF THE DEPENDENT VARIABLE DGRI04 80 c Y AND STORES THEM IN YO . THE DGRI0490 DGRI0500 cINTERPOLATION IS TO THE c POINT T <sup>=</sup> TOUT, AND USES THE DGRI0510 c NORDSIECK HISTORY ARRAY Y, AS DGRI0520 cFOLLOWS . DGRI0530 c DGRI054 NQ c  $YO(I) = SUM Y(I,J+1) * S * * J$ , DGRI0550 c DGRI0560  $J=0$ c WHERE  $S = -(T-TOUT)/H$ . DGRI0570  $L = JSTRRT + 1$ DGRI0580  $S = (TOUT - T)/H$ DGRI0590 SI = 1.0D0 DGRI0600 DO 15  $J = 2, L$ DGRI0610  $SI = SI*S$ DGRI0620

```
DQ 10 I = 1, NC DGRI0630<br>
YQ(I) = YQ(I) + S1*Y(I, J) DGRI0640
    Y0(I) = Y0(I) + SI*Y(I,J) DGRI0640<br>CONTINUE DGRI0650
10 CONTINUE DESCRIPTION OF PERSONAL ACCEPTON OF PERSONAL ACCEPTANCE OF PERSONAL ACCEPTANCE OF PERSONAL ACCEPT
15 CONTINUE DGRI0660
  RETURN DER EIGHTEN DER EIGHTEN DER EIGHTEN DER EIGHTEN DER EIGHTEN DER EIGHTEN DER EIGHTEN DER EIGHTEN DER EIG
  END DGRI0680
```
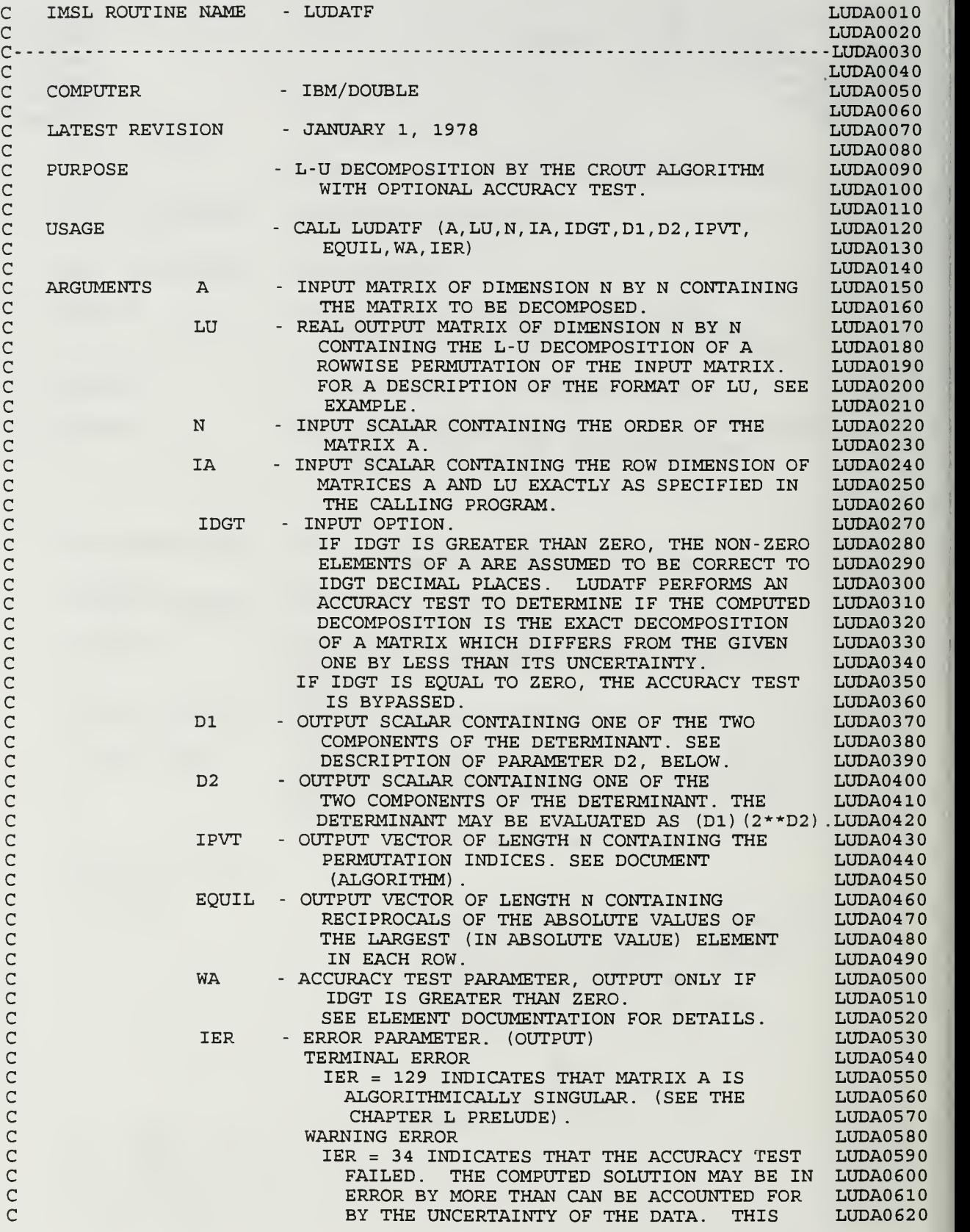

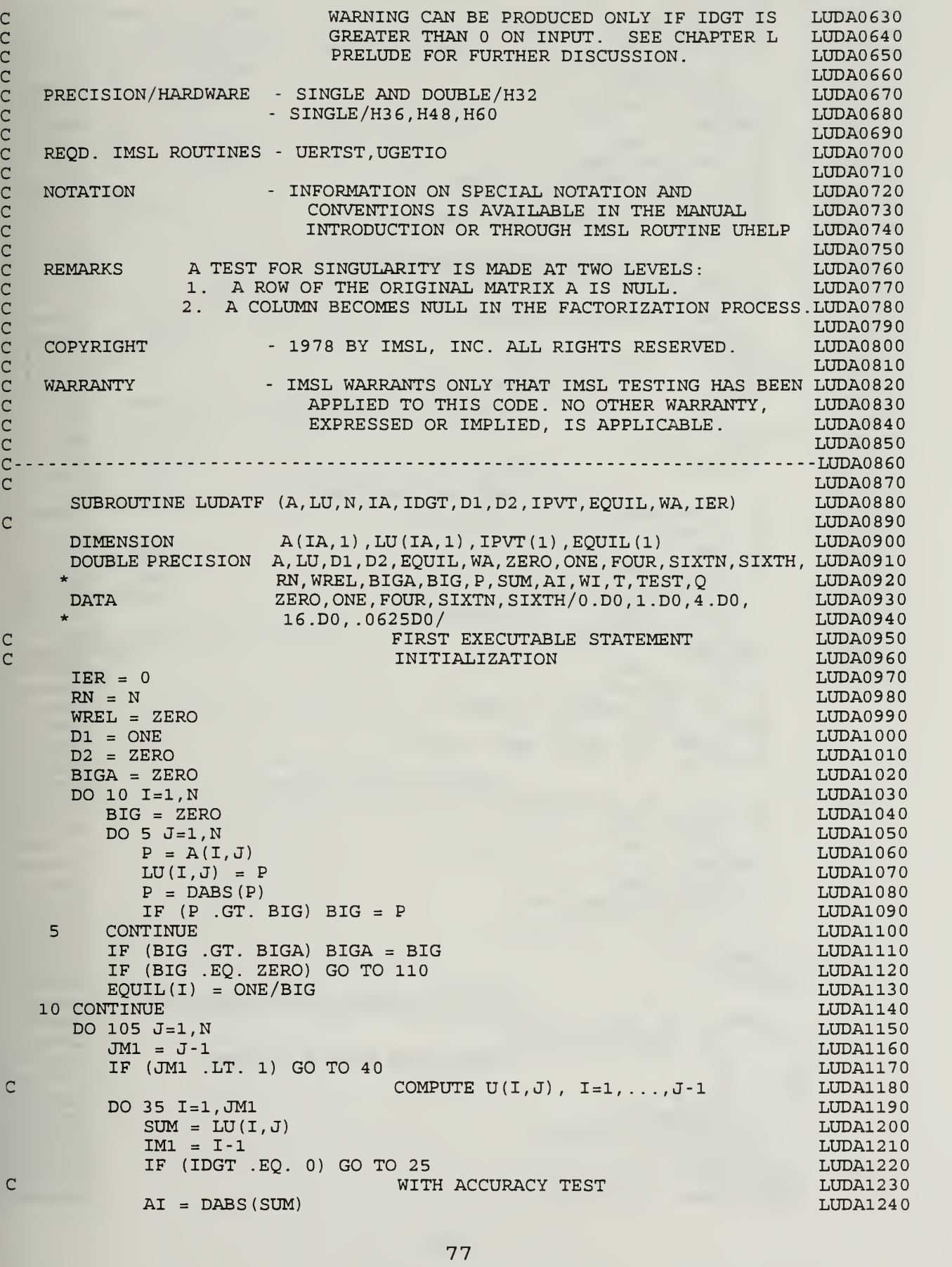

C

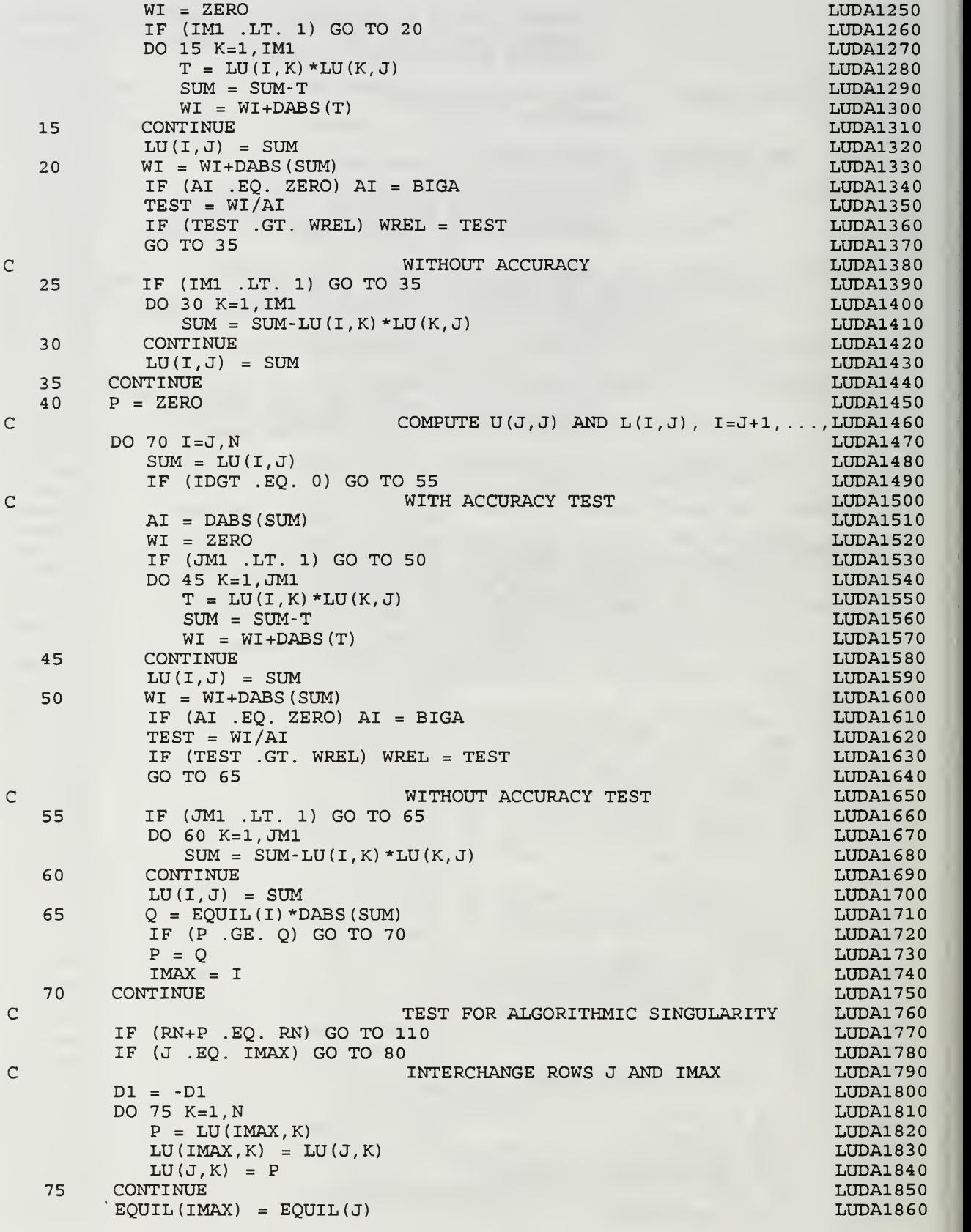

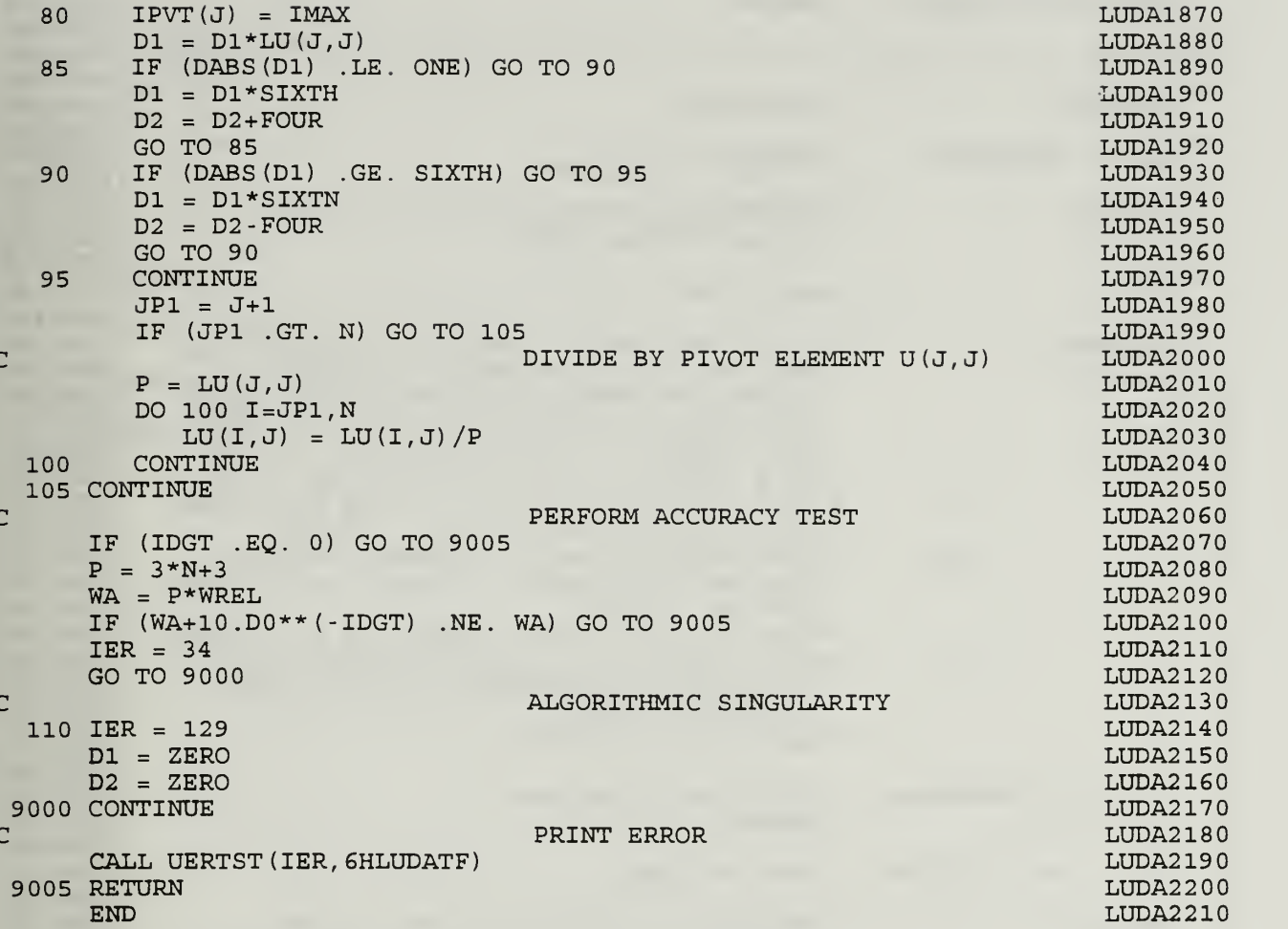

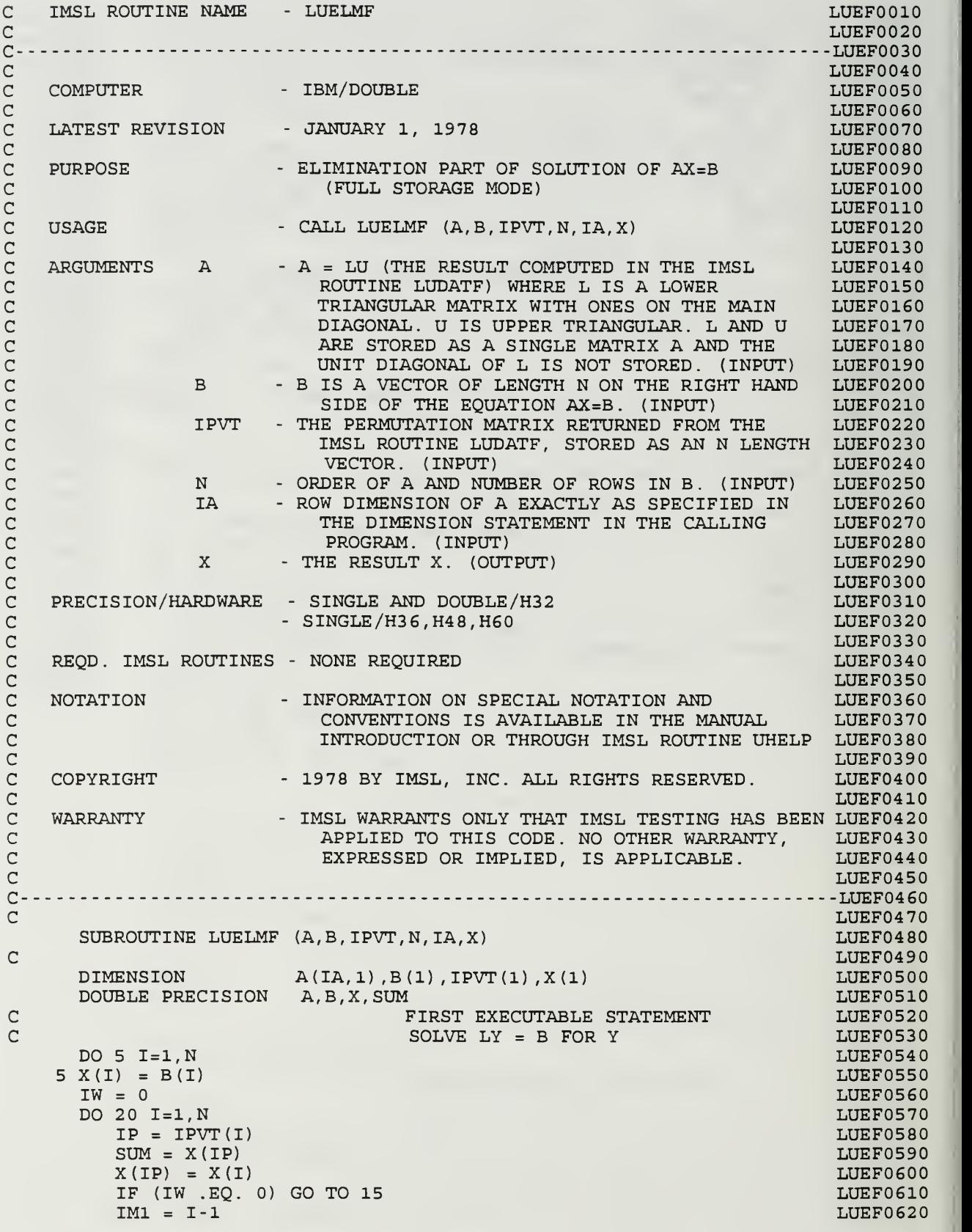

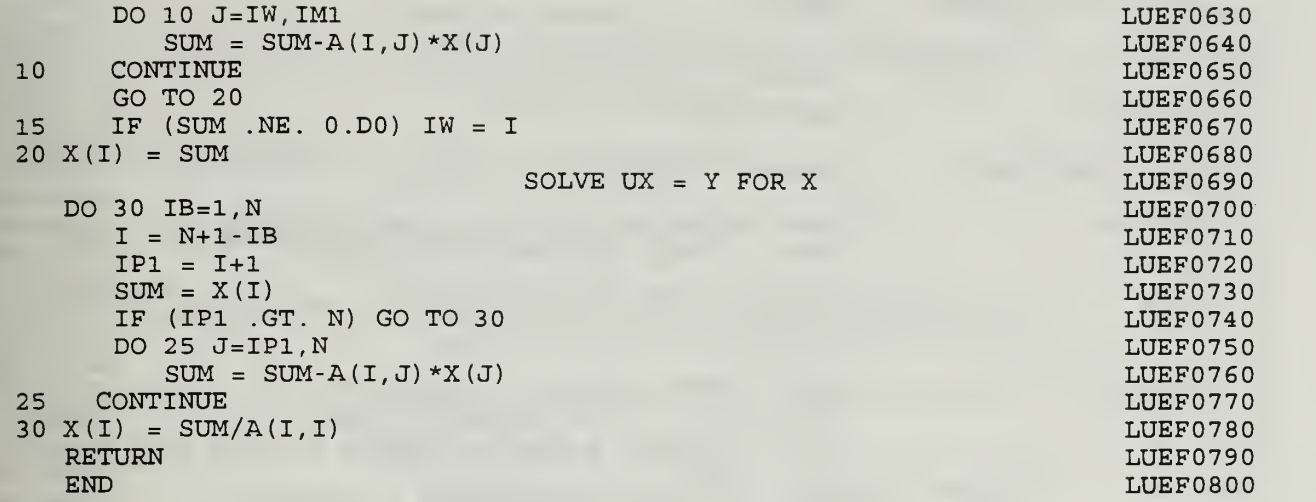

 $\mathbf C$ 

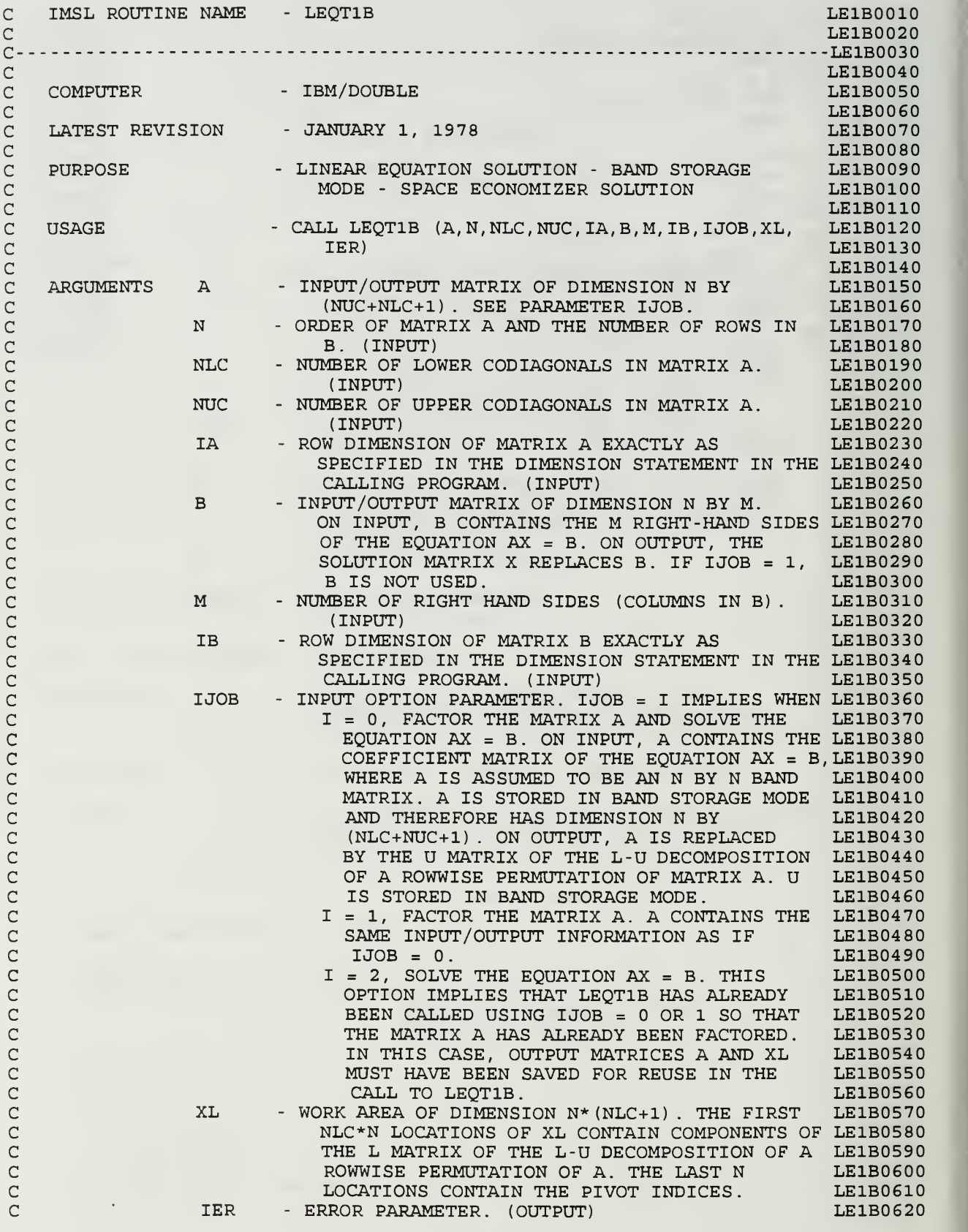

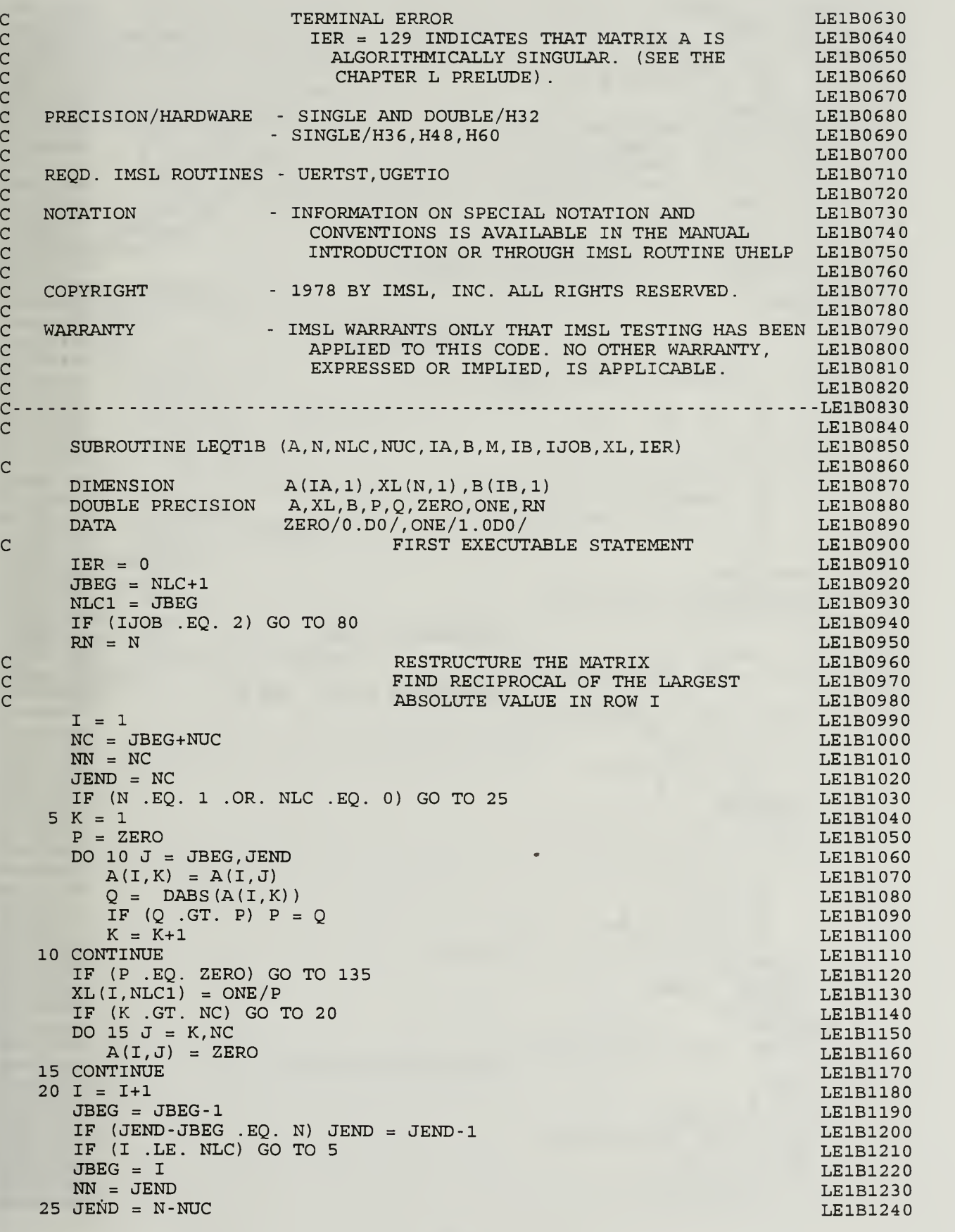

 $\begin{array}{c} C \\ C \end{array}$ 

 $\mathsf{C}$ 

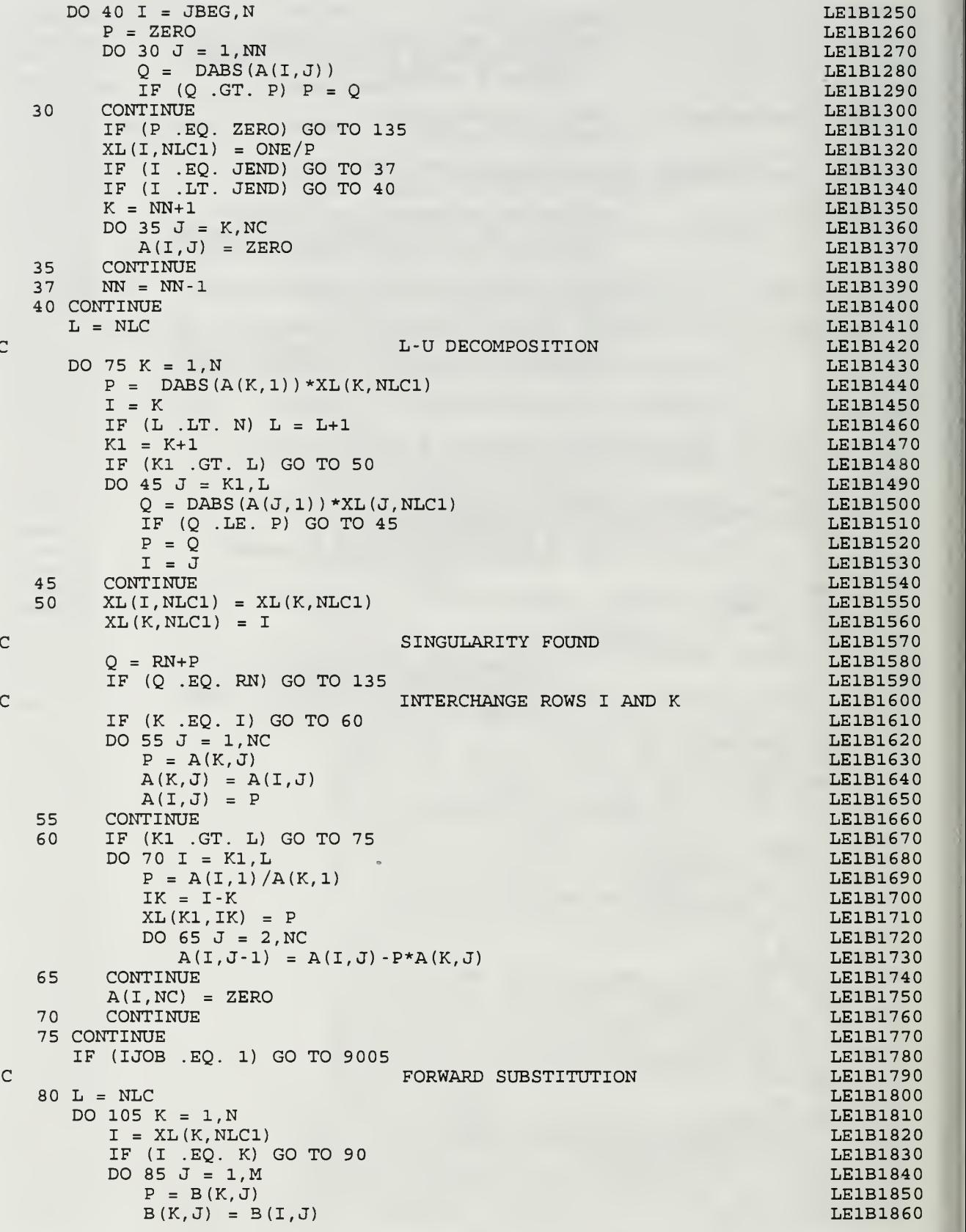

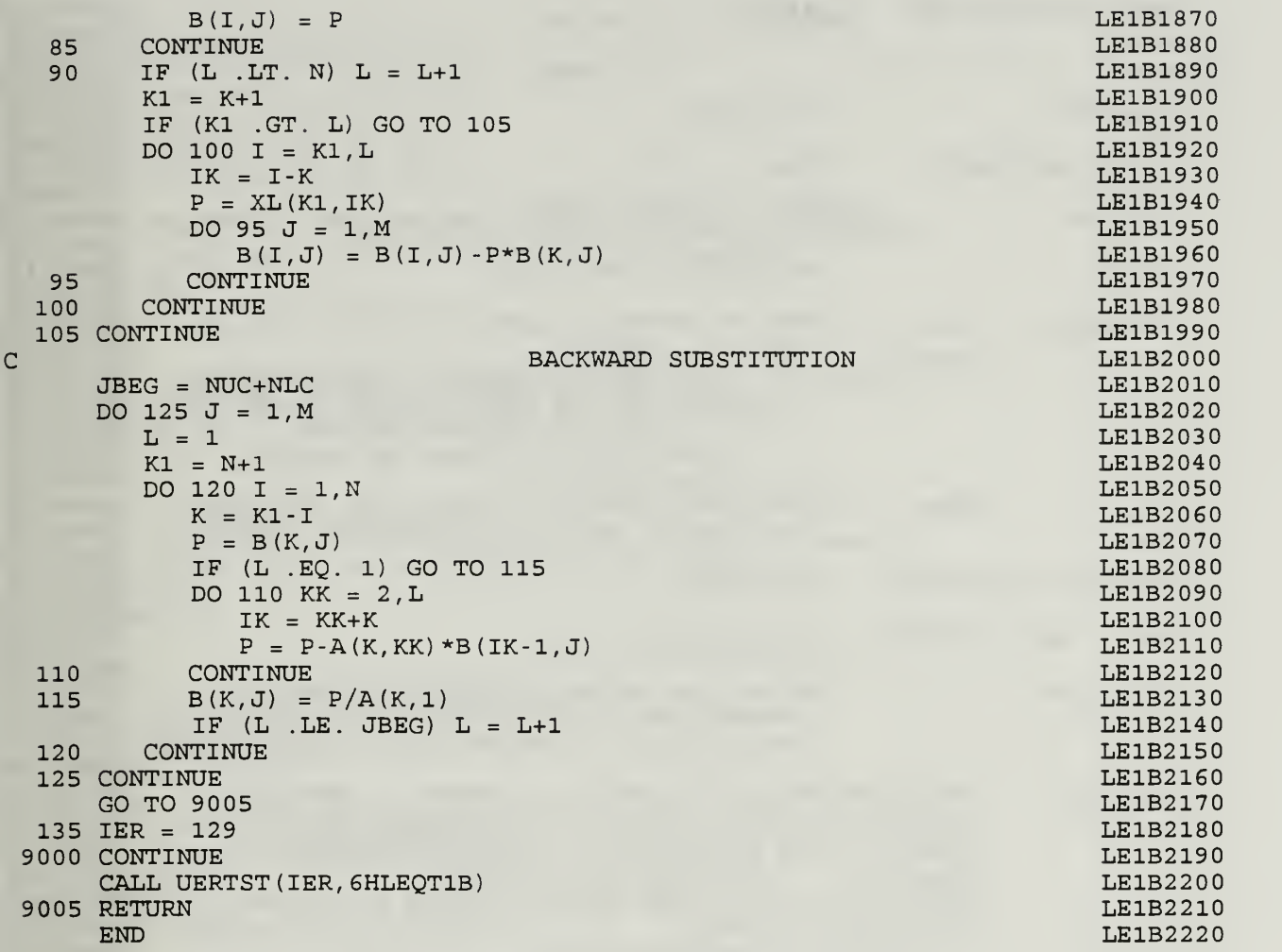

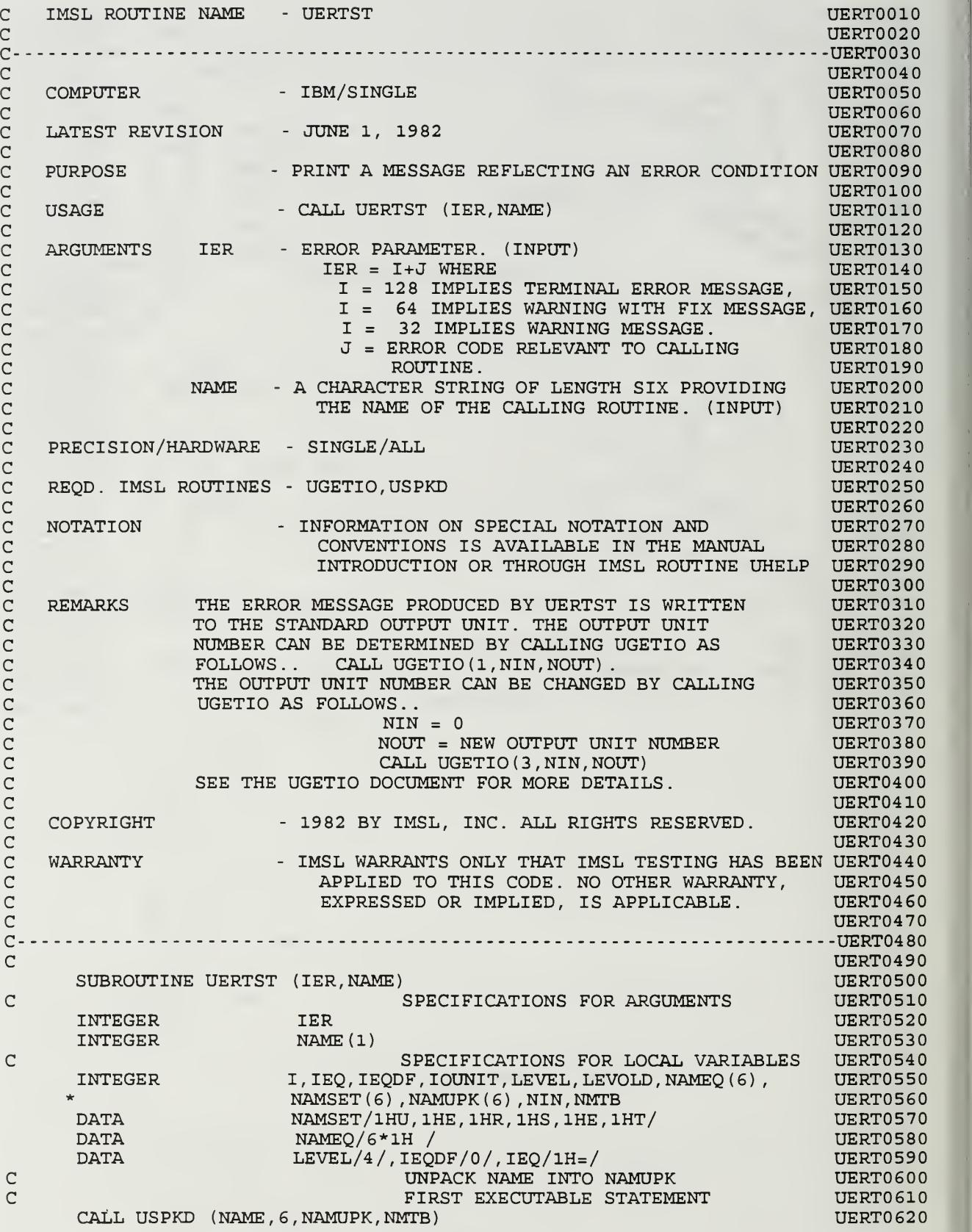

cc cccccccccc

GET OUTPUT UNIT NUMBER UERT0630  $\mathbf C$ CALL UGETI0(1,NIN,I0UNIT) UERT0640 UERT0650  $\mathsf{C}$ CHECK IER JERT0660 IF (IER. GT. 999) GO TO 25 UERT067 IF (IER.LT.-32) GO TO 55 UERT0680 IF (IER. LE. 128) GO TO 5 UERT0690 IF (LEVEL. LT.l) GO TO 30 PRINT TERMINAL MESSAGE UERT0700  $\mathsf{C}$ IF (IEQDF.EQ.l) WRITE (IOUNIT, 35) IER, NAMEQ, IEQ, NAMUPK UERT0710 IF (IEQDF.EQ.O) WRITE (IOUNIT, 35) IER, NAMUPK UERT0720 UERT0730 GO TO 30 <sup>5</sup> IF (IER.LE.64) GO TO 10 UERT0740 IF (LEVEL. LT. 2) GO TO 30 UERT0750 UERT0760 PRINT WARNING WITH FIX MESSAGE  $\mathsf{C}$ IF (IEQDF.EQ.l) WRITE (IOUNIT, 40) IER, NAMEQ, IEQ, NAMUPK UERT0770 IF (IEQDF.EQ.O) WRITE (IOUNIT, 40) IER, NAMUPK UERT0780 GO TO 30 UERT0790 10 IF (IER.LE.32) GO TO 15 UERT0800 PRINT WARNING MESSAGE UERT0 810  $\mathsf{C}$ IF (LEVEL. LT. 3) GO TO 30 UERT0820 IF (IEQDF.EQ.l) WRITE (IOUNIT, 45) IER, NAMEQ, IEQ, NAMUPK UERT0830 IF (IEQDF.EQ.O) WRITE (IOUNIT, 45) IER, NAMUPK UERT0840 GO TO <sup>3</sup> UERT0850 15 CONTINUE UERT0860 CHECK FOR UERSET CALL UERT0870  $\overline{C}$ UERT0880 DO 20 1=1,6 UERT0890 IF (NAMUPK (I) NE.NAMSET(I) ) GO TO 25 20 CONTINUE UERT0900 LEVOLD <sup>=</sup> LEVEL UERT0910 LEVEL = IER UERT0920 IER = LEVOLD UERT0930 UERT094  $IF$  (LEVEL.LT.0) LEVEL = 4 IF  $(LEVEL.GT.4)$  LEVEL = 4 UERT0950 GO TO 30 UERT0960 UERT0970 25 CONTINUE IF (LEVEL. LT. 4) GO TO 30 UERT09 80  $\mathbf C$ PRINT NON-DEFINED MESSAGE UERT0990 IF (IEQDF.EQ.l) WRITE (IOUNIT, 50) IER, NAMEQ, IEQ, NAMUPK UERT1000 IF (IEQDF.EQ.O) WRITE (IOUNIT, 50) IER, NAMUPK UERT1010  $30$  IEODF = 0 UERT1020 RETURN UERT1030 35 FORMAT (19H \*\*\* TERMINAL ERROR, 10X, 7H (IER = , I3, 1 = 20H) FROM IMSL ROUTINE , 6A1, A1, 6A1) UERT104 1 20H) FROM IMSL ROUTINE , 6A1, A1, 6A1) UERT1050 40 FORMAT (27H \*\*\* WARNING WITH FIX ERROR, 2X, 7H (IER <sup>=</sup> 13, UERT1060 1 20H) FROM IMSL ROUTINE ,6A1,A1,6A1) UERT1070 45 FORMAT (18H \*\*\* WARNING ERROR, 11X,7H (IER <sup>=</sup> , 13 UERT1080 UERT109 1 20H) FROM IMSL ROUTINE , 6A1 , Al , 6A1 50 FORMAT (20H \*\*\* UNDEFINED ERROR, 9X, 7H (IER <sup>=</sup> ,15, UERT1100 20H) FROM IMSL ROUTINE ,6A1,A1,6A1) UERT1110 UERT1120  $\mathsf{C}$ UERT1130 SAVE P FOR  $P = R$  CASE  $\mathsf{c}$ UERT1140 P IS THE PAGE NAMUPK c R IS THE ROUTINE NAMUPK UERT1150  $\mathbf{c}$ 55 IEQDF = <sup>1</sup> UERT1160 DO 60 1=1,6 UERT1170 60 NAMEQ $(I)$  = NAMUPK $(I)$ UERT1180 65 RETURN **UERT1190** END UERT1200

87

IMSL ROUTINE NAME - UGETIO c UGET0010 UGET0020  $\mathsf{c}$ c-UGET0030 UGET0040 c - IBM/SINGLE cCOMPUTER UGET0050 c UGET0060 cLATEST REVISION - JUNE 1, 1981 UGET0070 c UGET0080 c PURPOSE - TO RETRIEVE CURRENT VALUES AND TO SET NEW UGET0090 c VALUES FOR INPUT AND OUTPUT UNIT UGET0100 IDENTIFIERS c UGET0110 cUGET0120 c - CALL UGETIO (IOPT, NIN, NOUT) USAGE UGET013 c UGET0140 cARGUMENTS IOPT - OPTION PARAMETER. (INPUT) UGET0150 c IF IOPT=l, THE CURRENT INPUT AND OUTPUT UGET0160 c UNIT IDENTIFIER VALUES ARE RETURNED IN NIN UGET0170 c AND NOUT, RESPECTIVELY. UGET0180 cIF IOPT=2, THE INTERNAL VALUE OF NIN IS UGET0190 RESET FOR SUBSEQUENT USE. c UGET0200 c IF IOPT=3, THE INTERNAL VALUE OF NOUT IS UGET0210 cRESET FOR SUBSEQUENT USE. UGET0220 c NIN - INPUT UNIT IDENTIFIER. UGET0230 c OUTPUT IF IOPT=l, INPUT IF IOPT=2 UGET024 c**NOUT** - OUTPUT UNIT IDENTIFIER. UGET0250 c OUTPUT IF IOPT=l, INPUT IF IOPT=3 UGET0260 c UGET0270 cPRECISION/HARDWARE - SINGLE /ALL UGET0280 c UGET0290 c REQD. IMSL ROUTINES - NONE REQUIRED UGET0300 C<br>C NOTATION UGET0310 c - INFORMATION ON SPECIAL NOTATION AND UGET0320 cCONVENTIONS IS AVAILABLE IN THE MANUAL UGET0330 c INTRODUCTION OR THROUGH IMSL ROUTINE UHELP UGET034 C<br>C REMARKS UGET0350 c EACH IMSL ROUTINE THAT PERFORMS INPUT AND/OR OUTPUT UGET0360 OPERATIONS CALLS UGETIO TO OBTAIN THE CURRENT UNIT c UGET0370 c IDENTIFIER VALUES. IF UGETIO IS CALLED WITH IOPT=2 OR UGET03 80 c IOPT=3, NEW UNIT IDENTIFIER VALUES ARE ESTABLISHED. UGET0390 c SUBSEQUENT INPUT/OUTPUT IS PERFORMED ON THE NEW UNITS. UGET04 00 c UGET0410 C COPYRIGHT - 1978 BY IMSL, INC. ALL RIGHTS RESERVED. UGET0420 cUGET0430 C WARRANTY WARRANTY IMSL WARRANTS ONLY THAT IMSL TESTING HAS BEEN UGET0440 c APPLIED TO THIS CODE. NO OTHER WARRANTY, UGET0450 cEXPRESSED OR IMPLIED, IS APPLICABLE. UGET0460 c UGET0470 c--UGET0480 c UGET0490 SUBROUTINE UGETIO (IOPT, NIN, NOUT) UGET0500  $\overline{C}$ SPECIFICATIONS FOR ARGUMENTS UGET0510 INTEGER IOPT, NIN, NOUT UGET052  $\mathsf{C}$ SPECIFICATIONS FOR LOCAL VARIABLES U UGET0530 NIND , NOUTD INTEGER UGET054 NIND/5/,NOUTD/6/ DATA UGET0550  $\overline{C}$ FIRST EXECUTABLE STATEMENT UGET0560 IF (IOPT.EQ.3) GO TO 10 UGET0570 IF (IOPT.EQ.2) GO TO 5 UGET0580 IF (IOPT.NE.l) GO TO 9005 UGET0590 NIN = NIND UGET0600 NOUT <sup>=</sup> NOUTD UGET0610 GO TO 9005 UGET062

<sup>5</sup> NIND <sup>=</sup> NIN UGET063 GO TO 9005 UGET0640 10 NOUTD = NOUT<br>9005 RETURN<br>9005 RETURN UGET0660 9005 RETURN UGET0660 END UGET0670

 $\frac{1}{\sqrt{2}}\left( \frac{1}{\sqrt{2}}\right) \left( \frac{1}{\sqrt{2}}\right) \left( \frac{1}{\sqrt{2}}\right) \left( \frac{1}{\sqrt{2}}\right) \left( \frac{1}{\sqrt{2}}\right) \left( \frac{1}{\sqrt{2}}\right) \left( \frac{1}{\sqrt{2}}\right) \left( \frac{1}{\sqrt{2}}\right) \left( \frac{1}{\sqrt{2}}\right) \left( \frac{1}{\sqrt{2}}\right) \left( \frac{1}{\sqrt{2}}\right) \left( \frac{1}{\sqrt{2}}\right) \left( \frac{1}{\sqrt{2}}\right) \left$ 

 $\mathbf{v}$ 

IMSL ROUTINE NAME - USPKD  $\mathcal{C}$ USPK0010  $\mathcal{C}$ USPK0020 -USPK0030  $C - - - -$ ------------------cUSPK0040 c COMPUTER - IBM/SINGLE USPK0050 c USPK0060 c LATEST REVISION - NOVEMBER 1, 1984 USPK0070 cUSPK0080 c PURPOSE - NUCLEUS CALLED BY IMSL ROUTINES THAT HAVE USPK0090 cCHARACTER STRING ARGUMENTS USPK0100 c USPK0110 c USAGE - CALL USPKD ( PACKED, NCHARS , UNPAKD , NCHMTB USPK0120 c USPK0130 cARGUMENTS PACKED - CHARACTER STRING TO BE UNPACKED. (INPUT) USPK0140 c NCHARS - LENGTH OF PACKED. (INPUT) SEE REMARKS. USPK0150 cUNPAKD - INTEGER ARRAY TO RECEIVE THE UNPACKED USPK0160 c REPRESENTATION OF THE STRING. (OUTPUT) USPK0170 c NCHMTB - NCHARS MINUS TRAILING BLANKS. (OUTPUT) USPK0180 c USPK0190 c PRECISION/HARDWARE - SINGLE/ALL USPK0200 c USPK0210 c REQD. IMSL ROUTINES - NONE USPK0220 c USPK0230 c REMARKS 1 USPKD UNPACKS A CHARACTER STRING INTO AN INTEGER ARRAY USPK0240 cIN (Al) FORMAT. USPK0250 c 2. UP TO 129 CHARACTERS MAY BE USED. ANY IN EXCESS OF USPK0260 c THAT ARE IGNORED. USPK0270 cUSPK0280  $\overline{c}$ COPYRIGHT - 1984 BY IMSL, INC. ALL RIGHTS RESERVED. USPK0290 c USPK0300 c WARRANTY - IMSL WARRANTS ONLY THAT IMSL TESTING HAS BEEN USPK0310 c APPLIED TO THIS CODE. NO OTHER WARRANTY, USPK0320 c EXPRESSED OR IMPLIED, IS APPLICABLE. USPK0330 c USPK0340 c--USPK0350 SUBROUTINE USPKD (PACKED , NCHARS , UNPAKD, NCHMTB) USPK0360 SPECIFICATIONS FOR ARGUMENTS USPK0370 c INTEGER NC, NCHARS, NCHMTB USPK0380 c USPK0390 USPK0400 LOGICAL\*l UNPAKD ( <sup>1</sup> ) , PACKED ( <sup>1</sup> ) , LBYTE , LBLANK USPK0410 INTEGER\*2 IBYTE , IBLANK EQUIVALENCE ( LBYTE , IBYTE USPK0420 USPK0430 DATA LBLANK /1H / DATA IBYTE /1H / USPK0440 DATA IBLANK /1H / USPK0450  $\mathcal{C}$ INITIALIZE NCHMTB USPK0460  $NCHMTB = 0$ USPK0470  $\mathsf{C}$ RETURN IF NCHARS IS LE ZERO USPK0480 IF (NCHARS. LE.O) RETURN USPK0490  $\overline{C}$ SET NC=NUMBER OF CHARS TO BE DECODED USPK0500  $NC = MINO (129, NCHARS)$ USPK0510  $NWORDS = NC*4$ USPK0520  $J = 1$ USPK0530  $DO 110 I = 1. NWORDS.4$ USPK0540  $UNPAKD (I) = PACKED (J)$ USPK0550  $UNPAKD(I+1) = LBLANK$ USPK0560  $UNPAKD (I+2) = LBLANK$ USPK0570  $UNPAKD(I+3) = LBLANK$ USPK0580  $110 J = J+1$ USPK0590  $\mathcal{C}$ CHECK UNPAKD ARRAY AND SET NCHMTB USPK0600  $\mathsf{C}$ BASED ON TRAILING BLANKS FOUND USPK0610  $DO' 200 N = 1, NWORDS, 4$ USPK0620

```
NN = NWORDS - N - 2 USPK0630<br>
LBYTE = UNPAKD(NN) USPK0640
    LBYTE = UNPAKD(NN)<br>
IF(IBYTE .NE. IBLANK) GO TO 210 USPK0650 USPK0650
    IF(IBYTE .NE. IBLANK) GO TO 210<br>TINUE USPK0660
200 CONTINUE USPK0660<br>
NN = 0<br>
USPK0670
   NN = 0 USPK0670
210 NCHMTB = (NN + 3) / 4 USPK0680<br>RETURN USPK0690
   RETURN USPK0690 USPK0690 USPK0690 USPK0690 USPK0690 USPK0690 USPK0690 USPK0690 USPK0690 USPK0690 USPK0690 USP
   END USPK0700
```
÷,

## LIST OF REFERENCES

1. von Braun, W. and Ordway, F., History of Rocketry and Space Travel, 3d ed., T. Crowell Co., 1974.

2. Sutton, G.P., Rocket Propulsion Elements, 4th ed., John Wiley & Sons, 1976.

3. Jahn, R.G., Physics of Electric Propulsion, McGraw-Hill, 1968.

4. Sutton, G.P., Rocket Propulsion Elements, 5th ed., John Wiley & Sons, 1986.

5. Stuhlinger, E., Ion Propulsion for Space Flight, McGraw-Hill, 1964.

6. Myers, R.M., Mantenieks, M.A., and LaPointe, M.R., MPD Thruster Technology, NASA-TM- 105242, AIAA-91-3568, Sept., 1968.

7. Myers, R.M., Applied-Field MPD Thruster Geometry Effects, AIAA-91-2342, June, 1991.

8. Saber, A.J., "Anode Power in the Quasi-Steady MPD (Magnetoplasmadynamic) Thruster, Ph.D. Thesis, Princeton Univ., NJ, 1974.

9. Shih, K.T., Pfender, E., Ibele, W.E., and Eckert, E.R.G., "Experimental Anode Heat-Transfer Studies in a Coaxial Arc Configuration," AIAA Journal, V. 6, No. 8, pp. 1482- 1487, August, 1968.

10. Sanders, N.A., and Pfender, E., "Measurement of the Anode Falls and Anode Heat Transfer in Atmospheric Pressure, High Intensity Arcs," J. Appl. Phys., V. 55, No. 3, pp. 714-722,Feb.,1984.

11. Vainberg, L.I., Lyubimov, G.A., and Smolin, G.G., "High Current Discharge Effects and Anode Damage in an End-Fire Plasma Accelerator," Sov. Physics, Tech. Phys., V. 23, No. 4, pp. 439-443, April, 1978.

12. Hugel, H., "Effects of Self-Magnetic Forces on the Anode Mechanism of a High Current Discharge," IEEE Trans. Plasma Sci., V. PS-8, No. 4, pp.437-442, Dec. 1980.

13. Gallimore, A.D., Kelly, A.J., and Jahn, R.G., "Anode Power Deposition in Quasisteady MPD Thrusters, "*J. Propulsion & Pwr.*, V. 8, No. 6, pp. 1224-1231, Dec., 1992.

14. Dolson, R.C., and Biblarz, O., "Analysis of the Voltage Drop Arising from a Collisiondominated Sheath," J. Appl. Phys., V. 47, No. 12, pp. 5280-5287, Dec., 1976.

15. Myers, R.M., "Energy Deposition in Low Power Coaxial Plasma Thrusters, " Ph.D. Thesis, Princeton Univ., NJ, June, 1989.

16. Oberth, R.C., and Jahn, R.G., "Anode Phenomena in High-Current Accelerators," AIAA Journal, V. 10, No. 1, pp. 86-91, Jan., 1972.

17. Sleziona, P.C., Auweter-Kurtz, M., and Schrade, H.O., "Numerical Codes for Cylindrical MPD Thrusters," IEPC 88-038, 20th Int'l. Elec. Prop. Conf., Garmisch-Partenkirchen, W. Germany, Oct., 1988.

18. Sleziona, P.C., Auweter-Kurtz, M., and Schrade, H.O., "Numerical Evaluation of MPD Thrusters," AIAA 90-2602, July, 1990.

19. LaPointe, M.R., "Numerical Simulation of Self-Field MPD Thrusters," AIAA-91-2341, NASA-CR-187168, July, 1991.

20. Subramaniam, V.V., and Lawless, J.L., "Thermal Instabilities of the Anode in a Magnetoplamsadynamic Thruster," J. Propulsion & Pwr., V. 6, No. 2, pp. 221-224, Mar., 1990.

21. Biblarz, O., "Approximate Sheath Solutions for a Planar Plasma Anode," IEEE Trans. Plasma Sci., V. 19, No. 6, pp. 1235-1243, Dec., 1991.

22. Biblarz, O., Dolson, R.G., and Shorb, R.C., "Anode Phenomena a Collision-dominated Plasma," J. Appl. Phys., V. 46, No. 8, pp. 3342-3346, Aug., 1975.

23. Rudolph, L.K. and Pawlik, E.V.,"The MPD Thruster Development Program, "AIAA Technical Paper 79-2050, in Progress in Aeronautics and Astronautics , Vol. 79, Amer. Inst of Aer. & Astro., 1981.

24. Cann, G.L., and Marlotte, G.L.,"Hall Current Plasma Accelerator," AIAA Journal, V. 2, No. 7, pp. 1234-1241, Jul., 1964.

25. Brophy, J., Stationary Plasma Thruster Evaluation in Russia, Summary Report, Jet Propulsion Laboratory (JPL) Publication 92-4, March 15, 1992.

26. Mitchner, M., and Kruger, C.H., Partially Ionized Gases, pp. 128-134, Wiley, 1973.

27. Cobine, J.D., Gaseous Conductors, Theory and Engineering Applications, McGraw-Hill, 1941.

28. von Engel, A., Ionized Gases, Clarendon Press, 1965.

29. Chen, F.F., Introduction to Plasma Physics and Controlled Fusion, 2nd ed., p.10, Plenum, 1984.

30. Lin, S., Resler, E., and Kantrowitz, A., "Electrical Conductivity of Highly Ionized Argon Produced by Shock Waves," J. Appl. Phys., V. 26, p. 95, Jan., 1955.

31. Campbell, A., Plasma Physics and Magnetofluidmechanics, p. 161, McGraw-Hill, 1963.

32. Nasser, E., Fundamentals of Gaseous Ionization and Plasma Electronics, p.412, Wiley, 1971.

33. Ecker, G., "Anode Spot Instability. I. The Homogeneous Short Gap Instability," IEEE Trans. Plasma Sci., V. PS-2, No. 3, Sept., 1974.

34. Biblarz, O. and Riggs, J.F., "Anode Sheath Contributions in Plasma Thrusters," AIAA 93-2495, Jun., 1993.

35. Miller, H.C., "Vacuum Arc Anode Phenomena," IEEE Trans. Plasma Sci., V. PS-11, No. 2, June, 1983.

36. Miller, H.C., "Discharge Modes at the Anode of a Vacuum Arc," IEEE Trans. Plasma Sci., V. PS-11, No. 3, pp. 122-127, Sep., 1983.

37. Rich, J. A., Prescott, L.E., and Cobine, J.D., "Anode Phenomena in Metal-Vapor Arcs at High Currents," J. Appl. Phys., V. 12, No. 12, pp.587-601, Feb., 1971.

38. Schuocker, D., "Improved Model for Anode Spot Formation in Vacuum Arcs," IEEE Trans. Plasma Sci., V. PS-7, No. 4, pp. 209-216, Dec, 1979.

39. Gear, C.W., Numerical Initial Value Problems in Ordinary Differential Equations, Prentice-Hall, Englewood Cliffs, NJ, 1971.

40. Burnet, H., Vincent., P., and Rocca Serra, J., "Ionization Mechanism in a Nitrogen Glow Discharge," J. Appl. Phys., V. 54, No. 9, pp. 4951-4957, 1983.

41. Phelps, A.P. and Pitchford, L.C., "Anisotropic Scattering Electrons by N<sub>2</sub> and its Effect on Electron Transport," Phys. Rev. A, V. 31, pp. 2932-2949, 1985.

42. Myers, R.M., Kelly, A.J. and Jahn, R.G., "Energy Deposition in Low-Power Coaxial Thrusters," J. Propulsion, V. 7, No. 5, pp. 732-739, Sep./Oct., 1991.

43. Biblarz, O., "Thermionic Arc Initiation", 1992 IEEE International Conference on Plasma Science, Tampa, FL, June 1992.

44. Gallimore, A.D., "Anode Power Deposition in Coaxial MPD Thrusters," Ph.D. Thesis, Princeton Univ., NJ, Oct., 1992.

45. Biblarz, O. and Barto, J.L., "Fluid-Dynamic Effects, Including Turbulence, on a High Pressure Discharge". Gas Flow and Chemical Lasers, 6th Int. Symposium (S. Rosenwaks, Ed.), pp. 34-39, Springer-Verlag, Berlin, 1987.

46. Park, W. & Choi, D., "Numerical Analysis of MPD Arcs for Plasma Acceleration," IEEE Trans. Plasma Sci., V. PS-15, No. 5, pp. 618-624, Oct., 1987.

47. Schoeck, P. A., Eckert, E.R.G., and Wutzke, S.A., "An Investigation of the Anode Losses in Argon Arcs and their Reduction by Transpiration Cooling," ARL 62-341, DTIC AD-278570, April, 1962.

48. Brady, J.E., General Chemistry, Principles & Structure, 5th ed., Wiley, 1990, p. 223.

49. Janes, G.S., "Magnetohydrodynamic Propulsion," in Advanced Propulsion Techniques, AGARD Proceedings, Aug., 1960, pp. 151-154, Pergamon, 1961.

50. Connolly, D.J., Sovie, R.J., Michels, C.J., and Burkhart, J. A., "Low Environmental Pressure MPD Arc Tests," AIAA Journal, V. 6, No. 7, pp. 1271-1276, July, 1968.

51. Subramaniam, V.V., "Fundamental Studies on Erosion in MPD Thrusters," AFOSR 87- 0360, April, 1992.

52. Hurwics, H. and Rogan, J. E., "High Temperature Thermal Protection Systems", Section 19, , Handbook of Heat Transfer (Rohsenow, W.M., and Hartnett, J.P., Eds) McGraw-Hill, 1973.

53. Kuriki, K. and Suzuki, H., "Quasisteady MPD Arcjet with Anode Gas Injection," AIAA 79-2058, 14th International Electric Propulsion Conference, Princeton, NJ, Oct., 1979.

54. Sutton, G.W. and Sherman A., Engineering Magnetohydrodynamics, p. 148, McGraw-Hill, 1965.

55. Choueiri, E.Y., Kelly, A.J., and Jahn, R.G., "Mass Savings Domain of Plasma Propulsion for LEO to GEO Transfer," J. Spacecraft and Rockets, V. 30, No. 6, pp. 749-754, Nov./Dec, 1993.

## INITIAL DISTRIBUTION LIST

 $\overline{2}$ 

 $\overline{2}$ 

3

1

 $\mathbf{1}$ 

- 1. Defense Technical Information Center Cameron Station Alexandria, Virginia 22304-6145
- 2. Library, Code 52 Naval Postgraduate School Monterey, California 93943-5002
- 3. Chairman Department of Aeronautics & Astronautics, Code AA Naval Postgraduate School Monterey, California 93943-5000
- 4. Professor Oscar Biblarz Department of Aeronautics & Astronautics, Code AA/Bi Naval Postgraduate School Monterey, California 93943-5000
- 5. Professor Fred Schwirzke Department of Physics, Code PH/Sw Naval Postgraduate School Monterey, California 93943-5000
- 6. Commander, Space & Naval Warfare Systems Commamd Space Technology Directorate (SPAWAR-40) 2451 Crystal Drive Arlington, Virginia 22245-5200
- 7. Dr. Roger Myers Lewis Research Center M.S. SPTD-1 Cleveland, Ohio 44135-3191
- 8. Dr. James S. Sovey SPTD NASA Lewis Research Center 21000 Brookpark Rd. Cleveland, Ohio 44135
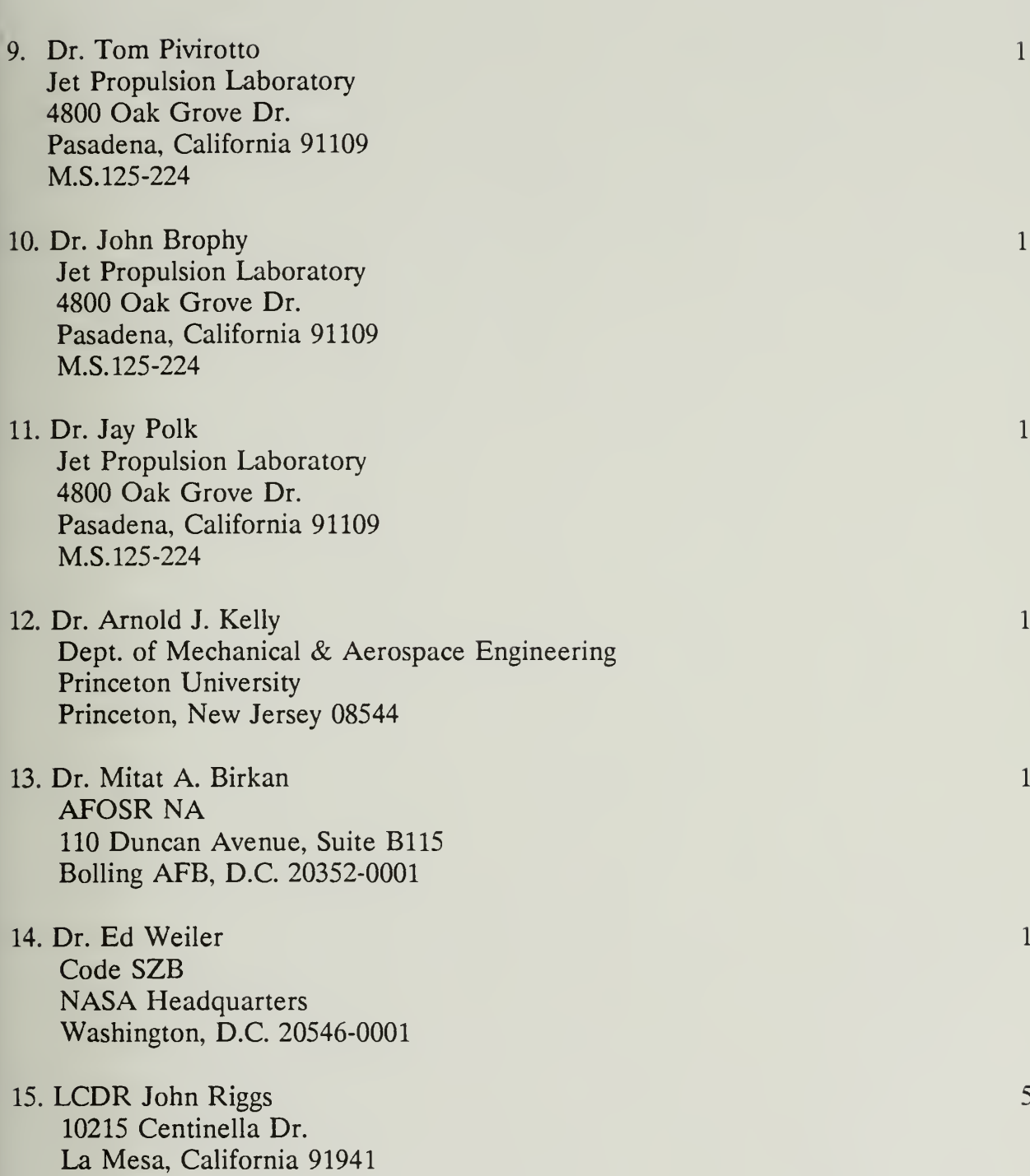

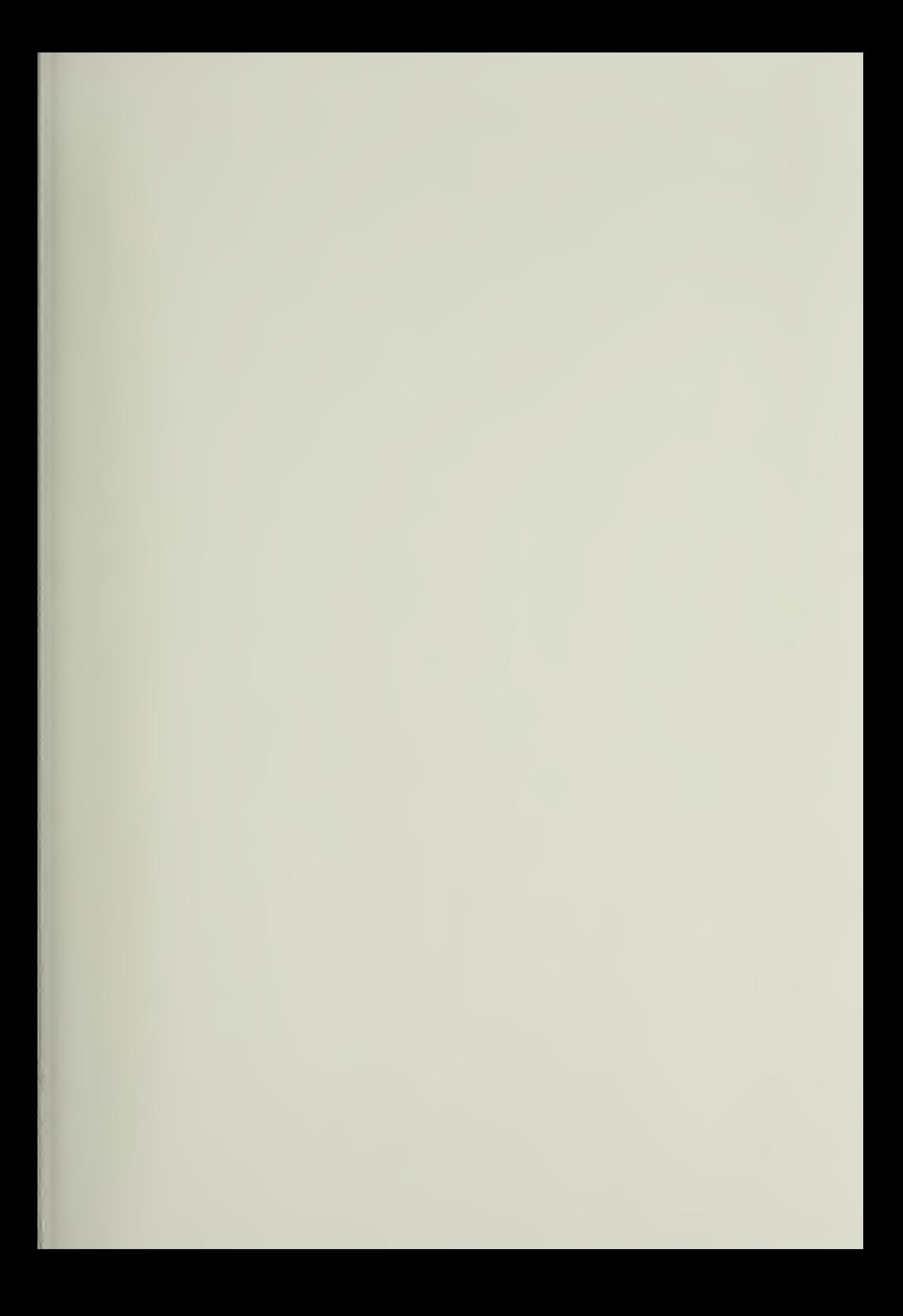

 $\propto e$ 

DUDLEY KNOX LIBRARY<br>NAVAL POSTGRADUATE SCHOOL MONTERET UM 93943-5101

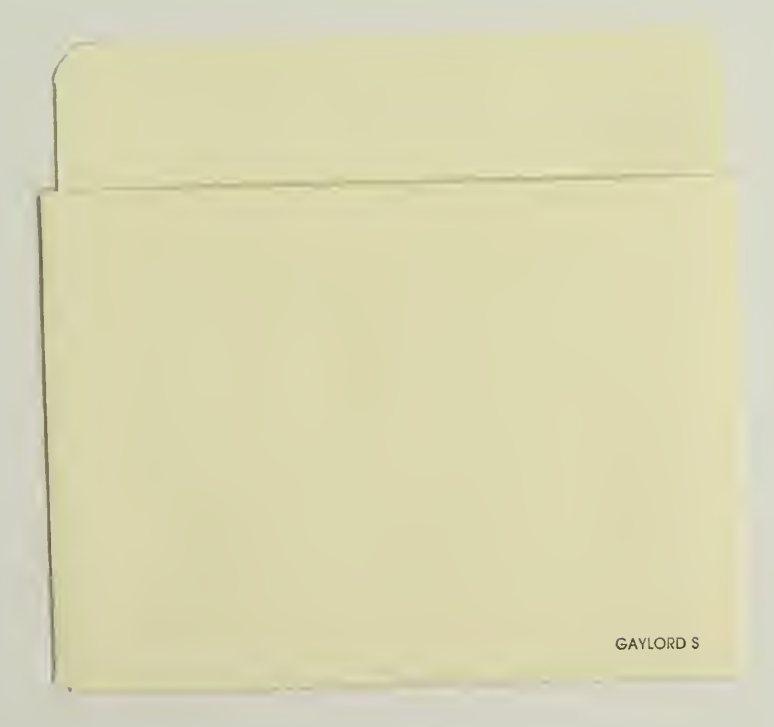

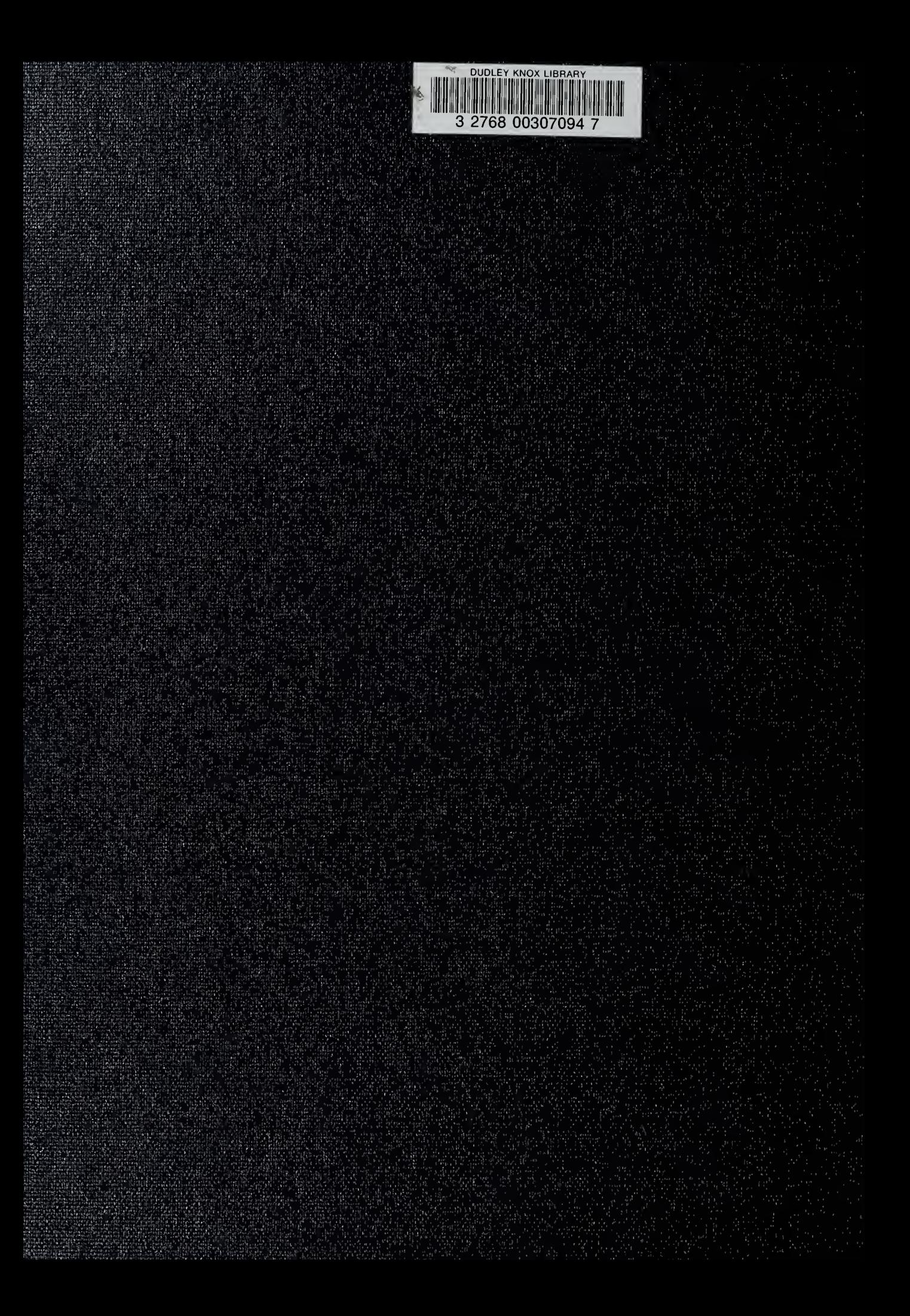